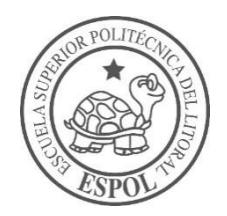

## **ESCUELA SUPERIOR POLITÉCNICA DEL LITORAL**

### **Facultad de Ingeniería en Ciencias de la Tierra**

"DISEÑO DE UN SEPARADOR DE PRODUCCIÓN TRIFÁSICO DEL CAMPO CONONACO MEDIANTE EL DESARROLLO DE UN SOFTWARE"

### **PROYECTO DE GRADO**

Previa a la obtención del Título de:

## **INGENIERO EN PETROLEÓS**

Presentado por:

## **JOSÉ XAVIER ÁLVAREZ VARGAS**

## **CÉSAR ANDRÉS CABRERA AGUIRRE**

GUAYAQUIL-ECUADOR 2017

## <span id="page-1-0"></span>**DEDICATORIA**

A mís padres Xiomara y Pepe, especialmente a mi querida madre por ser el motor que siempre me impulsa a superarme y es mi inspiracion cada día, ya que sin ella este logro no hubiera sido posible.

A mi abuelo Rodolfo ese angel que desde el cielo guía mis pasos, a mis abuelitas Nancy y Luchita que siempre han sido un apoyo incondicional durante mi vida, a Fulvia y Odalia que además de tias son como mis madres.

José Xavier Álvarez Vargas

### **DEDICATORIA**

A mis padres Luis Cabrera y Nancy Aguirre que me han instado y brindado todo lo necesario para llegar hasta donde estoy, siendo los soportes para mi desarrollo a mis hermanos Javier y Bolivar por ser grandes inspiración en vida y quienes con sus palabras de aliento siempre me apoyaron para que siguiera adelante y siempre sea preseverante.

Y dedicado a una gran persona quien ha estado siempre a mi lado brindándome su amor, su apoyo y quien ha estado en las malas y en las buenas, Angie Maldonado.

César Andrés Cabrera Aguirre

## <span id="page-3-0"></span>**AGRADECIMIENTO**

A Dios principalmente por habernos dado la sabiduría y la fortaleza para seguir adelante.

A todos los profesores que han aportado con su granito de arena para nuestra formación profesional y a nuestros amigos quienes nos han acompañado durante todo el trayecto.

José Xavier Álvarez Vargas

César Andrés Cabrera Aguirre

## <span id="page-4-0"></span>**TRIBUNAL DE GRADUACIÓN**

**MSc. Romel Erazo Bone DIRECTOR DE MATERIA INTEGRADORA**

> **Msc. Fabian Vera Rosales MIEMBRO EVALUADOR**

# <span id="page-5-0"></span>**DECLARACIÓN EXPRESA**

"La responsabilidad del contenido de esta Tesis de Grado, nos corresponde exclusivamente; y el patrimonio intelectual de la misma, a la Escuela Superior Politécnica del Litoral"

(Reglamento de Exámenes y Títulos Profesionales de la ESPOL)

**José Xavier Álvarez Vargas**

**César Andrés Cabrera Aguirre**

### **RESUMEN**

<span id="page-6-0"></span>En el presente proyecto se detalla el "Diseño de un separador de Producción Trifásico del Campo Cononaco mediante el desarrollo de un Software". El proyecto comprende del dimensionamiento hidráulico y dimensionamiento mecánico del separador, para esto se establece el método basado en las normas del CÓDIGO ASME, Sección VIII División 1.

Primero se describe el Campo Cononaco, las propiedades del fluido y las condiciones de operación que se encuentra actualmente. Luego se indica los componentes y funciones de un separador horizontal trifásico.

Se define la metodología en donde se detallan las formulas y procedimiento empleados para la elaboración del software en el lenguaje de programación Java con la finalidad de obtener valores como: diámetro, longitud equivalente, longitud de costura, esfuerzo que actúan sobre el recipiente, espesor del cuerpo y tapas, esfuerzo de silletas, áreas y diámetros de las boquillas, después se muestra los pasos en el programada, los cuales seguir el usuario, desde el ingreso de datos hasta la obtención de resultados.

El estudio culmina estableciendo las conclusiones y recomendaciones que se deben consideradas al momento de usar el software al momento de trabajar

con otros campos; esperando que sean de asistencia técnica para quienes requieran de información acerca del dimensionamiento de un Separador Trifásico Horizontal.

**Pablabras Clave:** Separador Trifasico Horizontal, Diseño, Sofware, CODIGO ASME Seccion VIII Division I, Campo Cononaco.

# ÍNDICE GENERAL

<span id="page-8-0"></span>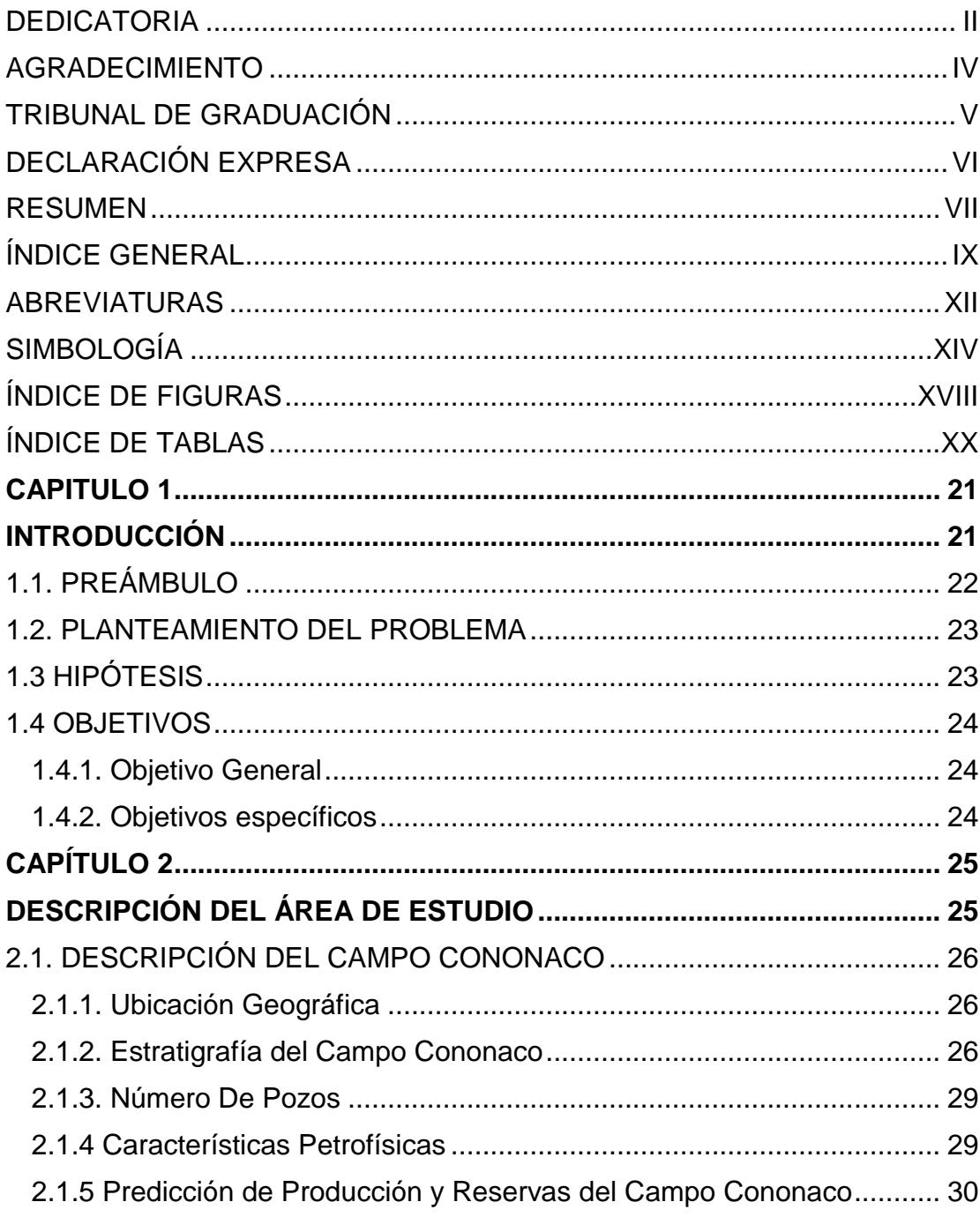

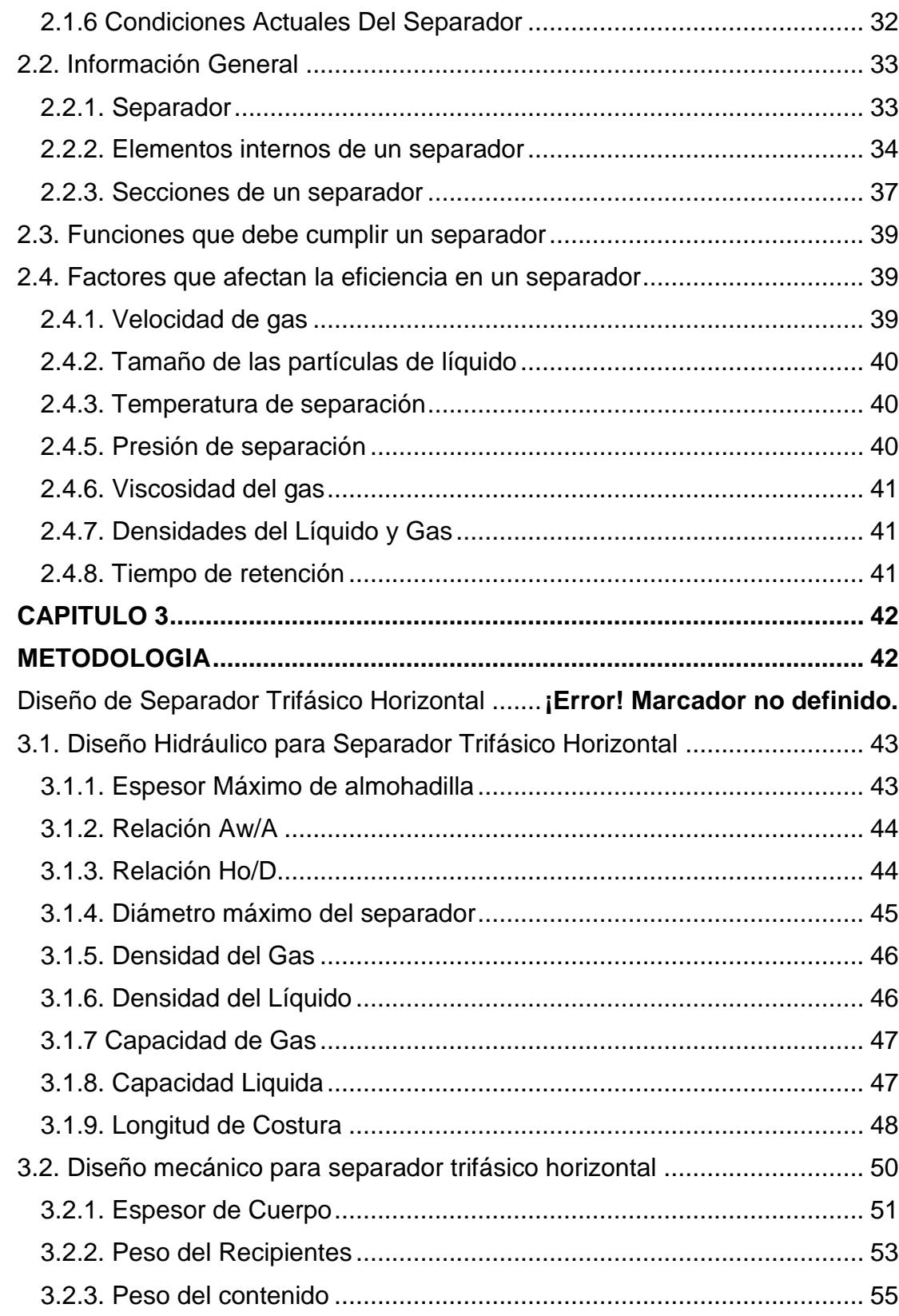

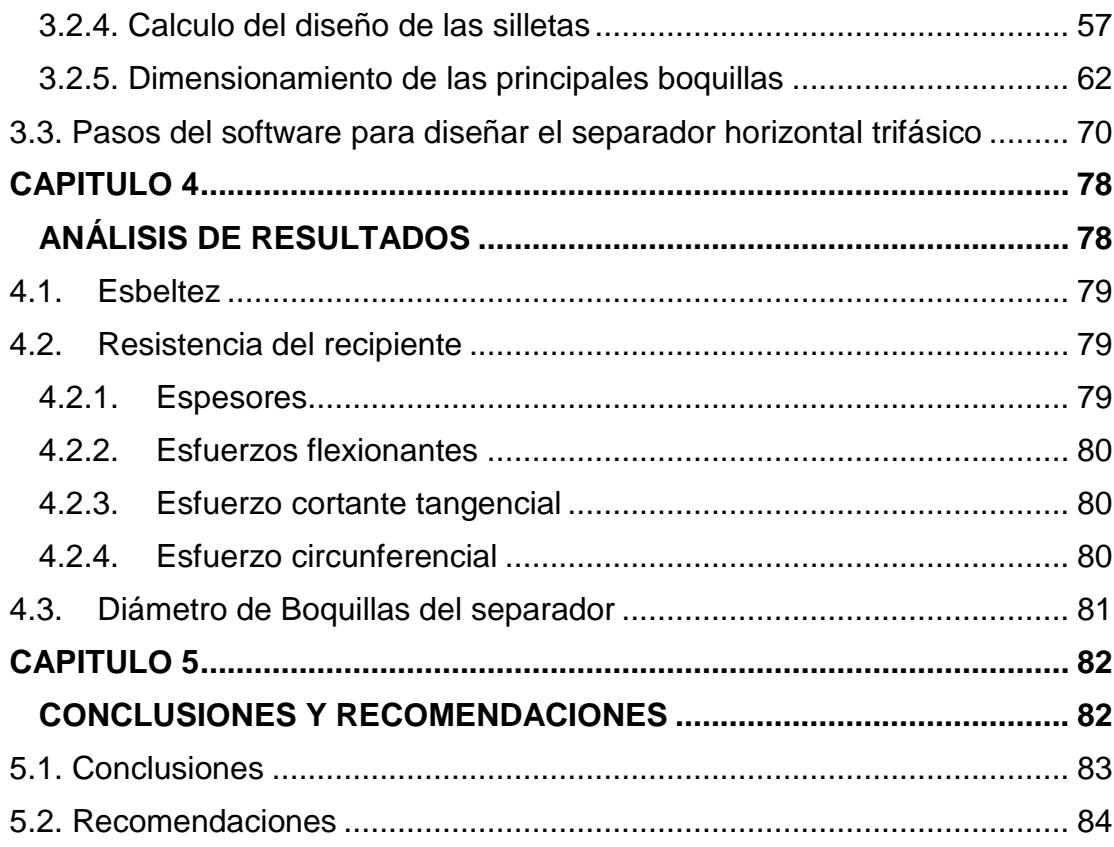

### **ANEXOS**

**BIBLIOGRAFIA** 

# **ABREVIATURAS**

<span id="page-11-0"></span>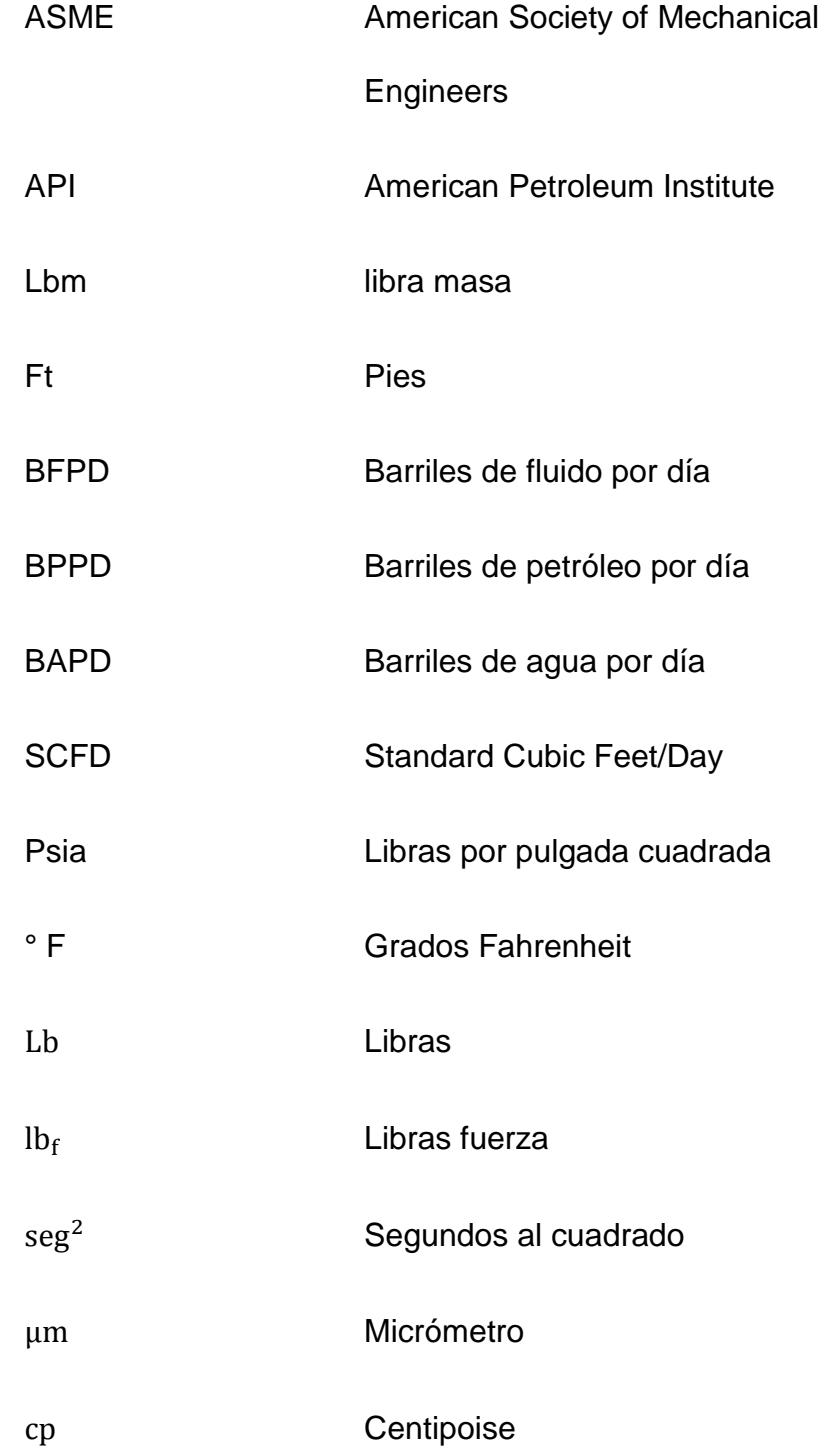

## In Pulgadas

 $\mathrm{R}^\mathrm{o}$ Grados rankine

Min Minutos

# **SIMBOLOGÍA**

<span id="page-13-0"></span>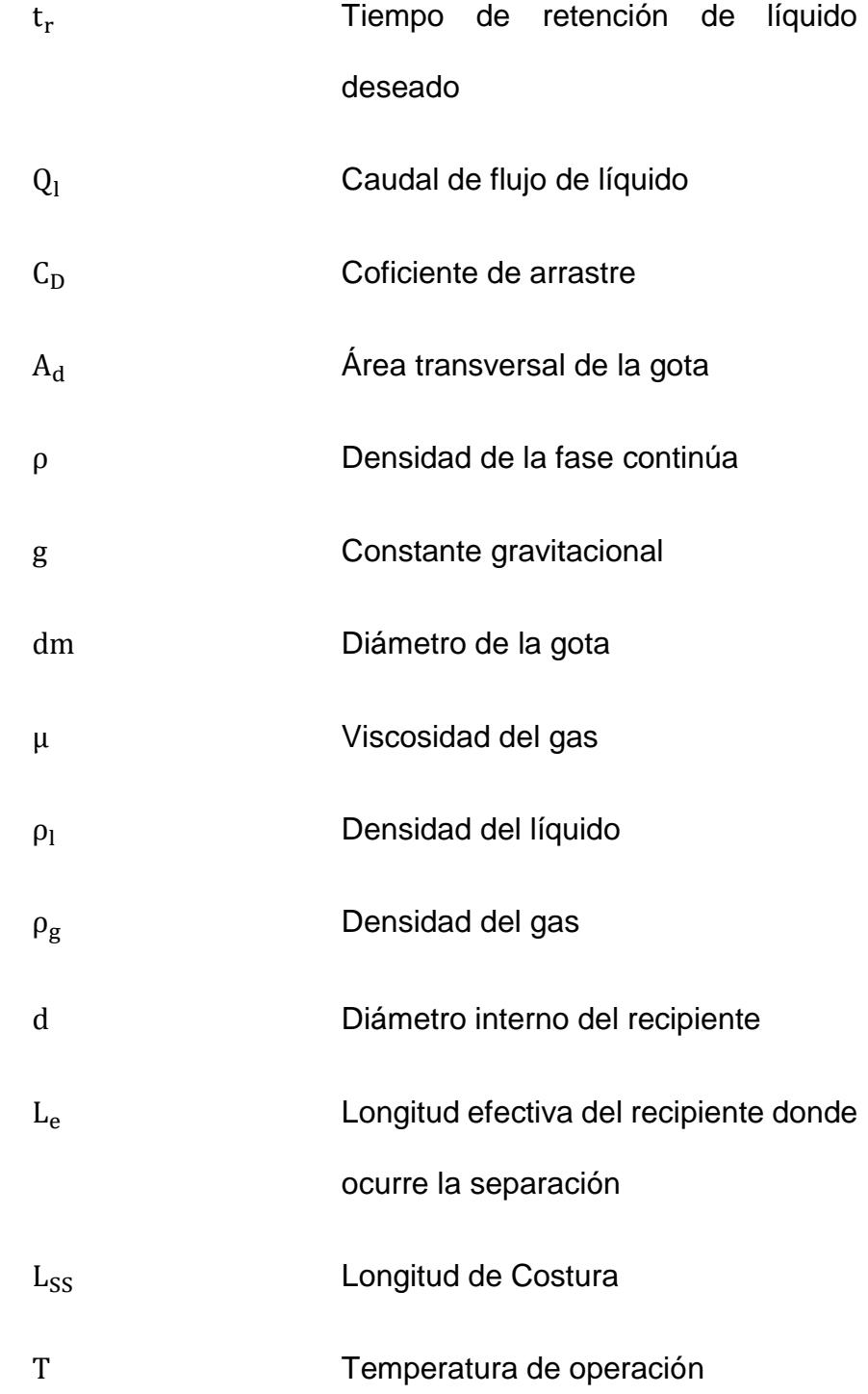

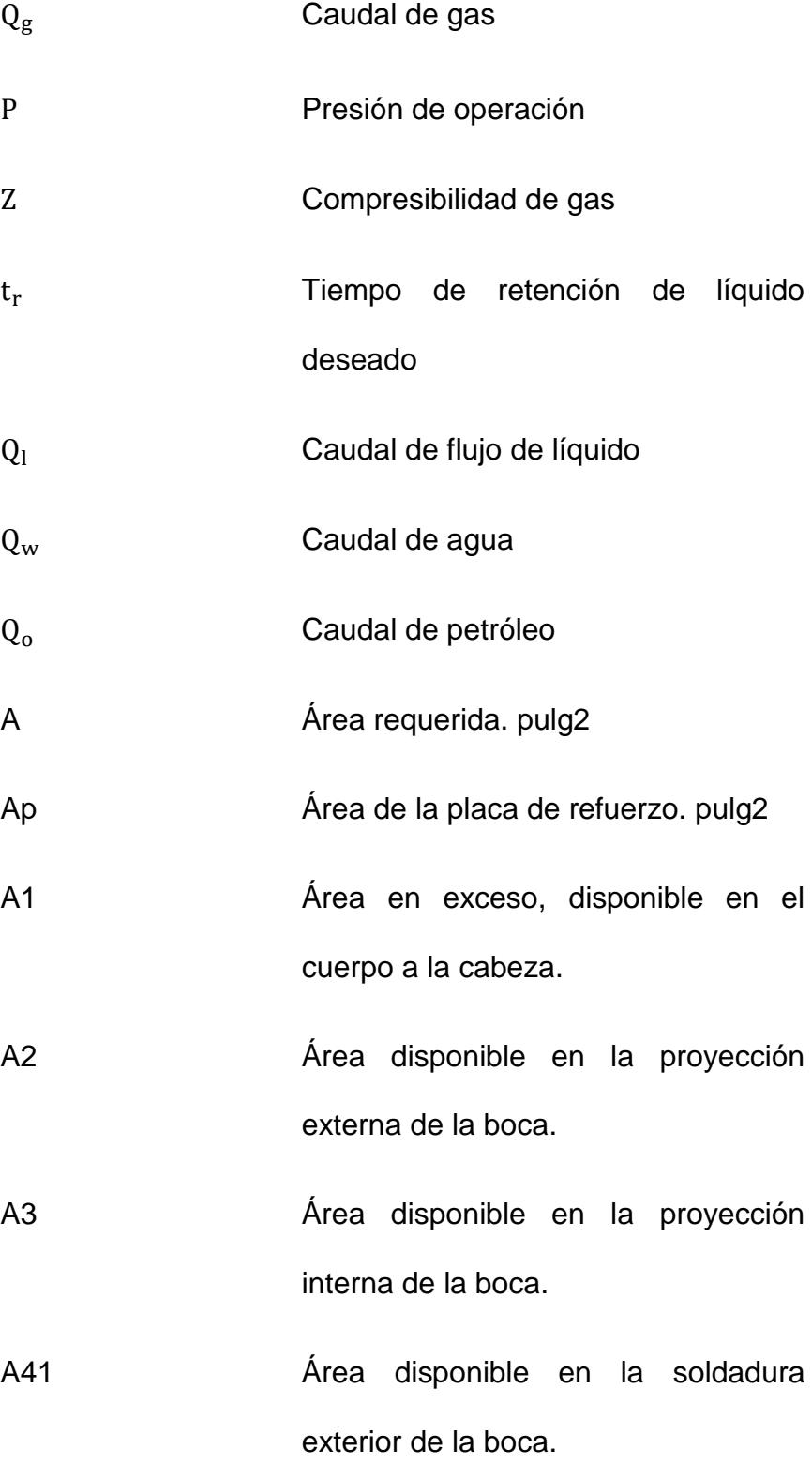

### XV

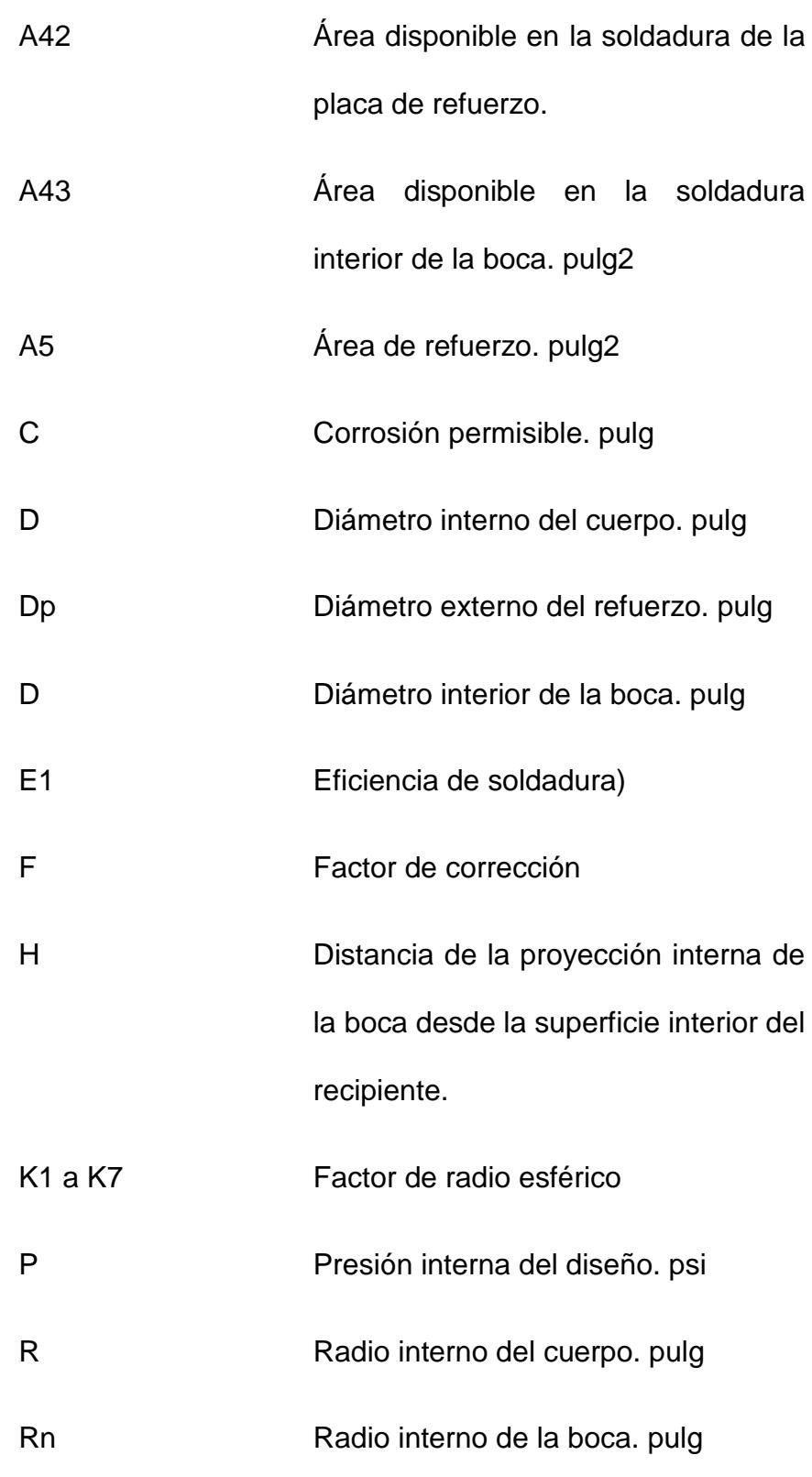

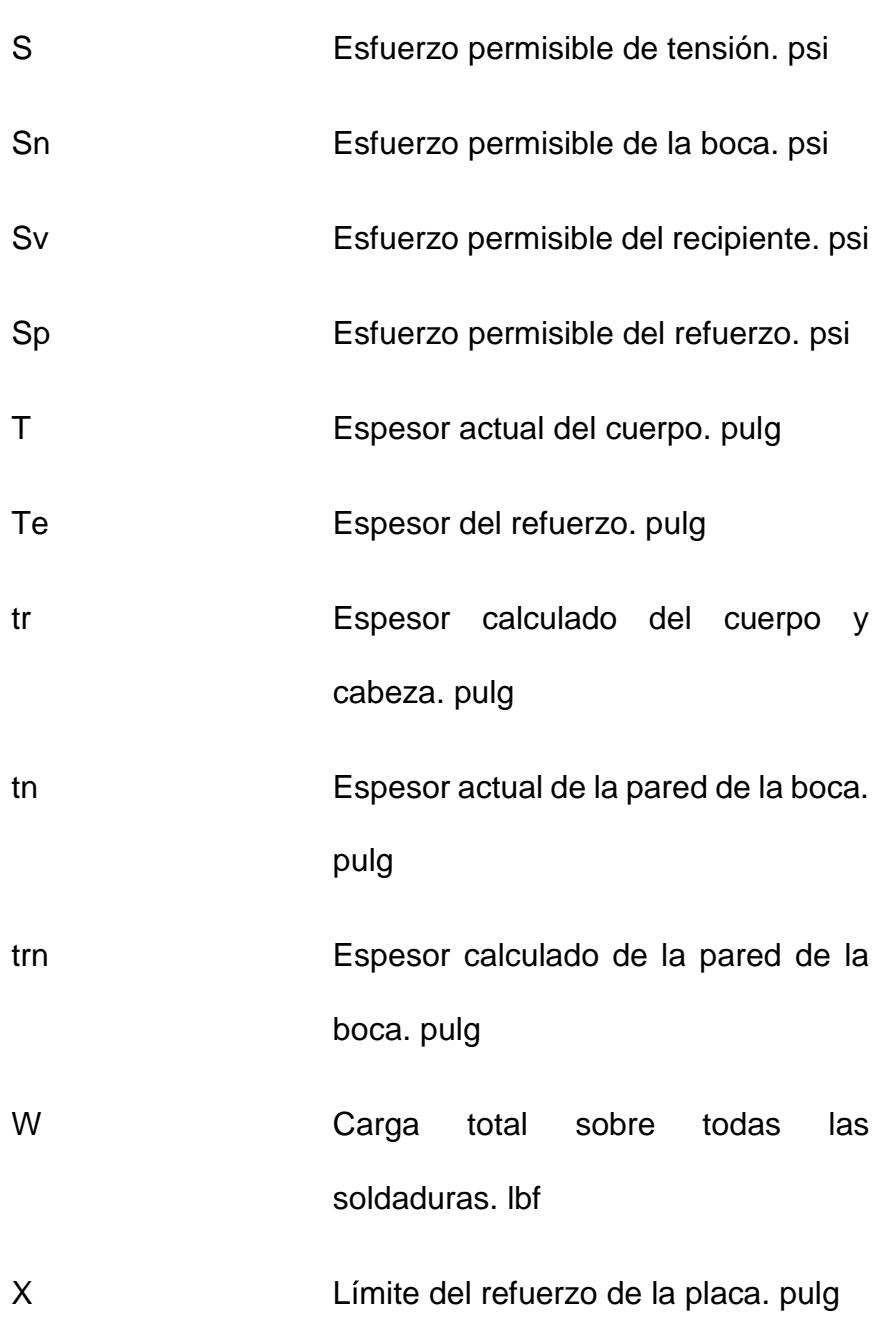

# **ÍNDICE DE FIGURAS**

<span id="page-17-0"></span>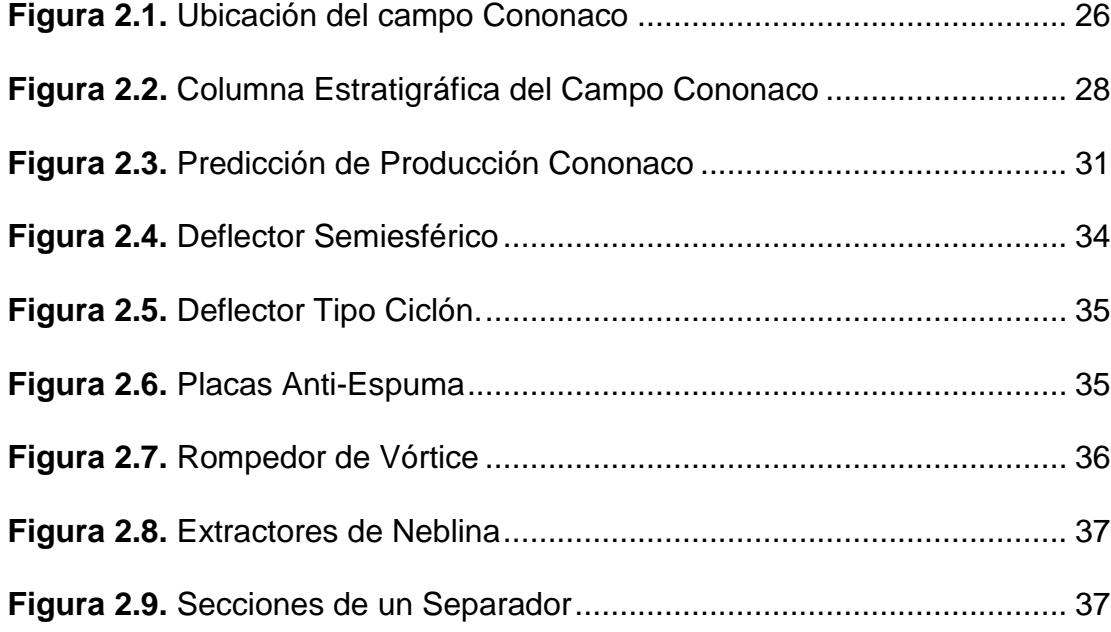

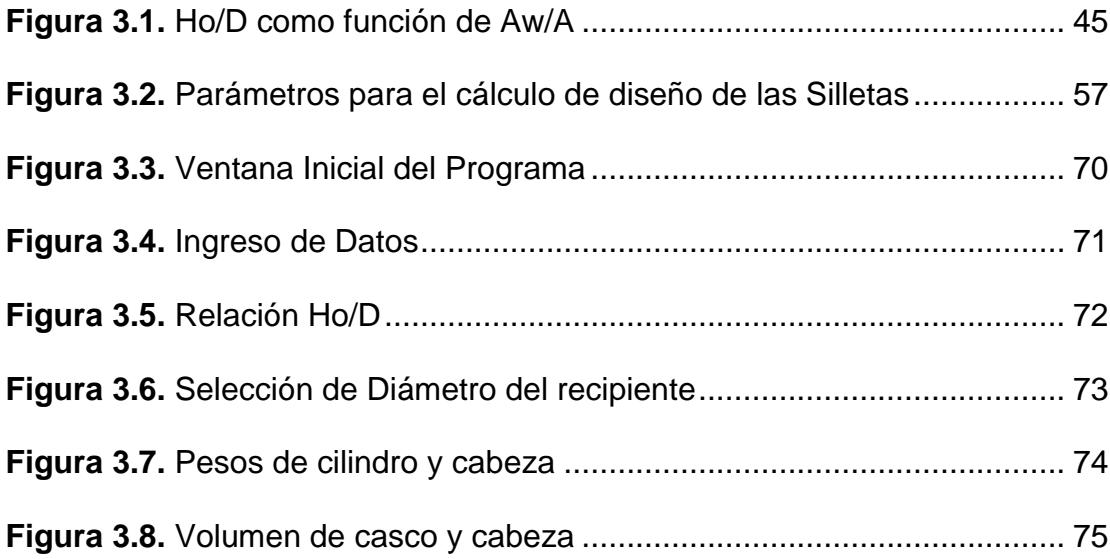

# **ÍNDICE DE TABLAS**

<span id="page-19-0"></span>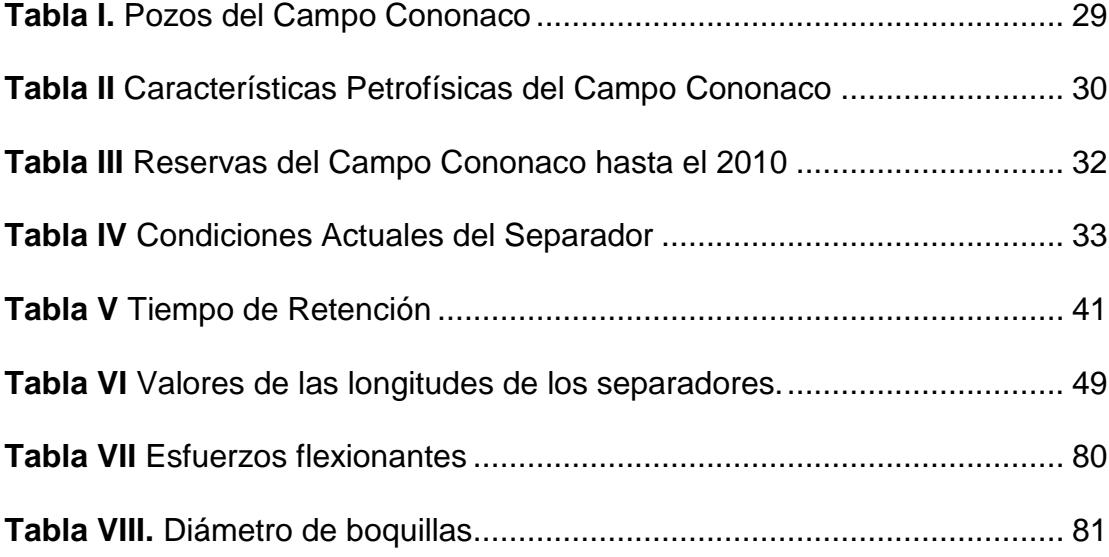

# <span id="page-20-1"></span><span id="page-20-0"></span>**CAPITULO 1 INTRODUCCIÓN**

### <span id="page-21-0"></span>**1.1. PREÁMBULO**

La producción de petróleo es una de las bases más importante de la economía ecuatoriana ya que de este se originan grandes ingresos para el país.

El fluido que proviene de distintos campos o zonas de explotación a través de las distintas líneas de distribución llega a la estación de producción del campo petrolero, donde debe atravesar varias etapas y procesos con el fin de obtener un crudo limpio, el cual debe cumplir con especificaciones y estándares de calidad establecidos para su correspondiente comercialización.

Una de las etapas más importante en la producción de hidrocarburos es la de separación, en la cual los fluidos provenientes de los pozos se unen en el múltiple de producción para someterse al proceso de separación de la fase liquido-gaseosa dentro de los separadores; donde el gas sale por la parte superior y la mezcla de agua- petróleo fluye por la parte inferior.

En este trabajo se desarrollará un programa para diseñar separadores de producción y de prueba para el Campo Cononaco, donde se dispondrá información del bloque petrolero número 61 del Oriente Ecuatoriano con el propósito de obtener una óptima separación de las fases liquido-gas.

#### <span id="page-22-0"></span>**1.2. PLANTEAMIENTO DEL PROBLEMA**

Algunos métodos o normas que se utilizan para diseñar separadores trifásicos tanto de producción como de prueba implican cuantiosos procedimientos y cálculos numéricos que demandan un incremento del tiempo al momento de diseñar dichos separadores. Una posible variación en las condiciones de operación y producción en el campo podría generar problemas de sub o sobredimensionamiento en el separador afectando el desempeño donde se encuentra operando.

Un campo que no tiene separadores apropiados y en donde se quema el gas, provoca pérdidas económicas, debido a que proporciones de hidrocarburos ligeros como el glicol son arrastrados por la corriente de gas para ser quemados a pesar de que estos tienen un mayor valor dentro del mercado.

### <span id="page-22-1"></span>**1.3 HIPÓTESIS**

La elaboración de un programa para dimensionar separadores permitirá verificar en un corto tiempo problemas de sub o sobredimensionamiento que pueden alterar el rendimiento del mismo, ocasionando que los fluidos no se separen de manera eficiente.

### <span id="page-23-0"></span>**1.4 OBJETIVOS**

#### <span id="page-23-1"></span>**1.4.1. Objetivo General**

 Diseñar separadores horizontales trifásicos para el campo Cononaco ubicado en el Oriente Ecuatoriano para generar una óptima separación usando los datos de producción y propiedades de los fluidos de dicho campo.

#### <span id="page-23-2"></span>**1.4.2. Objetivos específicos**

- Elaborar un programa usando Java para simplificar el tiempo, pasos y procedimientos que se emplean en el dimensionamiento de separadores horizontales.
- Determinar las dimensiones, espesor y elementos del soporte que estarán presentes en el separador.

<span id="page-24-1"></span><span id="page-24-0"></span>**CAPÍTULO 2 DESCRIPCIÓN DEL ÁREA DE ESTUDIO**

### <span id="page-25-1"></span><span id="page-25-0"></span>**2.1. DESCRIPCIÓN DEL CAMPO CONONACO**

#### **2.1.1. Ubicación Geográfica**

El campo Cononaco se encuentra ubicado en el bloque 61 de la Amazonía del Ecuador, a 260 km de la ciudad de Quito, rodeado de los campos Sacha, Palanda Yuca- Sur, Armadillo, Coca-Payamino, Puma y Pindo.

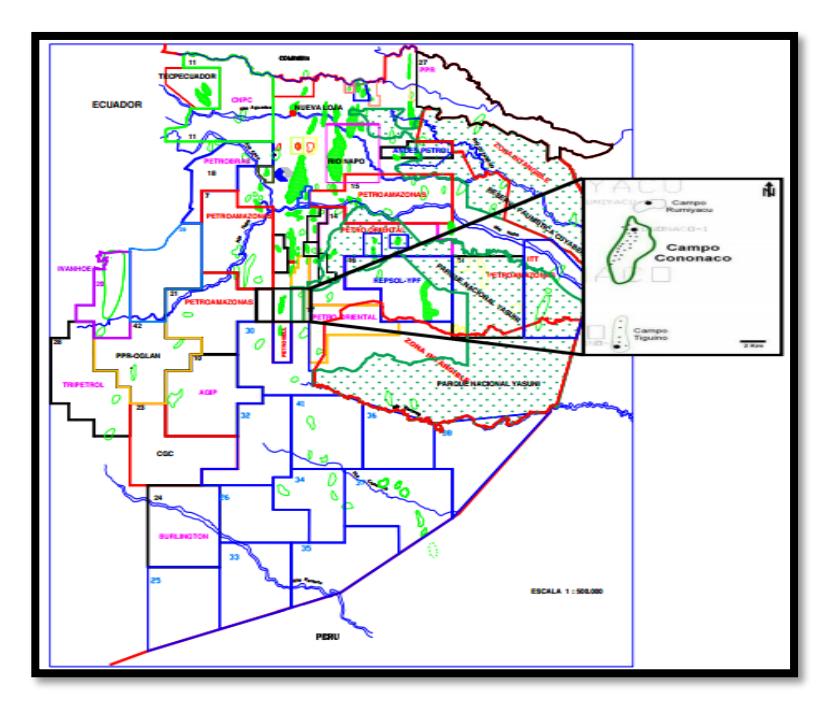

**Figura 2.1.** Ubicación del campo Cononaco **Fuente**: (Moya & Ormaza, 2012)

#### <span id="page-25-3"></span><span id="page-25-2"></span>**2.1.2. Estratigrafía del Campo Cononaco**

El campo Cononaco se encuentra sobre las formaciones Napo y Hollín del periodo cretácico. El hidrocarburo proviene de los yacimientos productores: Hollín, Napo T, Napo U (Figura 2.2). La estructura del campo se presenta como un anticlinal de 10 Km. por 2 Km, alongado según el eje Noreste – Suroeste.

La formación Hollín está conformada por arenas cuarzosas continuas a lo largo de todo el campo sin presencia de fallas se las puede subdividir en Hollín Superior y Hollín Inferior en las cuales el tamaño del grano varia de fino a grueso. Con un espesor que va entre 400 y 450 pies, el área es de 20.844 acres aproximadamente.

La formación Napo contiene principalmente arenas cuarzosas, lutitas ricas en materia orgánica y limolitas. Se subdivide en arenisca Napo "T" que es una formación no continua que cuyo tamaño de grano varia fino a medio con un espesor de 120 pies y Napo "U" que se caracteriza por ser continúa a lo largo de todo el campo con granos que varían en tamaño de medio a grueso. Su espesor promedio de 200 pies. El área de areniscas 13621 acres y 21471 acres respectivamente.

| <b>FDAD</b>      |           |                         |                | <b>MIEMBRO</b>                  | <b>LITOLOGÍA</b> | <b>DESCRIPCIÓN</b>                                                                                                    |  |
|------------------|-----------|-------------------------|----------------|---------------------------------|------------------|----------------------------------------------------------------------------------------------------|--|
|                  |           |                         |                | TENA                            |                  | Arenisca cuarzosa, transparente translúcida, grano fino.                                                                                                |  |
|                  | CRETASICO |                         | MAASTRICHTIANO | <b>BASAL</b><br>TENA            |                  | Medio, en parte grano grueso, subredondeada a subangular.<br>Moderadamente sorteada, cemento y matriz no visible.                                       |  |
|                  |           |                         | CAMPANIANO     |                                 |                  |                                                                                                    |  |
|                  |           | SUPERIOR<br><b>OdVN</b> |                |                                 |                  | Lutita gris oscura, gris clara, fisil.<br>En parte laminar, astillosa.                                                                                  |  |
|                  |           |                         | SANTONIANO     |                                 |                  | Moderadamente firme, ligeramente calcárea.                                                                                                    |  |
|                  |           |                         |                |                                 |                  |                                                                                                    |  |
|                  |           |                         |                |                                 |                  |                                                                                                    |  |
|                  |           |                         |                | CALIZA MI                       |                  | Caliza gris oscura, en menor cantidad moteada de crema<br>Suave a moderadamente firme. Blocosa a subblocosa.                                            |  |
|                  |           |                         | CONIACIANO     |                                 |                  |                                                                                                    |  |
|                  |           |                         |                |                                 |                  | Lutita gris clara, menor gris oscura.                                                                                                    |  |
|                  |           |                         |                |                                 |                  | Suave a moderadamente firme, ocasionalmente dura.                                                                                                    |  |
|                  |           |                         |                |                                 |                  |                                                                                                    |  |
|                  |           |                         |                |                                 |                  | Caliza cremosa, moteada de blanco.                                                                                                    |  |
| <b>MEZOSIOCO</b> |           | <b>NAPO MEDIO</b>       | TURONIANO      | CALIZA M2                       |                  | Ocasionalmente gris oscuro.<br>Suave a moderadamente firme. Blocosa a subbiocosa.                                                                       |  |
|                  |           |                         |                |                                 |                  |                                                                                                    |  |
|                  |           |                         |                |                                 |                  |                                                                                                    |  |
|                  |           |                         |                |                                 |                  | Caliza gris blanquecina, moteada de blanco                                                                                                    |  |
|                  |           |                         |                | CALIZA A                        |                  | Moderadamente dura, blocosa, con glauconita.                                                                                                    |  |
|                  |           | NAPO INFERIOR           | CENOMANIANO    | <b>ARENISCA</b><br>U SUP        |                  | Arenisca cuarzosa, transparente, trasiúcida<br>Grano muy fino a fino. Ocacionalmente grano medio.<br>Silicio, en partes matriz calcárea y glauconitica  |  |
|                  |           |                         |                | ARENISCA<br>U MEDIA             |                  | Arenisca cuarzosa, transparente, translúcida<br>Grano fino a medio. Subangualar a subredondeada.                                                        |  |
|                  |           |                         |                | <b>ARENISCA</b><br><b>UINF</b>  |                  | Arenisca cuarzosa, hialina, transparente a subtransparente.<br>Grano fino a muy fino. Ocacionalmente grano grueso.<br>Subangular a subredondeada.       |  |
|                  |           |                         |                |                                 |                  | Lutita gris clara, menor gris oscura.                                                                                                    |  |
|                  |           |                         |                |                                 |                  | Suave a moderadamente firme ocasionalmente dura.                                                                                                    |  |
|                  |           |                         |                | CALIZA B                        |                  | Caliza gris oscura, crema, moteada de blanco.<br>Suave, moderadamente firme. Blocosa o Subblocosa.                                                      |  |
|                  |           | BASAL<br>APO I<br>z     | ALBIANO        | ARENISCA<br>T SUP               |                  | Arenisca cuarzosa, hialina, transparente, transiúcida.<br>Grano muy fino a fino. Ligeramente friable.<br>Subangular a subredondeado, regular selección. |  |
|                  |           |                         |                | <i><b>ARENISCA</b></i><br>T INF |                  | Arenisca cuarzosa, transparente, translúcida.<br>Grano fino a medio, ocasionalmente grueso.<br>Subangular a subredondeado, regular selección. Friable.  |  |
|                  |           |                         |                |                                 |                  | Lutita gris clara a negra. Moderadamente dura.<br>aminar                                                                                                |  |
|                  |           |                         |                | FORMACIÓN                       |                  |                                                                                                    |  |
|                  |           |                         |                | HOLLIN                          |                  | Arenisca cuarzosa, transparente, translúcida.<br>Grano fino a medio, ocasionalmente grueso.                                                             |  |
|                  |           |                         | <b>APTIANO</b> |                                 |                  | Subangular a subredondeado. Ocasionalmenté angular.<br>Fiable, suelta, asociada con glauconita la parte superior.                                       |  |
|                  |           |                         |                |                                 |                  |                                                                                                    |  |

<span id="page-27-0"></span>**Figura 2.2.** Columna Estratigráfica del Campo Cononaco **Fuente**: (Caicedo & Cuenca, 2009)

### <span id="page-28-0"></span>**2.1.3. Número De Pozos**

El campo Cononaco contiene un total de 41 pozos distribuidos en un toda su área que se encuentra en el bloque petrolero número 61 del Oriente Ecuatoriano, cantón Orellana, provincia Francisco Orellana.

<span id="page-28-2"></span>**Tabla I.** Pozos del Campo Cononaco **Campo Cononaco** Productores Abandonados Reinyectores Cerrados Reacondicionamiento Total 29 | 4 | 3 | 3 | 3 | 41

**Fuente:** (Moya & Ormaza, 2012)

#### <span id="page-28-1"></span>**2.1.4 Características Petrofísicas**

En la tabla II se pueden observar varios parámetros petrofísicos del campo Cononaco tales como: la permeabilidad, porosidad, saturación de agua, factor volumétrico del petróleo que fueron tomados de los 29 pozos del campo. Debido a su alta gravedad API, se considera unos de los campos más rentables del área.

| <b>ARENA</b>  | н      | U      | Т      |
|---------------|--------|--------|--------|
| Pb Psi)       | 88     | 620    | 860    |
| T (°F)        | 220    | 194    | 238    |
| °API          | 32.7   | 22     | 28.7   |
| GOR (Scf/Bbl) | 18     | 56     | 20     |
| Bo (Rb/Bbl)   | 1.1514 | 1.1325 | 1.2479 |
| SG oil        | 1.509  | 1.136  | 1.143  |
| Sw (%)        | 50.4   | 35.7   | 42.4   |
| K (md)        | 1356   | 1532   | 1531   |
| $\phi$ (%)    | 15.6   | 17     | 20.1   |

<span id="page-29-1"></span>**Tabla II** Características Petrofísicas del Campo Cononaco

**Fuente**: (Molina & Sánchez, 2006)

### <span id="page-29-0"></span>**2.1.5 Predicción de Producción y Reservas del Campo Cononaco**

Este se caracteriza por tener un crudo con menor cantidad de gas en solución y por ser el más rentable de los 5 campos en el área Auca debido a las altas tasas iniciales de producción de los pozos que se perforan.

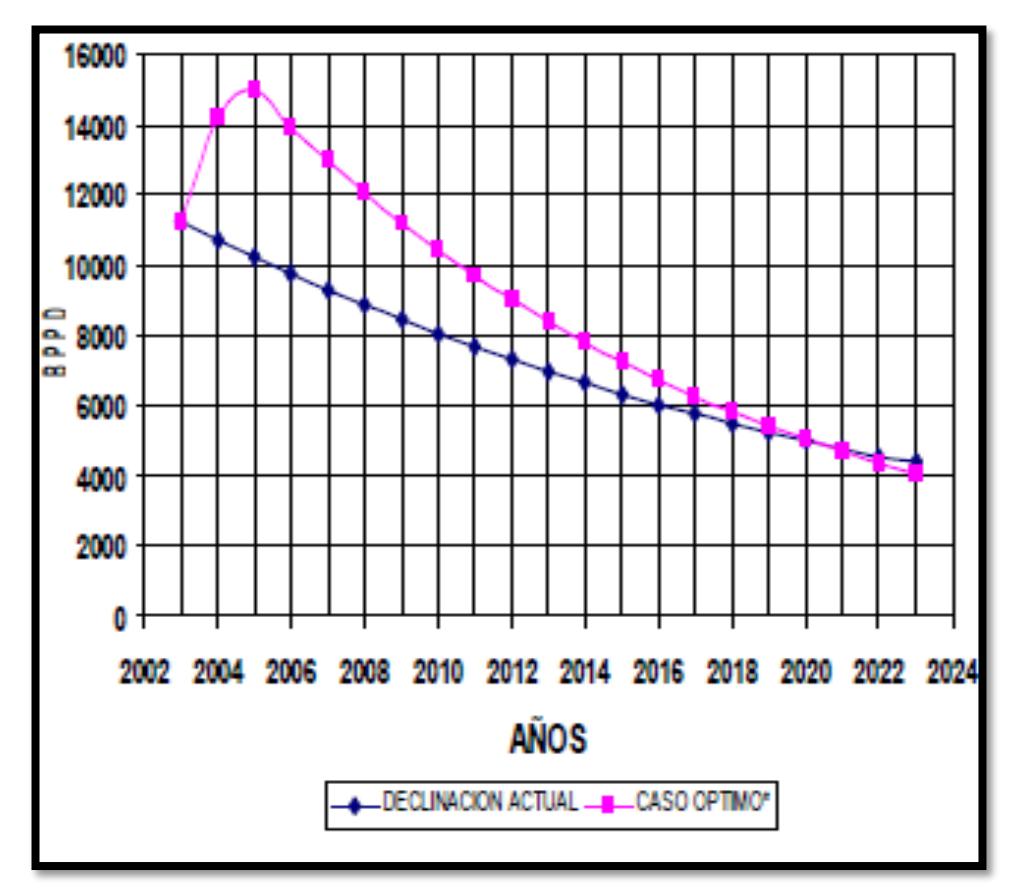

**Figura 2.3.** Predicción de Producción Cononaco **Fuente**: (Molina & Sánchez, 2006)

<span id="page-30-0"></span>En la tabla III se observan de reservas Probadas, remanentes, Poes y la producción total acumulada hasta el año 210 de las arenas individuales del campo Cononaco.

<span id="page-31-1"></span>

|               |            |               | <b>Reservas</b>          | <b>Producción</b>          |                    |
|---------------|------------|---------------|--------------------------|----------------------------|--------------------|
| <b>Arenas</b> | Poes (BIs) | Fr<br>$(\% )$ | <b>Probadas</b><br>(BIs) | <b>Remanentes</b><br>(BIs) | Acumulada<br>(BIs) |
| U Sup.        | 4289900    | 10,00         | 428990                   | 428990                     | 0                  |
| U             | 21246000   | 16,53         | 3512930                  | 1069044                    | 2443886            |
| т             | 39315000   | 28,58         | 11235900                 | 7284813                    | 3951067            |
| Hollín Sup.   | 49131169   | 51,95         | 25522500                 | 6656713                    | 18865787           |
| Hollín Inf.   | 227340000  | 43,90         | 99802260                 | 12776086                   | 87026174           |
| Sub-total     | 341322069  | 41,16         | 140502580                | 28215646                   | 112286934          |

*Tabla III* Reservas del Campo Cononaco hasta el 2010

**Fuente**: (Molina & Sánchez, 2006) **Modificado por**: Alvarez, J., Cabrera, C., 2017

### <span id="page-31-0"></span>**2.1.6 Condiciones Actuales Del Separador**

El campo Cononaco solo cuenta con un separador trifásico horizontal que recibe el fluido de producción que viene de los 29 pozos productores. En la tabla IV se observan las condiciones a las cuales está operando.

<span id="page-32-2"></span>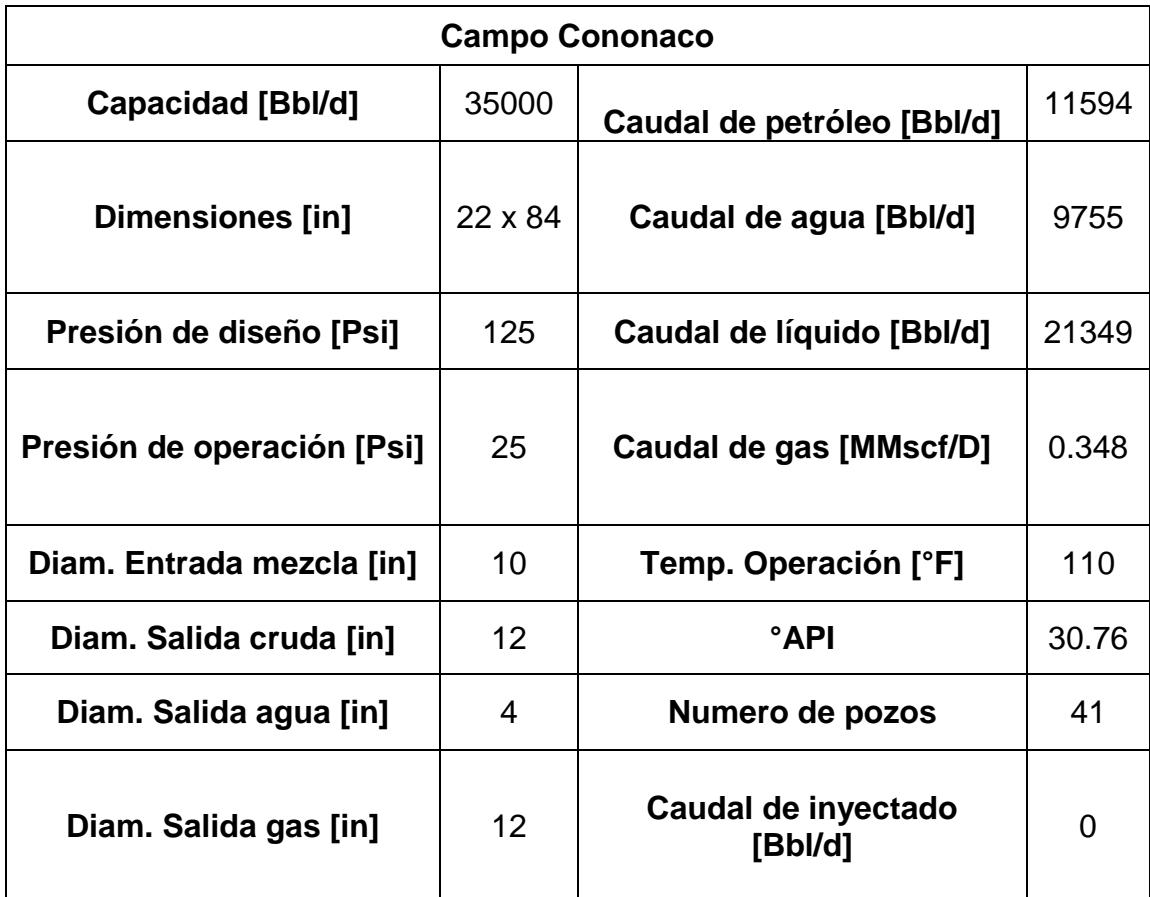

*Tabla IV* Condiciones Actuales del Separador

**Fuente**: (Molina & Sánchez, 2006) **Modificado por**: Alvarez, J., Cabrera, C., 2017

### <span id="page-32-1"></span><span id="page-32-0"></span>**2.2. Información General**

#### **2.2.1. Separador**

Un separador es un recipiente presurizado que tiene la función primordial de separar el flujo proveniente de los pozos de producción en las diferentes fases que lo componen (agua-petróleo-gas), operando a una determinada presión y temperatura. Por el número de fases los separadores se pueden clasificar en:

- Bifásicos (Líquidos-gas)
- Trifásicos (Agua-petróleo-gas)

#### <span id="page-33-0"></span>**2.2.2. Elementos internos de un separador**

Un separador se compone internamente de varios elementos, entre los cuales se tienen a:

**Desviadores de flujo.** - están ubicados en la entrada del separador con la finalidad de cambiar abruptamente la velocidad y dirección del fluido al momento de ingresar al recipiente. Generalmente en el campo se utilizan desviadores deflectores y de tipo ciclón. En la figura 2.4 se observa un desviador deflector semiesférico, el cual produce menos disturbios que los desviadores de forma plana o de hierro angular, además reduce el arrastre de los gases y no genera emulsiones. El diseño depende de la resistencia de los soportes estructurales que se requieren para resistir la carga (impacto) del fluido al entrar al recipiente.

<span id="page-33-1"></span>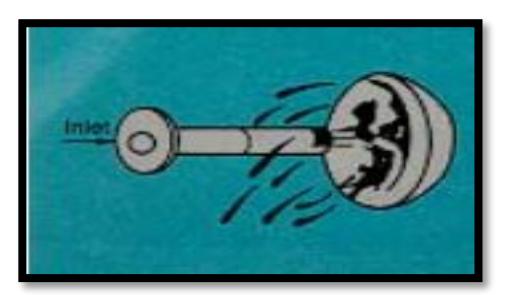

**Figura 2.4.** Deflector Semiesférico **Fuente**: (Arnold & Stewart, 2010)

La figura 2.5 muestra un desviador tipo ciclón que cambia la dirección del fluido mediante el uso de fuerza centrífuga cumpliendo la misma función que deflector semiesférico.

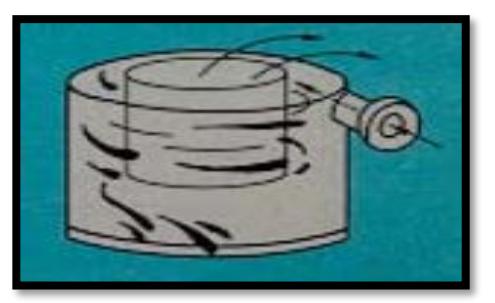

**Figura 2.5.** Deflector Tipo Ciclón. **Fuente**: (Arnold & Stewart, 2010)

<span id="page-34-0"></span>**Placas anti-espuma. -** La espuma se genera dentro del separador cuando las burbujas de gas rompen en la superficie del líquido. Esta puede ser controlada añadiendo químicos en la entrada del recipiente, pero la mejor solución es colocar una serie de placas parales inclinadas como se muestra en la figura 2.6 para obligar que la espuma las atraviese y así a fundir las burbujas.

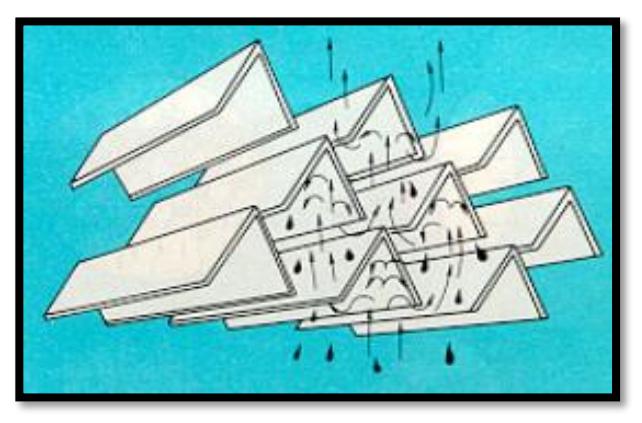

<span id="page-34-1"></span>**Figura 2.6.** Placas Anti-Espuma **Fuente**: (Arnold & Stewart, 2010)

**Rompedor de vórtice. -** Este elemento del separador sirve para prevenir o un vórtice cuando se abre la válvula de control de líquidos. Un vórtice puede arrastrar el gas de la sección de vapor hacia la salida de líquidos.

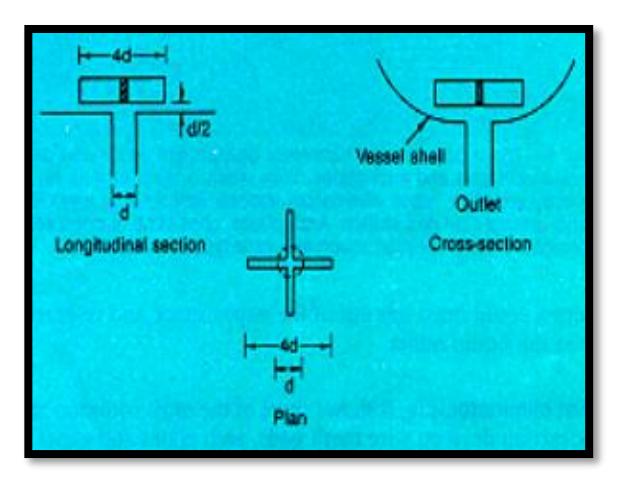

**Figura 2.7.** Rompedor de Vórtice **Fuente**: (Arnold & Stewart, 2010)

<span id="page-35-0"></span>**Extractor de neblina. -** Este elemento se ubica en la parte de descarga de gas del recipiente, y es un componente principal de la sección de coalescencia. La figura 2.8 muestra tres de los dispositivos de extracción de neblina más comunes: almohadillas de malla de alambre, placas en arco, y aletas.
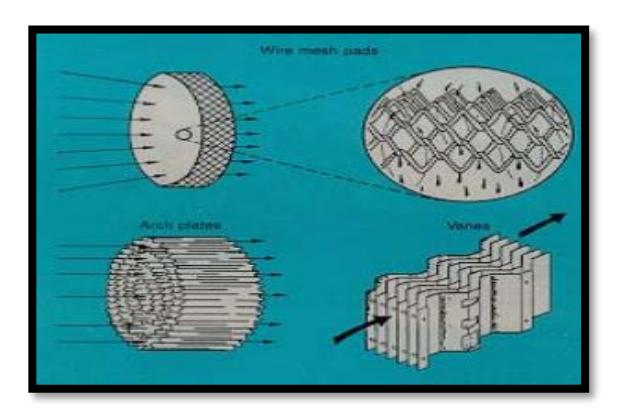

**Figura 2.8.** Extractores de Neblina **Fuente**: (Arnold & Stewart, 2010)

# **2.2.3. Secciones de un separador**

Un separador consta generalmente de las siguientes secciones:

- 1. Sección primaria
- 2. Sección secundaria
- 3. Sección extracción de niebla
- 4. Sección de almacenamientos de líquidos

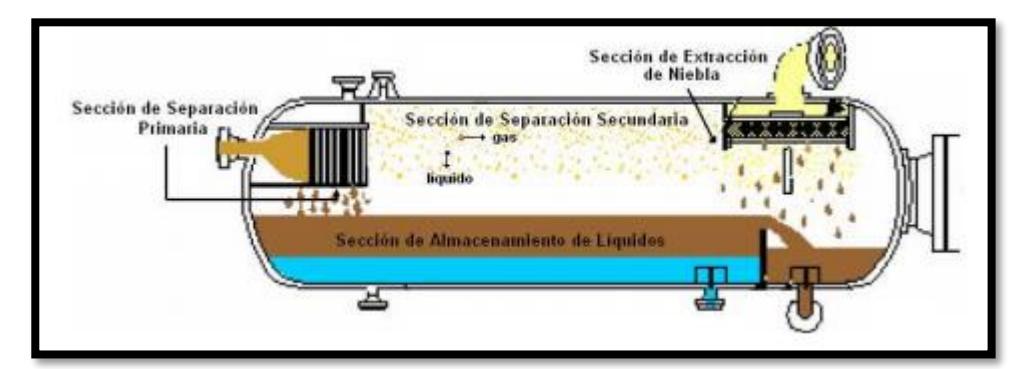

**Figura 2.9.** Secciones de un Separador **Fuente:** (Caicedo & Cuenca, 2009)

**Sección Primaria. -** En esta sección el fluido entra al separador para reducir la turbulencia cambiando la dirección del flujo mediante la instalación de placas deflectoras o con una entrada tangencial, separando del gas una gran cantidad de líquido.

**Sección Secundaria. -** Aquí se produce la mayor separación de pequeñas gotas liquidas del flujo de gas mediante la acción de la gravedad, para esto la turbulencia del flujo debe ser mínima. La eficiencia en esta sección depende en su mayoría de las propiedades físicas de los fluidos, tamaño de las gotas y del grado de turbulencia.

**Sección extracción de niebla. -** En esta sección los mecanismos que intervienen en el proceso de separación son la fuerza centrífuga o efecto de choque por medio de la instalación de un extractor de niebla que está constituido por un grupo de aspas o alambres entretejidos. Aquí se produce la separación mediante la acumulación de las gotas más pequeñas de líquido que no se pudieron separar en las secciones anteriores en gotas más grandes, que se trasladaran a la sección de almacenamiento de líquidos.

**Sección de Acumulación de líquidos. -** En esta sección se acumula el líquido que proviene de las secciones anteriores. Esta parte debe tener un volumen conveniente para manejar los baches de fluidos que se generan durante la operación. Para controlar el nivel del líquido se usa un controlador, flotador, indicador de nivel y válvula de descarga.

#### **2.3. Funciones que debe cumplir un separador**

Un recipiente diseñado correctamente debe realizar una óptima separación de los fluidos por lo cual debe cumplir con las siguientes funciones:

- Liberar de la fase liquida una fracción de gas.
- Zonas de descargas de gas y líquido deben ser independientes para que evitar que se mezclen parcial o totalmente.
- Ser eficiente para realizar una separación exitosa de las fases liquidogaseoso de los hidrocarburos.

### **2.4. Factores que afectan la eficiencia en un separador**

### **2.4.1. Velocidad de gas**

En la mayoría de los casos, los separadores son diseñados para fluidos con partículas de líquidos mayores a 100 micras, las cuales deben separar de la corriente de gas en la sección secundaria, mientras que las partículas de menor tamaño se deben separar en la sección extracción de niebla.

Si la velocidad del flujo de gas en el separador es mayor a valores establecidos en el diseño, las partículas de líquidos mayores a 100 micras no se separan en su totalidad dentro de la sección secundaria provocando una inundación del extractor de niebla y se arrastraran baches de fluidos en la corriente de gas que se dirige en la parte superior separadora.

#### **2.4.2. Tamaño de las partículas de líquido**

La velocidad de asentamiento de una gota de líquido es afectada por la velocidad promedio de gas en la sección de asentamiento por medio de la gravedad, con esto se considera el diámetro base de una gota de líquido.

En teoría, las gotas con que superan el tamaño del diámetro base tienen que ser eliminadas, pero lo que se produce es que solo se separan las partículas con menor diámetro que la base. Esto se debe a que la velocidad inicial de algunas de las partículas de líquido supera a la velocidad promedio de la corriente de gas.

### **2.4.3. Temperatura de separación**

Si la temperatura de separación se reduce, la recuperación de líquidos en el separador aumenta. El cambio de temperatura varía el volumen y densidad del fluido afectando directamente la capacidad del separador. El incremento de la temperatura de separación ocasiona una reducción en la capacidad de separación de gas.

#### **2.4.5. Presión de separación**

En casos donde la presión de separación disminuye en la separación de gas y condensado, la cantidad de líquido que se recupera aumenta. Cuando la presión aumenta la capacidad de separación de gas también incremente. La presión de separación también afecta la capacidad del separador.

### **2.4.6. Viscosidad del gas**

La viscosidad del gas se utiliza para calcular la velocidad de asentamiento de las partículas de líquido. Si la viscosidad de gas aumenta, la velocidad de asentamiento disminuye.

### **2.4.7. Densidades del Líquido y Gas**

La capacidad de los separadores para manejar el gas aumenta si la diferencia entre las densidades de líquidos y gas también lo hace, al contrario de lo que sucede cuando la incrementa la densidad del gas.

#### **2.4.8. Tiempo de retención**

Es el tiempo en que un líquido permanece en el recipiente. El tiempo de retención asegura que se haya alcanzado el equilibrio entre el líquido y el gas a presión del separador.

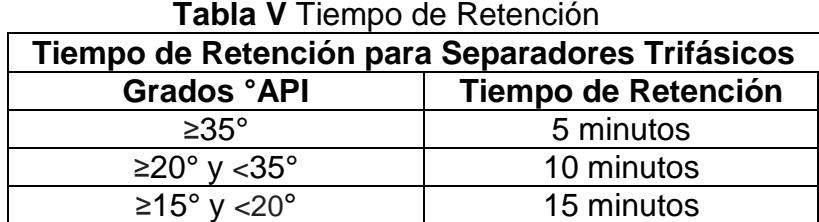

**Fuente**: (Molina & Sánchez, 2006) **Modificado por**: Alvarez, J., Cabrera, C., 2017

# **CAPITULO 3 METODOLOGIA**

#### **3.1. Diseño Hidráulico para Separador Trifásico Horizontal**

Para el dimensionamiento hidráulico de un separador trifásico horizontal se tiene que seguir con los siguientes pasos:

#### **3.1.1. Espesor Máximo de almohadilla**

Estos cálculos se los halla mediante la siguiente ecuación:

$$
h_{omax} = \frac{0.00128 * t_o * (\gamma_w - \gamma_o) * d_m^2}{\mu_o}
$$
 (EC.3.1)

Donde:

 $t<sub>0</sub>$  = Tiempo de retencion del Petroleo (min)

 $\gamma_w =$  Gravedad especifica del Agua

 $\gamma_o$  = Gravedad especifica del Petroleo

 $d_m$ (continua) = Diametro de la gota de crudo (micrones)

 $\mu_0 = Visccoidal$  del Petroleo (cp)

El diámetro mínimo de gotas de agua a eliminar, dm, se determina, como se ha explicado anteriormente, a partir de ensayos de laboratorio. En caso de que dichos datos no estén disponibles, se puede asignar a dm el valor de 500 µm. (Abdel-Aal, Aggour, & Fahim, 2003)

El tiempo de retención se obtendrá de la Tabla V, tomando en consideración que el tiempo de retención del agua va a ser igual al tiempo de retención del petróleo.

### **3.1.2. Relación Aw/A**

Se tiene que encontrar la relación Área transversal que ocupa el agua respecto al Área transversal del separador (Aw/A), mediante la EC. 3.2

$$
\frac{A_w}{A} = 0.5 \frac{Q_w * t_w}{Q_o * t_o + Q_w * t_w}
$$
 (EC.3.2)

Donde:

 $Q_w =$  Caudal de Agua (BWPD)

 $\boldsymbol{Q}_{o} =$  Caudal de Petroleo (BPPD)

 $t_o$  = Tiempo de retencion del Petroleo (min)

 $t_w =$  Tiempo de retencion del Agua (min)

 $A = \text{area transversal del separador}, ft^2$ 

 $Aw = \text{area transversal que ocupa el agua}, ft^2$ 

#### **3.1.3. Relación Ho/D**

Obteniendo la relación Área transversal que ocupa el agua respecto al Área transversal del separador (Aw/A), ingresamos a la Figura 3.1 para poder obtener la relación espesor almohadilla respecto al Diámetro (Ho/D).

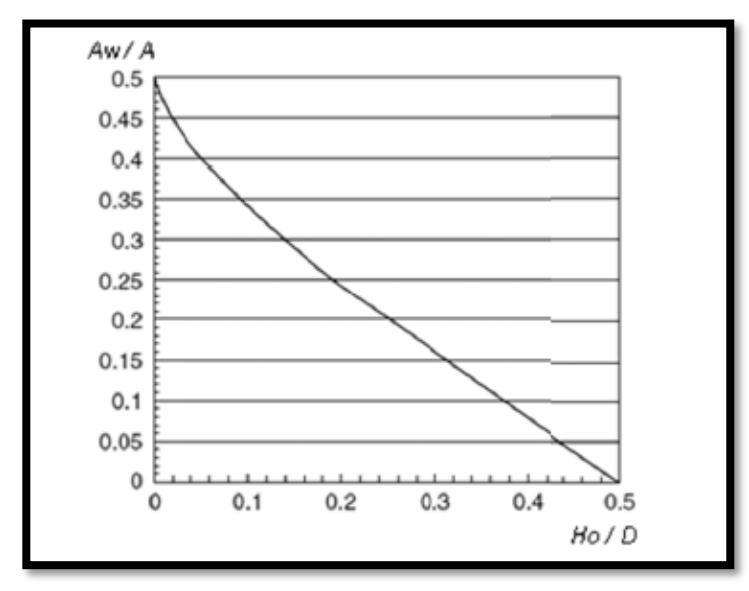

**Figura 3.1.** *Ho/D como función de Aw/A* **Fuente:** (Abdel-Aal, Aggour, & Fahim, 2003)

Para la obtención de Ho/D se ingresará el valor Aw/A en el eje Y y trazar una línea recta hacia la derecha hasta la curva, y de ahí se traza una línea recta hacia el eje X para la obtención del valor Ho/D.

### **3.1.4. Diámetro máximo del separador**

Se obtiene el diámetro máximo del separador Dmax mediante la siguiente EC. 3.3

$$
D_{max} = \frac{H_{omax}}{\frac{H_o}{D}} \qquad (EC. 3.3)
$$

Donde:

 $H_{omax} = E$ spesor maximo de crudo (pulg)

 $Ho/D = Relación de Ho/D$ 

 $\boldsymbol{D}_{max} =$  Diametro maximo (pulg)

#### **3.1.5. Densidad del Gas**

Hallar la densidad del gas y la densidad del líquido a presión de operación

La densidad de gas la hallamos con la siguiente EC. 3.4

$$
\rho_g = 2.7 \frac{\gamma_g * P_{operation}}{T * Z} \qquad (EC. 3.4)
$$

Donde:

 $\mathbf{P}_{operation} = \text{Precision} \text{ de Operation (psi)}$ 

 $\gamma_g =$  Gravedad especifica del Gas

 $T_{operation} = Temperature \, d$ e Operacion  $[{}^{\circ}R]$ 

# **3.1.6. Densidad del Líquido**

Y la densidad del líquido la hallamos con la EC. 3.5

$$
\rho_l = \rho_w * \gamma_l \qquad (EC. 3.5)
$$

Donde:

 $\gamma_l$  = Gravedad especifica del Liquido

 $\rho_w = Densidad del agua lb/ft^3$ 

 $\rho_l =$  Densidad del Liquido lb/ft<sup>3</sup>

### **3.1.7 Capacidad de Gas**

Se halla la capacidad de gas, tomando en cuenta que el valor de diámetro de la gota (dm) tiene que ser 100 µm. Para la capacidad de gas se utilizará la siguiente EC. 3.6

$$
L * D = 422 \frac{T * Z * Q_g}{P_{operation}} \left[ \left( \frac{\rho_g}{\rho_l - \rho_g} \right) \frac{C_D}{d_m} \right]^{1/2}
$$
 (EC. 3.6)

Donde:

 $T_{operation} = Temperature \, at \, the \, operation \, [{}^{\circ}R]$ 

 $Q_g =$  Caudal de Gas (MMSCFD)

 $P_{operation} =$  Presion de Operacion (psi)

 $Z = Factor$  de Comprensibilidad

 $C_D = Coeficiente de friccion$ 

 $d_m(gas) =$  Diametro de la gota del crudo en gas, 100  $\mu$ m

 $\rho_g = Densidad de gas lb/ft^3$ 

 $\rho_l$  = Densidad del Liquido lb/ft<sup>3</sup>

 $\mathbf{D} =$  Diametro (pulg)

 $L =$  Longitud efectiva (ft)

#### **3.1.8. Capacidad Liquida**

Se halla la capacidad de liquida para el separador con la EC. 3.7

$$
D^2 * L = 1.429(Q_w * t_w + Q_o * t_o)
$$
 (EC.3.7)

 $\mathbf{D} = Diametro$  $(pulg^2)$ 

 $L =$  Longitud efectiva (ft)

 $Q_w =$  Caudal de Agua (BWPD)

 $\boldsymbol{Q}_o =$  Caudal de Petroleo (BPPD)

 $t_o$  = Tiempo de retencion del Petroleo (min)

 $t_w =$  Tiempo de retencion del Agua (min)

### **3.1.9. Longitud de Costura**

Se calcula la longitud de costura en donde se tomará en cuenta las siguientes consideraciones:

Si la capacidad de gas es mayor a la capacidad del líquido se utiliza la siguiente EC. 3.8

$$
L_{ss} = L_e + \frac{d}{12} \qquad (EC. 3.8)
$$

En cambio, si la capacidad del líquido es mayor a la capacidad del gas se utiliza la EC. 3.9

$$
L_{ss} = L_e \frac{4}{3} \qquad (EC.3.9)
$$

Donde:

 $\mathbf{D} =$  Diametro (pulg)

 $L_e =$  Longitud efectiva (ft)

 $L_{ss} = Longitud costura$  (ft)

Se realiza una tabla de valores donde se asumen los datos de diámetro y se reemplaza en la EC. 3.6 o EC. 3.7 para encontrar el valor de Le y reemplazarlos en la EC. 3.8 o EC. 3.9

*Tabla VI Valores de las longitudes de los separadores.*

| D (pulg)                               | $\vert$ L (ft) | $\vert$ Lss (ft) | 12 Lss / d (ft) |
|----------------------------------------|----------------|------------------|-----------------|
| $\bigcap_{n=1}^{\infty}$<br>F. 1 A<br> |                |                  |                 |

**Fuente:** Alvarez, J., Cabrera, C., 2017

Entre más pequeño es el diámetro del cilindro se reduce el peso del recipiente y a la vez se disminuyendo su costo; Se tiene que tomar en cuenta este parámetro ya que al reducir el diámetro del cilindro aumenta la velocidad del flujo del gas dificultado la separación. Si la capacidad del gas gobierna y la esbeltez es mayor que 4 ó 5, el arrastre podría convertirse en un problema. Las ecuaciones indican que los cocientes de esbeltez deben ser por lo menos 1 o más. La mayoría de los separadores de petróleo poseen cocientes de esbeltez de 3 a 4; para separadores de petróleo trifásicos horizontales se recomienda cocientes entre 3 y 5. (Abdel-Aal, Aggour, & Fahim, 2003)

### **3.2. Diseño mecánico para separador trifásico horizontal**

Para el dimensionamiento mecánico de un separador trifásico horizontal se va a trabajar con la norma ASME, sección VIII, DIVISION 1, la cual concierne a recipientes que trabajan a presión, la cual es aplicable para el diseño a realizar. (ASME, 2013)

El material para las tapas y el cuerpo es el acero SA 516-70, material que recomienda la ASME, con un factor de seguridad de 4 y con tapas semielípticas donde se obtiene los siguientes datos: (ASME, 2013)

Esfuerzo permisible máximo S=15700 psi Eficiencia de la junta soldada E=0.85 Corrosión permisible C.A.=0.125 pulg

Obtenidos los datos anteriores de acuerdo con la norma ASME, Sección VIII, DIVISION 1, se inicia el dimensionamiento mecánico para un separador trifásico horizontal.

Los cálculos por realizarse son los siguientes:

- Espesor de pared del cuerpo y de las cabezas del recipiente
- Espesores de boca
- Área de refuerzo en las bocas

Esfuerzos en las soldaduras de las bocas

### **3.2.1. Espesor de Cuerpo**

Se calcula el espesor del cuerpo, donde tendremos que obtener los esfuerzos para cuerpo cilíndrico.

El mínimo espesor requerido, o la máxima presión de trabajo en el cuerpo, deben ser seleccionados entre el mayor espesor resultante o la mínima presión calculada entre las fórmulas expresadas a continuación:

### **Esfuerzo radial (Juntas Longitudinales)**

Cuando el espesor t no excede la mitad del radio interno o cuando la presión P no exceda 0.385SE, las fórmulas que se deben aplicar son: (Stewart, 1998)

$$
t_{er} = \frac{P * R}{S * E - 0.6P}
$$
 (EC. 3.10)

$$
t_1 = t_{er} + C.A.
$$
 (EC.3.11)

$$
P = \frac{S * E * t_1}{R + 0.6t_1}
$$
 (EC. 3.12)

# **Esfuerzo axial (Juntas Circunferenciales)**

Cuando el espesor t no exceda la mitad del radio interno o cuando la presión P no exceda 1.25SE, las fórmulas que se deben aplicar son: (Stewart, 1998)

$$
t_{ea} = \frac{P * R}{2S * E - 0.4P}
$$
 (EC.3.13)

$$
t_1 = t_{ea} + C.A. \t\t (EC. 3.14)
$$

$$
P = \frac{2S * E * t_1}{R + 0.4t_1}
$$
 (EC. 3.15)

# **Cabezas Elipsoidales**

Se calcula el espesor de las paredes de las cabezas de los recipientes

$$
t_c = \frac{P * D}{2S * E - 0.2P}
$$
 (EC.3.16)

$$
t_1 = t_c + C.A.
$$
 (EC. 3.17)

$$
P = \frac{2S * E * t_1}{R + 0.2t_1}
$$
 (EC.3.18)

Ya calculados los espesores se escoge el mayor espesor, así podemos garantizar que el cuerpo y tapas del separador resistirán todos los esfuerzos que actúan por la presión que soportan. (Stewart, 1998)

Donde:

- $P =$  Presión de diseño, lb/pulg<sup>2</sup>.
- $S =$  Valor del esfuerzo permisible del material.
- $E = E$ ficiencia de la junta.
- $R =$  Radio interior, pulg.
- $t1 =$  Espesor total de pared, pulg.
- $t_{er}$  = Espesor esfuero radial, pulg.
- $t_{eq}$  = Espesor esfuerzo axial, pulg.
- $t_c$  = Espesor de pared cabezas elipsoidales, pulg.
- $C.A. = Margen por corrosión, pulg.$

#### **3.2.2. Peso del Recipientes**

Se realiza el cálculo del peso del recipiente, para esto se emplean valores de la Tabla de Anexo 2, siguiendo los siguientes pasos:

En la tabla se localiza el espesor del cuerpo correspondiente;

- Situar el diámetro del cuerpo del tanque anteriormente calculado.
- Si el diámetro calculado es el interno, utilizar la columna correspondiente a D.I; y, si el diámetro es el externo, utilizar la columna correspondiente a D.E.
- El valor obtenido es el peso en libras del tanque por pie de longitud.
- Para obtener el peso del cuerpo del recipiente se debe multiplicar el valor por la longitud del tanque en pies.

Se obtiene los valores de:

D= diámetro obtenido en la Tabla 1

t= espesor de la Tabla Anexo 1

Por lo tanto:

W= al valor obtenido en la Tabla de Anexo 2

Para la obtención del peso del cuerpo utilizamos la siguiente formula:

$$
W_{cuerpo} = W * L_{ss} \qquad (EC. 3.19)
$$

W= al valor obtenido en la tabla anexo 1 (lb/ft)

 $L_{ss} =$  Longitud costura (ft)

### **Peso de las cabezas**

Para la obtención del peso de las cabezas se ingresa a la Tabla Anexo 1

D= diámetro obtenido en la tabla 1

t= espesor de la tabla anexo 1

Por lo tanto:

W= al valor obtenido en la Tabla de anexo 1 (lb)

### **Peso total del recipiente**

Al valor que se llega a calcular se le añade el peso de la soldadura que se estima generalmente el 6% de la suma total.

$$
W_{total} = (2 * W_{cabeza} + W_{cuerpo}) * 1.06
$$
 (EC. 3.20)

 $W_{cahexa}$  = Peso de las cabezas (lb)

 $W_{\text{cuerpo}} = \text{Peso}$  del cuerpo (lb)

 $W_{total}$  = Peso total del recipiente (lb)

Los valores obtenidos en lb se los divide por 2.20 para convertirlos en kg.

### **3.2.3. Peso del contenido**

Para poder calcular el volumen del recipiente, por lo cual se emplean los valores de la Tabla Anexo 2.

#### **Volumen del Cuerpo**

Se ingresa a la tabla con el valor del diámetro (D) que se obtuvo en la Tabla 1 y se obtiene el valor del Volumen (V)

$$
V_{cuerpo} = V * L_{ss} \qquad (EC. 3.21)
$$

 $V =$  Volumen de la Tabla de Anexo 2 (ft<sup>3</sup>/ft long)

 $L_{ss} =$  Longitud de costura (ft)

 $V_{cuerpo} = Volumen del cuerpo (ft3)$ 

### **Volumen de las cabezas**

Se ingresa a la tabla con el valor del diámetro (D) que se obtuvo en la Tabla 1 y se obtiene el valor del Volumen (V) en la Tabla de Anexo 2.

$$
V_{cabezas} = 2 * V \qquad (EC. 3.22)
$$

 $V =$  Volumen de la Tabla de Anexo 2

### **Volumen del recipiente**

 $V_{recipiente} = V_{cuerpo} + V_{cabeza}$  (EC.3.23)

 $V_{cuerpo} = Volumen del cuerpo (ft<sup>3</sup>)$ 

 $V_{cabeza} = Volumen de la cabeza (ft<sup>3</sup>)$ 

 $V_{recipiente} = Volumen total del recipiente (ft<sup>3</sup>)$ 

## **Peso del contenido**

 $m_{agua} = \delta * V_{recipiente}$  (*EC*. 3.24)

 $W_{contenido} = 2.20 * m_{agua}$  (*EC.3.25*)

 $m_{aquad} = Masa$  del agua (kg)

 $\delta =$  gravedad especifica del agua (1000 kg/m<sup>3</sup>)

 $V_{recipiente} = Volumen del recipiente (m3)$ 

 $W_{\text{contenido}} = \text{Peso del contenido (lb)}$ 

### **3.2.4. Calculo del diseño de las silletas**

Para el cálculo del diseño de las silletas se tienen que tomar en cuenta los siguientes parámetros:

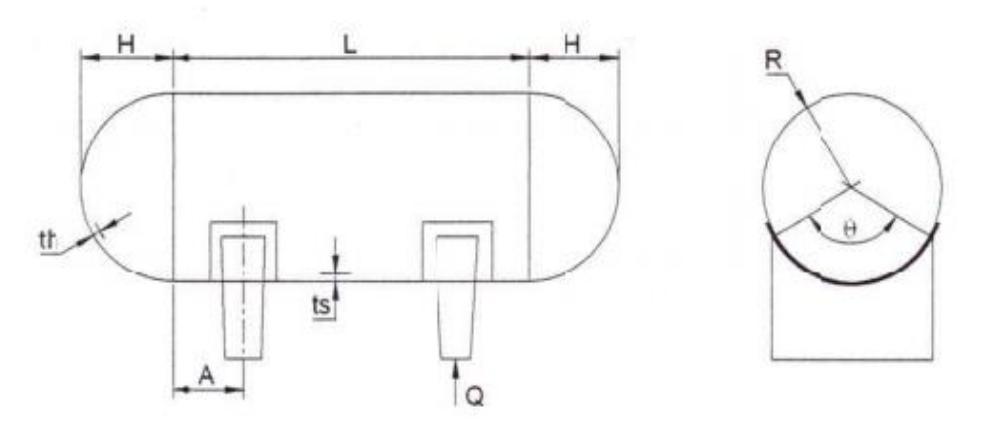

*Figura 3.2. Parámetros para el cálculo de diseño de las Silletas Fuente:* (Benítez & Olmedo, 2011)

Donde:

 $L_{ss} =$  Longitud de costura (pulg)

 $t_e = E$ spesor del cuerpo (pulg)

 $t_c = E$ spesor de las cabezas (pulg)

 $R_o = Radio$  (pulg)

 $\theta = 120^{\circ}$ 

 $S =$  Valor del esfuerzo permisible del material.

 $E = E$ ficiencia de la junta.

### $H =$  Se lo obtiene en la Tabla Anexo 5

#### **Reacciones de silletas sobre el recipiente**

Para calcular las reacciones de las silletas sobre el recipiente se calcula con las siguientes ecuaciones:

$$
Q = \frac{W_{recipiente} + W_{contenido}}{2}
$$
 (EC. 3.26)

 $W_{\text{content} do} = \text{Peso}$  del contenido (lb)

 $W_{recipiente}$  = Peso total del recipiente (lb)

 $Q = Carga$  sobre una silleta (lb)

### **Esfuerzo Flexionante Longitudinal**

Este esfuerzo es producido por la acción del recipiente al actuar como viga simplemente apoyada. Actuando de esta manera se presenta momentos máximos en las partes superiores de las silletas como en la mitad de la longitud total del recipiente. Por lo cual se deben analizar los esfuerzos reales que se generan sobre el recipiente y los esfuerzos máximos permisibles para cada caso.

### o **Esfuerzos Reales**

Esfuerzo sobre las silletas, se calcula por la siguiente ecuación.

$$
S_{1A} = \frac{Q*A*\left[1 - \frac{1 - \frac{A}{L} + \frac{R^2 - H^2}{2A*L}}{1 + \frac{4H}{3L}}\right]}{K_1 * R^2 * t_s}
$$
(EC. 3.27)

Esfuerzo en la mitad del recipiente, dado por la expresión

$$
\mathbf{S}_{1B} = \frac{\frac{Q \ast L}{4} \left[ \frac{1 - 2\frac{R^2 - H^2}{L^2}}{1 + \frac{4H}{3L}} - \frac{4A}{L} \right]}{\pi \ast R^2 \ast t_s}
$$
 (EC. 3.28)

El valor de K1 será dado por la tabla Anexo 1

A = 60 pulg, distancia de la línea de tangencia de la cabeza al centro de la silleta.

H= Se lo obtiene en la Tabla Anexo 5

### **Análisis de resistencia**

El análisis de resistencia permite comparar el esfuerzo real con el esfuerzo real admisible al que estará sometido el tanque debido a los esfuerzos longitudinales de flexión. (Stewart, 1998)

# **Esfuerzo producido por la presión interna**

$$
S = \frac{P * R}{2 * t_s} \tag{EC.3.29}
$$

- $t_s = E$ spesor del cuerpo (pulg)
- $R = Radio$
- $P =$  Presion de Operacion
- $S = E$ sfuerzo de Presion Interna

Se escoge el esfuerzo mayor entre el esfuerzo sobre las silletas S1A y el esfuerzo en la mitad del recipiente S1B, donde:

$$
S + S_{1A} \le E * S_{admissible} \qquad (EC. 3.29)
$$

 $S_{admissible}$  = Valor del esfuerzo permisible del material.

De acuerdo con los resultados podemos indicar que no será necesario emplear anillos.

#### **Esfuerzo cortante tangencial**

Como los esfuerzos se presentan solo en la zona cercana a la silleta (A > R/2) y el recipiente no usa anillos, se calcula por medio de la siguiente ecuación:

$$
S_2 = \frac{K_2 * Q}{R * t_s} \left( \frac{L - 2A}{L + \frac{4}{3}H} \right)
$$
 (EC. 3.30)

El valor de K2 será dado por la tabla Anexo 1

- $Q = Carga$  sobre una silleta (lb)
- $t_s = E$ spesor del cuerpo (pulg)
- $L = Longitud de costura (pulg)$
- $H =$  Se lo obtiene en la Tabla Anexo 5
- $S_2 = E$ sfuerzo cortante tangencial

Para comprobar la resistencia del recipiente, el esfuerzo máximo permitido no debe ser mayor a 0.8 veces el esfuerzo admisible del material. De ahí que:

$$
S_2 \le 0.8 * S_{admissible} \qquad (EC. 3.31)
$$

Si esta relación se cumple, el recipiente resistirá los esfuerzos cortantes y no será necesario el uso de placas de desgaste.

### **Esfuerzo Circunferencial**

En el cálculo del esfuerzo circunferencial se debe considerar si el cuerpo está atiesado o no, y se debe calcular la compresión del recipiente en la parte inferior del mismo. (Stewart, 1998)

# **Esfuerzo en el cuerpo de la silleta**

Para el cuerpo no se va a necesitar anillos atiesadores, se cumple la siguiente relación

$$
L < 8 * R \qquad (EC. 3.32)
$$

Por lo cual tendremos la siguiente ecuación:

$$
S_4 = \frac{Q}{4t_s(b+1.56\sqrt{R+t_s})} - \frac{12K_6*Q*R}{L*t_s^2}
$$
 (EC.3.33)

El valor de  $k6 = 0.053$ , B= 8.

Para que el recipiente pueda soportar el esfuerzo circunferencial, S4 debe ser menor a 1.5 el esfuerzo admisible del material.

$$
S_4 < 1.5 * S_{admissible} \qquad (EC.3.33)
$$

Si esta relación se cumple, podemos decir que el recipiente si soporta el esfuerzo circunferencial.

# **3.2.5. Dimensionamiento de las principales boquillas**

# **Refuerzo del registro de inspección**

Se tiene que tomar en cuenta las siguientes consideraciones para el diseño de las boquillas principales:

Las aberturas en recipientes sometidas a bajas fluctuaciones de presión que no necesitan ser reforzadas deben cumplir con las condiciones siguientes: (Stewart, 1998)

- Aberturas con conexiones soldadas o empernadas de diámetro menor a 3 ½ pulgadas (89 mm) en los cuerpos o cabezas de los recipientes de 3/8 de pulgada (10mm) o menor espesor.
- Aberturas con conexiones soldadas o empernadas de diámetro menor a 2 3/8 pulgadas (60mm) en los cuerpos o cabezas de 3/8 pulgadas (10 mm) o menor espesor.
- Conexiones empernadas o roscadas en donde el corte del agujero en el cuerpo o la cabeza no es mayor que 2 3/8 pulgadas de diámetro.

Si existen dos agujeros adyacentes deben estar separados a una distancia no menor a la suma de sus diámetros. (Stewart, 1998)

### **Calculo sin elemento de refuerzo**

$$
t_{nr} = \frac{P * R_n}{S * E - 0.6P}
$$
 (EC. 3.34)

 $P =$  Presión de diseño, lb/pulg2.

 $S =$  Valor del esfuerzo permisible del material.

 $E = E$ ficiencia de la junta.

 $R =$  Radio interior, pulg.

Los datos de diseño se los obtiene de las Tablas de Anexo 6 y 7

# **Área Requerida**

$$
A = d * t_r * F + 2t_n * t_r * F(1 - fr_1)
$$
 (EC.3.34)

# **Área disponible en el cuerpo**

$$
A_{1a} = d(E_1 * t - F*)t_r - 2t_n(E_1 * t - F * t_r)(1 - fr_1)
$$
 (EC. 3.35)

$$
A_{1b} = 2(t + t_n)(E_1 * t - F*)t_r - 2t_n(E_1 * t - F * t_r)(1 - fr_1)
$$
 (EC. 3.36)

El resultado a escoger va a ser el de mayor Área.

### **Área disponible en la boca parte exterior**

$$
A_{2a} = 5(t_n - t_m) * f_{r3} * t \qquad (EC. 3.37)
$$

$$
A_{2b} = 5(t_n - t_m) * f_{r3} * t
$$
 (EC. 3.38)

**Área disponible en la parte interna de la boca**

$$
A_3 = 2(t_n - C) * f_{r3} * h \qquad (EC. 3.39)
$$

**Área disponible en la soldadura externa**

$$
A_{41} = (leg)^2 * f_{r3} \qquad (EC. 3.40)
$$

**Área disponible en la soldadura interna**

$$
A_{43} = (leg)^2 * f_{r3} \qquad (EC. 3.41)
$$

**Suma de áreas**

$$
A_{total} = A_1 + A_2 + A_3 + A_{41} + A_{43} \quad (EC. 3.42)
$$

Si la suma de las áreas es menor al área requerida, podemos indicar que es necesario colocar un elemento de refuerzo, que tiene que ser del mismo espesor del cuerpo del recipiente.

### **Calculo con elemento adicional**

**Área requerida**

 $A = d * t_r * F + 2t_n * t_r * F(1 - fr_1)$  (EC.3.43)

**Área disponible en el cuerpo**

$$
A_{1a} = d(E_1 * t - F*)t_r - 2t_n(E_1 * t - F * t_r)(1 - fr_1)
$$
 (EC.3.44)

$$
A_{1b} = 2(t + t_n)(E_1 * t - F*)t_r - 2t_n(E_1 * t - F * t_r)(1 - fr_1)
$$
 (EC. 3.45)

El resultado a escoger va a ser el de mayor Área.

### **Área disponible en la boca parte exterior**

$$
A_{2a} = 5(t_n - t_m) * f_{r3} * t \t\t (EC.3.46)
$$

$$
A_{2b} = 2(t_n - t_m)(2.5t_n + t_e) * f_{r3}
$$
 (EC. 3.47)

El resultado a escoger es el de menor área, para la boca exterior

**Área disponible en la parte interna de la boca**

$$
A_3 = 2(t_n - C) * f_{r2} * h \qquad (EC. 3.48)
$$

**Área disponible en la soldadura externa de la boquilla**

$$
A_{41} = (leg)^2 * fr_3 \qquad (EC. 3.49)
$$

**Área disponible en la soldadura externa del elemento**

$$
A_{42} = (leg)^2 * fr_4 \qquad (EC. 3.50)
$$

**Área disponible en la soldadura interna de la boquilla**

$$
A_{43} = (leg_{4-3})^2 * fr_2
$$
 (EC.3.51)

**Área disponible del elemento**

$$
A_5 = (D_p - d - 2t_n)t_e * fr_4 \qquad (EC.3.52)
$$

**Suma de las áreas**

$$
A_{total} = A_1 + A_2 + A_3 + A_5 + A_{41} + A_{42} + A_{43}
$$
 (EC. 3.53)

### **Refuerzo requerido para la abertura del ingreso y salida del crudo**

**Calculo de espero requerido para la boquilla**

$$
t_{nr} = \frac{P * R_n}{S * E - 0.6P}
$$
 (EC.3.54)

- $P =$  Presión de diseño, lb/pulg2.
- $S =$  Valor del esfuerzo permisible del material.
- $E = E$ ficiencia de la junta.
- $R =$  Radio interior, pulg.

### **Área Requerida**

 $A = d * t_r * F + 2t_n * t_r * F(1 - fr_1)$  (EC.3.55)

**Área disponible en el cuerpo**

$$
A_{1a} = d(E_1 * t - F*)t_r - 2t_n(E_1 * t - F * t_r)(1 - fr_1)
$$
 (EC. 3.56)

$$
A_{1b} = 2(t + t_n)(E_1 * t - F*)t_r - 2t_n(E_1 * t - F * t_r)(1 - fr_1)
$$
 (EC. 3.57)

El resultado a escoger va a ser el de mayor Área.

**Área disponible en la boca parte exterior**

$$
A_{2a} = 5(t_n - t_m) * f_{r3} * t \quad (EC. 3.58)
$$

$$
A_{2b} = 5(t_n - t_m) * f_{r3} * t \qquad (EC. 3.59)
$$

**Área disponible en la parte interna de la boca**

$$
A_3 = 2(t_n - C) * f_{r2} * h \qquad (EC. 3.60)
$$

**Área disponible en la soldadura externa**

$$
A_{41} = (leg)^2 * fr_2 \qquad (EC. 3.61)
$$

**Área disponible en la soldadura interna**

$$
A_{43} = (leg)^2 * fr_2 \qquad (EC. 3.62)
$$

**Suma de las áreas**

$$
A_{total} = A_1 + A_2 + A_3 + A_{41} + A_{43} \qquad (EC. 3.63)
$$

# **Refuerzo requerido para la abertura de salida del gas, salida del agua y drenaje**

### **Calculo sin elemento de refuerzo**

**Calculo de espesor requerido para la boquilla**

$$
t_{nr} = \frac{P * R_n}{S * E - 0.6P}
$$
 (EC.3.64)

- $P =$  Presión de diseño, lb/pulg2.
- $S = E$ s fuerzo permisible del material.
- $E = E$ ficiencia de la junta.
- $R =$  Radio interior, pulg
- **Área Requerida**

$$
A = d * t_r * F + 2t_n * t_r * F(1 - fr_1)
$$
 (EC. 3.65)

### **Área disponible en el cuerpo**

$$
A_{1a} = d(E_1 * t - F*)t_r - 2t_n(E_1 * t - F * t_r)(1 - fr_1)
$$
 (EC. 3.66)

$$
A_{1b} = 2(t + t_n)(E_1 * t - F*)t_r - 2t_n(E_1 * t - F * t_r)(1 - fr_1)
$$
 (EC. 3.67)

El resultado a escoger va a ser el de mayor Área.

**Área disponible en la boca parte exterior**

$$
A_{2a} = 5(t_n - t_m) * fr_2 * t \qquad (EC. 3.68)
$$

$$
A_{2b} = 5(t_n - t_m) * fr_2 * t_n \qquad (EC. 3.69)
$$

**Área disponible en la parte interna de la boca**

$$
A_3 = 2(t_n - C) * f_{r2} * h \qquad (EC. 3.70)
$$

**Área disponible en la soldadura externa**

$$
A_{41} = (leg)^2 * fr_2 \qquad (EC. 3.71)
$$

**Área disponible en la soldadura interna**

$$
A_{43} = (leg)^2 * fr_2 \qquad (EC. 3.72)
$$

**Suma de las áreas**

$$
A_{total} = A_1 + A_2 + A_3 + A_{41} + A_{43} \qquad (EC. 3.73)
$$

# **Refuerzo requerido para la abertura de la válvula de seguridad**

**Calculo de espesor requerido para la boquilla**

$$
t_{rn} = \frac{P * R_n}{S * E - 0.6P}
$$
 (EC.3.74)

- $P =$  Presión de diseño, lb/pulg2.
- $S = E$ sfuerzo permisible del material.
- $E = E$ ficiencia de la junta.
- $R =$  Radio interior, pulg

### **Área Requerida**

 $A = d * t_r * F + 2t_n * t_r * F(1 - fr_1)$  (EC.3.75)

**Área disponible en el cuerpo (usar el mayor valor)**

$$
A_{1a} = d(E_1 * t - F*)t_r - 2t_n(E_1 * t - F * t_r)(1 - fr_1)
$$
 (EC.3.76)

$$
A_{1b} = 2(t + t_n)(E_1 * t - F*)t_r - 2t_n(E_1 * t - F * t_r)(1 - fr_1)
$$
 (EC.3.77)

El resultado a escoger va a ser el de mayor Área.

### **Área disponible en la boca parte exterior**

$$
A_{2a} = 5(t_n - t_m) * fr_2 * t \qquad (EC. 3.78)
$$

$$
A_{2b} = 5(t_n - t_m) * fr_2 * t_n \qquad (EC. 3.79)
$$

**Área disponible en la parte interna de la boca**

$$
A_3 = 2(t_n - C) * f_{r2} * h \qquad (EC.3.80)
$$

**Área disponible en la soldadura externa**

$$
A_{41} = (leg)^2 * fr_2 \qquad (EC. 3.81)
$$

**Área disponible en la soldadura interna**

$$
A_{43} = (leg)^2 * fr_2 \qquad (EC. 3.82)
$$

**Suma de las áreas**

 $A_{total} = A_1 + A_2 + A_3 + A_{41} + A_{43}$  (EC. 3.83)

# **3.3. Pasos del software para diseñar el separador horizontal trifásico**

Paso 1: Una vez que se inicia el programa, se procede a dar clic izquierdo en el botón Inicio para que se procedan a realizar los distintos cálculos.

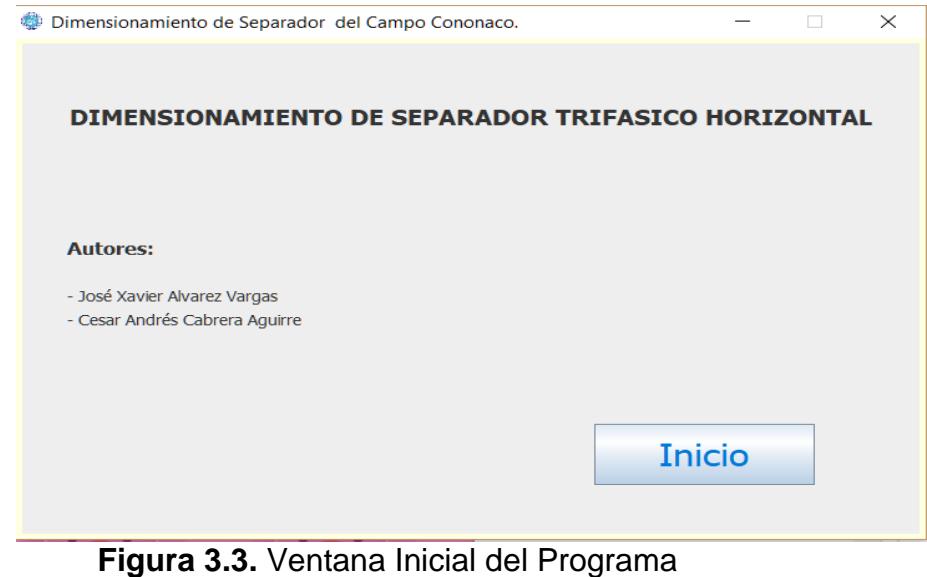

**Elaborado por:** Álvarez, J., Cabrera, C., (2017)

**Paso 2:** Se procede a ingresar los diferentes datos del campo Cononaco en la ventana del software seguido de un clic izquierdo en el botón Continuar tal y como se muestra en la figura 3.4

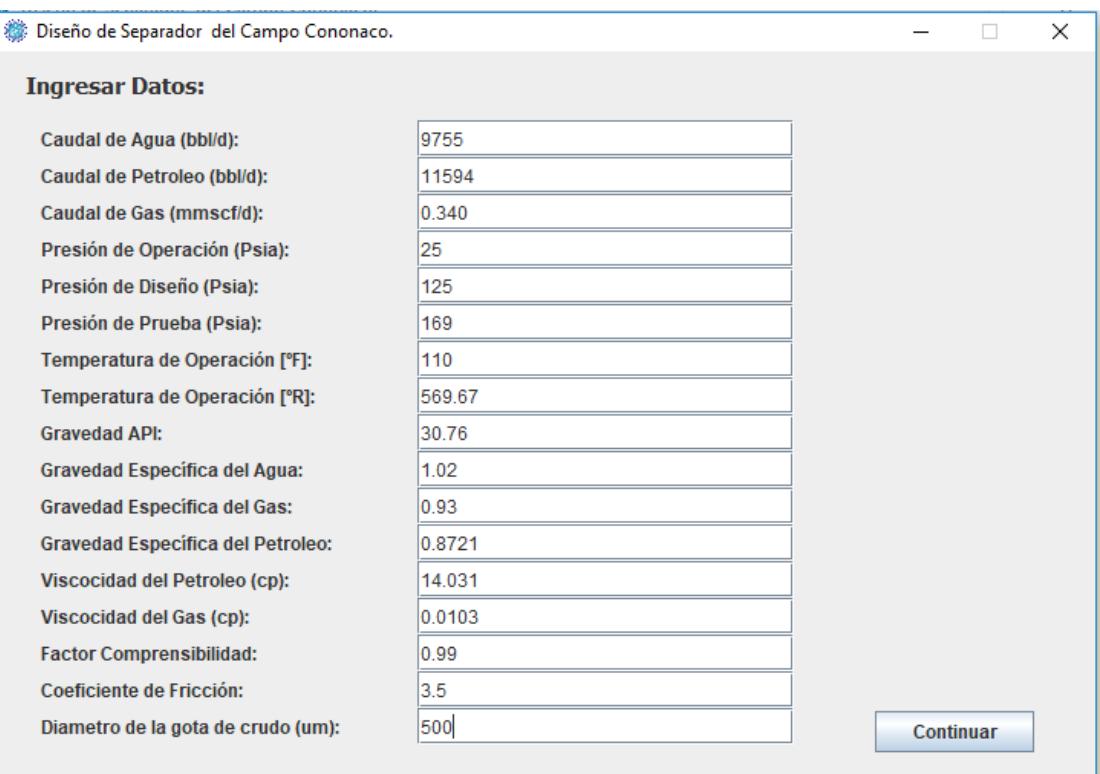

**Figura 3.4.** Ingreso de Datos **Elaborado por:** Álvarez, J., Cabrera, C., (2017)

**Paso 3:** a continuación, se genera una ventana como se muestra en la figura 3.5 donde se ingresa el valor de Ho/D = 0.225, para avanzar con los cálculos se da clic izquierdo en Continuar

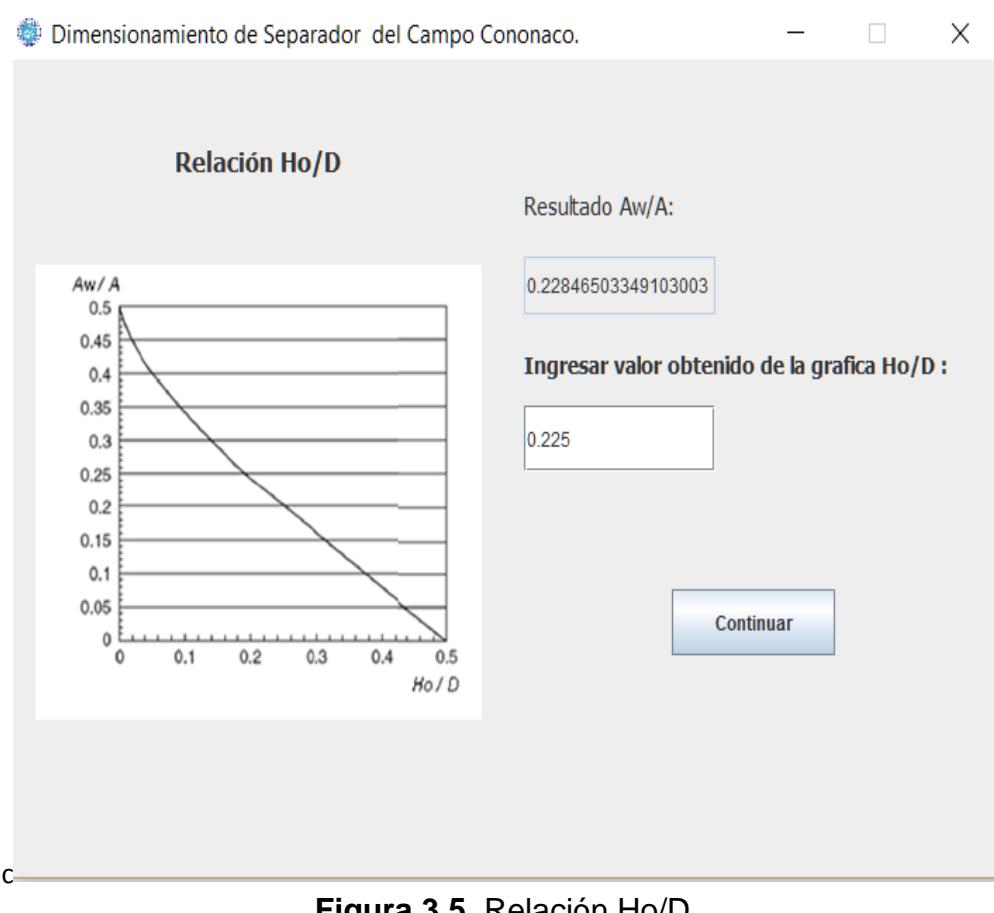

**Figura 3.5.** Relación Ho/D **Elaborado por:** Álvarez, J., Cabrera, C., (2017)

**Paso 4:** En esta sección del software muestra las diferentes iteraciones que se realizan para los valores de D, Le y Lss en base a la esbeltez. Se eligió el valor de D=102 pulg.
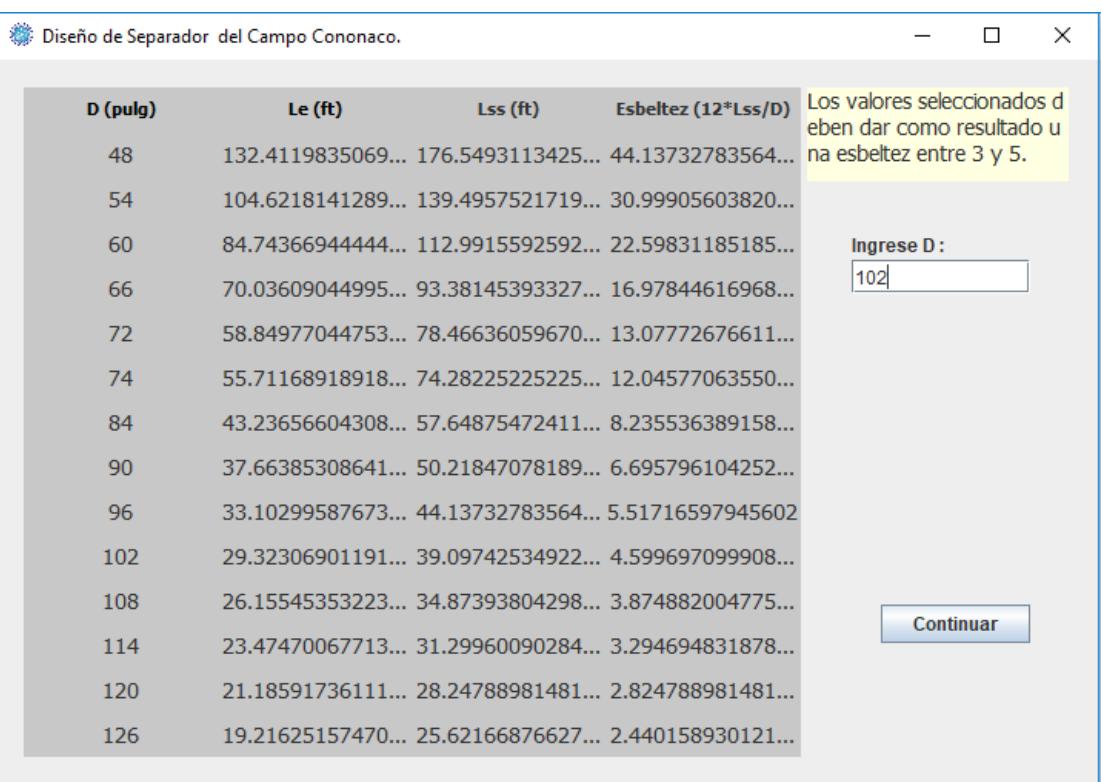

**Figura 3.6.** Selección de Diámetro del recipiente **Elaborado por:** Álvarez, J., Cabrera, C., (2017)

**Paso 5:** Se genera la siguiente venta como se observa en la Figura 3.6, donde podemos observar una tabla de los pesos del casco y de la cabeza elipsoidal, para esto se ingresa con el valor del diámetro y con la columna de espesor de 9/16''.

|                   |            | <b>Diametro Obetenido:</b> |               |            |                           |            |            |             |            |              |                            |  |  |
|-------------------|------------|----------------------------|---------------|------------|---------------------------|------------|------------|-------------|------------|--------------|----------------------------|--|--|
|                   |            |                            |               |            | PESOS DE CASCOS Y CABEZAS |            |            |             |            |              | 102.0                      |  |  |
|                   |            |                            |               |            | <b>ESPESOR DE PARED</b>   |            |            |             |            |              |                            |  |  |
| <b>DIAM DEL</b>   |            |                            | 1/2"          |            |                           | 9/16"      |            |             |            |              | <b>Espesor de pared:</b>   |  |  |
| <b>RECIPIENTE</b> |            | CASCO                      | <b>CABEZA</b> |            |                           | CASCO      |            |             | CABEZA     |              |                            |  |  |
|                   | D.I.       | D.E.                       | <b>ELIP</b>   | <b>BYC</b> | <b>HEMIS</b>              | DJ.        | D.E.       | <b>ELIP</b> | <b>BYC</b> | <b>HEMIS</b> | 9/16"                      |  |  |
| 12                | 67         | 61                         | 47            | 30         | 43                        | 76         | 69         | 52          | 35         | 49           |                            |  |  |
| 14                | 78         | 72                         | 56            | 38         | 58                        | 88         | 81         | 63          | 44         | 65           | Ingresar peso de cilindro: |  |  |
| 16                | 88         | 82                         | 70            | 47         | 75                        | 100        | 93         | 76          | 54         | 85           |                            |  |  |
| 18                | 99         | 93<br>104                  | 81<br>97      | 59         | 94                        | 112        | 105<br>117 | 91<br>109   | 67         | 106          | 617                        |  |  |
| 20<br>22          | 110<br>120 | 114                        |               | 70         | 115                       | 124<br>136 | 129        | 124         | 78<br>91   | 131          |                            |  |  |
|                   | 131        |                            | 110           | 81<br>94   | 139                       |            |            |             | 107        | 157          |                            |  |  |
| 24<br>26          | 142        | 125<br>136                 | 125<br>140    | 110        | 165<br>193                | 148<br>160 | 141<br>153 | 143<br>162  | 124        | 186<br>218   | Ingresar peso de cabeza:   |  |  |
| 28                | 152        | 146                        | 161           | 125        | 223                       | 172        | 165        | 181         | 140        | 252          | 2131                       |  |  |
| 30                | 163        | 157                        | 182           | 140        | 255                       | 184        | 177        | 203         | 157        | 288          |                            |  |  |
| 32                | 174        | 168                        | 206           | 161        | 290                       | 196        | 189        | 231         | 181        | 323          |                            |  |  |
| 34                | 184        | 178                        | 230           | 178        | 327                       | 208        | 201        | 259         | 200        | 369          |                            |  |  |
| 36                | 193        | 189                        | 256           | 196        | 366                       | 220        | 213        | 288         | 220        | 413          |                            |  |  |
| 38                | 206        | 200                        | 283           | 220        | 407                       | 232        | 225        | 319         | 247        | 459          | Continuar                  |  |  |
| 40                | 217        | 211                        | 313           | 240        | 450                       | 244        | 237        | 352         | 270        | 508          |                            |  |  |
| 42                | 227        | 221                        | 343           | 261        | 496                       | 256        | 249        | 386         | 294        | 560          |                            |  |  |
| 48                | 254        | 253                        | 442           | 337        | 646                       | 292        | 285        | 497         | 379        | 728          |                            |  |  |
| 54                | 291        | 285                        | 553           | 421        | 815                       | 328        | 321        | 622         | 473        | 919          |                            |  |  |
| 60                | 323        | 317                        | 677           | 514        | 1005                      | 364        | 357        | 762         | 578        | 1133         |                            |  |  |
| 66                | 355        | 349                        | 813           | 617        | 1214                      | 400        | 393        | 915         | 694        | 1368         |                            |  |  |
| 72                | 387        | 381                        | 962           | 730        | 1443                      | 436        | 429        | 1083        | 821        | 1626         |                            |  |  |
| 74                | 419        | 413                        | 1124          | 852        | 1692                      | 472        | 465        | 1264        | 958        | 1906         |                            |  |  |
| 84                | 451        | 445                        | 1298          | 983        | 1960                      | 508        | 501        | 1460        | 1106       | 2209         |                            |  |  |
| 90                | 483        | 477                        | 1484          | 1124       | 2248                      | 544        | 537        | 1669        | 1264       | 2533         |                            |  |  |
| 96                | 515        | 509                        | 1683          | 1274       | 2557                      | 580        | 573        | 1894        | 1433       | 2880         |                            |  |  |
| 102               | 547        | 541                        | 1894          | 1433       | 2884                      | 617        | 610        | 2131        | 1612       | 3249         |                            |  |  |
| 108               | 579        | 573                        | 2119          | 1602       | 3232                      | 653        | 646        | 2384        | 1802       | 3640         |                            |  |  |
| 114               | 611        | 605                        | 2355          | 1780       | 3599                      | 689        | 682        | 2650        | 2002       | 4054         |                            |  |  |
| 120               | 647        | 638                        | 2571          | 1968       | 3986                      | 725        | 718        | 2892        | 2214       | 4489         |                            |  |  |
| 126               | 676        | 670                        | 2890          | 2165       | 4393                      | 761        | 754        | 3234        | 2435       | 4947         |                            |  |  |
| 132               | 708        | 702                        | 3340          | 6372       | 4520                      | 797        | 790        | 3660        | 2668       | 5427         |                            |  |  |
| 138               | 740        | 734                        | 3460          | 2588       | 5266                      | 833        | 826        | 3897        | 2911       | 5930         |                            |  |  |
| 144               | 777        | 766                        | 3760          | 2813       | 5732                      | 869        | 862        | 4240        | 3165       | 6454         |                            |  |  |

**Figura 3.7.** Pesos de cilindro y cabeza **Elaborado por:** Álvarez, J., Cabrera, C., (2017)

Paso 7: Se obtendrá los valores de los volúmenes del casco y cabezas de la tabla que muestra en la Figura 3.7 para la obtención de estos valores ingresaremos con el diámetro hacia las columnas de casco en pies cúbicos y de Cabeza Elip 2:1 en pies cúbicos.

|                                      |                 |       |                               | <b>VOLUMEN DE CASCOS Y CABEZAS</b> |                 |                  |                 |                     | <b>Diametro Obetenido:</b>       |
|--------------------------------------|-----------------|-------|-------------------------------|------------------------------------|-----------------|------------------|-----------------|---------------------|----------------------------------|
|                                      |                 |       | CASCO cilindrico / pie lineal |                                    |                 | CABEZA EUP. 2:1* | 102.0           |                     |                                  |
| <b>DIAM DEL</b><br><b>RECIPIENTE</b> | Pies<br>Cubicos | Gal.  | <b>Barriles</b>               | Peso del<br>agua Ib                | Pies<br>Cubicos | Gal.             | <b>Barriles</b> | Peso del<br>agua Ib | <b>Volumen de Casco:</b><br>56.7 |
|                                      | D.I.            | D.E.  | <b>EUP</b>                    | <b>BYC</b>                         | D.I.            | D.E.             | <b>ELIP</b>     | <b>BYC</b>          |                                  |
| 12                                   | 0,8             | 5,9   | 0,14                          | 49                                 | 0,10            | 0.98             | 0,02            | 8.17                | <b>Volumen de Cabeza:</b>        |
| 14                                   | 1,1             | 8,0   | 0,19                          | 67                                 | 0,20            | 1,55             | 0,04            | 12,98               |                                  |
| 16                                   | 1,4             | 10,4  | 0,25                          | 87                                 | 0,30            | 2,32             | 0,06            | 19,37               | 80.30                            |
| 18                                   | 1,8             | 13,2  | 0,31                          | 110                                | 0,40            | 3,30             | 0,08            | 27,58               |                                  |
| 20                                   | 2,2             | 16,3  | 0,39                          | 136                                | 0,60            | 4,53             | 0,11            | 37,83               |                                  |
| 22                                   | 2,6             | 19,7  | 0,47                          | 165                                | 0,80            | 6,03             | 0,14            | 50,35               |                                  |
| 24                                   | 3,1             | 23,5  | 0,56                          | 196                                | 1,00            | 7,83             | 0,19            | 65,37               |                                  |
| 26                                   | 3,7             | 27,6  | 0,66                          | 230                                | 1,30            | 9,96             | 0,24            | 83,11               | Continuar                        |
| 28                                   | 4,3             | 32,0  | 0,76                          | 267                                | 1,70            | 12,44            | 0,30            | 103,80              |                                  |
| 30                                   | 4,9             | 36,7  | 0,87                          | 306                                | 2,00            | 15,30            | 0,36            | 127,70              |                                  |
| 32                                   | 5,6             | 41,8  | 0,99                          | 349                                | 2,50            | 18,57            | 0,44            | 155,00              |                                  |
| 34                                   | 6,3             | 47,2  | 1,12                          | 394                                | 3,00            | 22,27            | 0,53            | 185,90              |                                  |
| 36                                   | 7,1             | 52,9  | 2,26                          | 441                                | 3,50            | 26,47            | 0,63            | 220,10              |                                  |
| 38                                   | 7,9             | 58.9  | 1,40                          | 492                                | 4,20            | 31,09            | 0.74            | 259,50              |                                  |
| 40                                   | 8,7             | 65,3  | 1,55                          | 545                                | 4,80            | 36,27            | 0,86            | 302,60              |                                  |
| 42                                   | 9,6             | 72,0  | 1,71                          | 601                                | 5,60            | 41,98            | 1,00            | 350,40              |                                  |
| 48                                   | 12,6            | 94,0  | 2,24                          | 784                                | 8,40            | 62,67            | 1,49            | 523,00              |                                  |
| 54                                   | 15,9            | 119,0 | 2,82                          | 993                                | 11,90           | 89,23            | 2,12            | 744,60              |                                  |
| 60                                   | 19,6            | 146,9 | 3,50                          | 1226                               | 16,30           | 122,40           | 2,91            | 1021                |                                  |
| 66                                   | 23,8            | 177,7 | 4,23                          | 1483                               | 21,80           | 162,90           | 3,88            | 1360                |                                  |
| 72                                   | 28,3            | 211,5 | 5,04                          | 1765                               | 28,30           | 211,50           | 5.04            | 1765                |                                  |
| 74                                   | 33.2            | 248.2 | 5,91                          | 2071                               | 35,90           | 268,90           | 6,40            | 2244                |                                  |
| 84                                   | 38,5            | 287,9 | 6,85                          | 2402                               | 44,90           | 335,90           | 8,00            | 2802                |                                  |
| 90                                   | 44.2            | 330.5 | 7,87                          | 2758                               | 55,20           | 413,10           | 9.84            | 3447                |                                  |
| 96                                   | 50,3            | 376,0 | 8,95                          | 3138                               | 67,00           | 501,30           | 11,94           | 4184                |                                  |
| 102                                  | 56,7            | 424.4 | 10,11                         | 3542                               | 80,30           | 601,40           | 14,32           | 5018                |                                  |
| 108                                  | 63,6            | 475,9 | 11,33                         | 3971                               | 95,40           | 713,80           | 17,00           | 5957                |                                  |
| 114                                  | 70,9            | 530,2 | 12,62                         | 4425                               | 112,20          | 839,50           | 20,00           | 7006                |                                  |
| 120                                  | 78.5            | 587,5 | 13.99                         | 4903                               | 130,90          | 979.20           | 23,31           | 8171                |                                  |
| 126                                  | 86,6            | 647,7 | 15,42                         | 5505                               |                 | 151,50 1134,00   | 27,00           | 9459                |                                  |
| 132                                  | 95,0            | 710,9 | 17,93                         | 5932                               |                 | 174,20 1303,00   | 31,03           | 10876               |                                  |
| 138                                  | 103,9           | 777.0 | 18,50                         | 6484                               |                 | 190,10 1489,00   | 35,46           | 12428               |                                  |
| 144                                  | 113,1           | 846,0 | 20,14                         | 7060                               |                 | 226,20 1692,00   | 40,29           | 14120               |                                  |

**Figura 3.8.** Volumen de casco y cabeza **Elaborado por:** Álvarez, J., Cabrera, C., (2017)

**Paso 8:** De la Figura 3.8 se obtiene el valor de H el cual nos permitirá realizar los cálculos respectivos, para esto ingresamos con el diámetro obtenido anteriormente y buscaremos la columna con nuestro espesor antes encontrado. Y se da click el cuadro continuar para procesar con los demás cálculos.

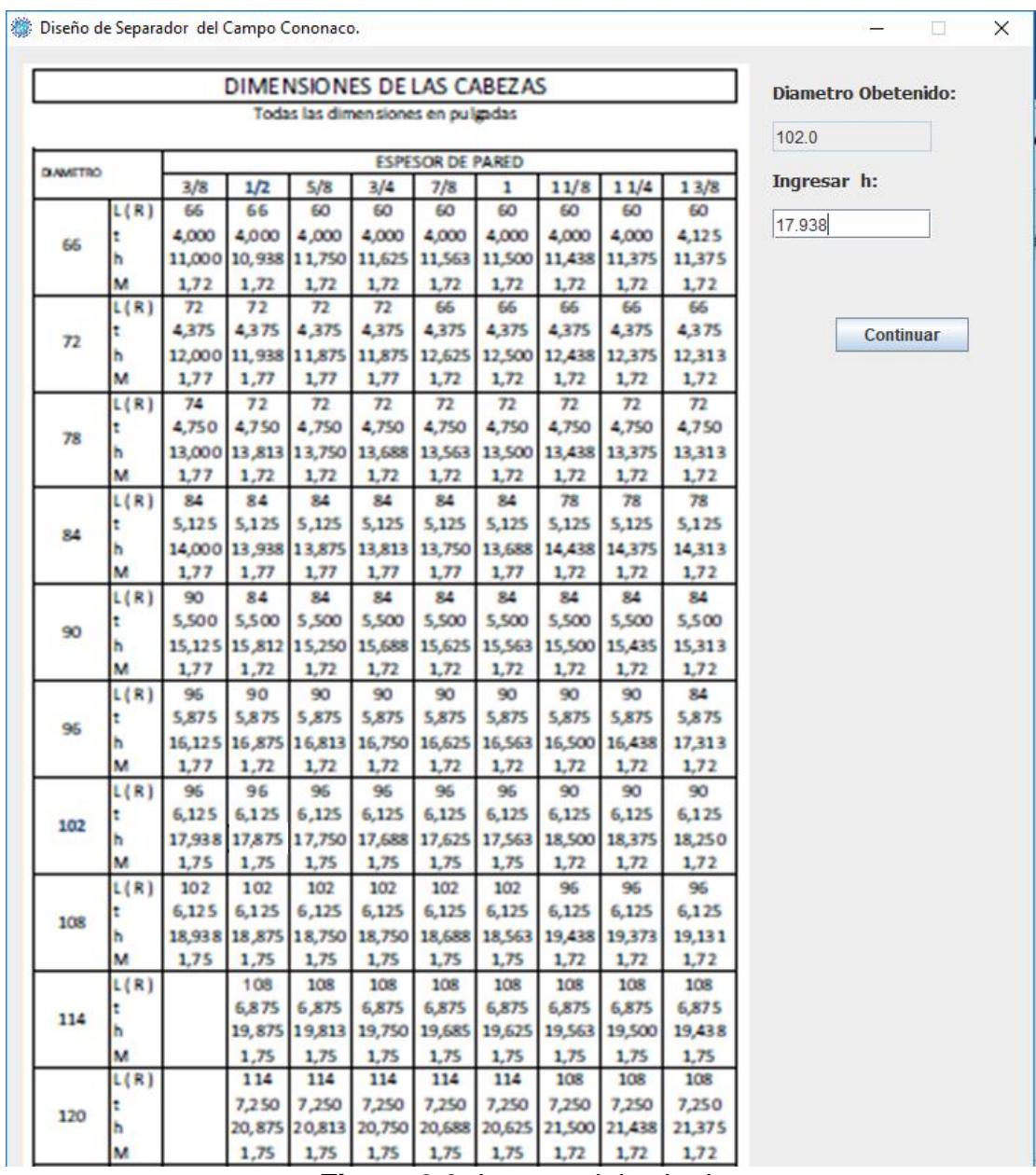

**Figura 3.9.** Ingreso del valor h **Elaborado por:** Álvarez, J., Cabrera, C., (2017)

**Paso 9: En** la Figura 3.9 se observan los resultados obtenidos por medio del programa para dimensionamiento del Separador Horizontal Trifásico.

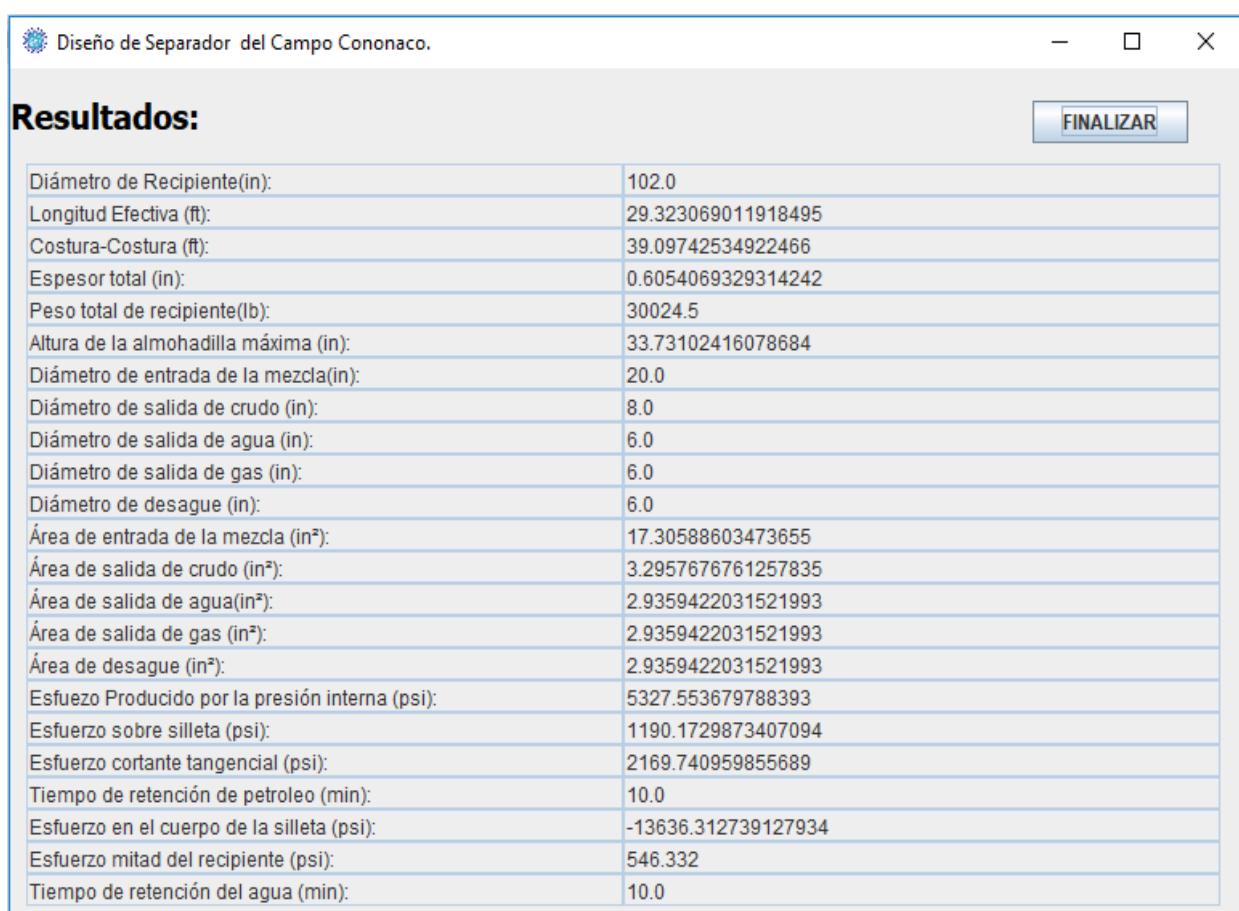

**Figura 3.10.** Resultados Obtenidos **Elaborado por:** Álvarez, J., Cabrera, C., (2017)

# **CAPITULO 4 ANÁLISIS DE RESULTADOS**

### **4.1. Esbeltez**

Como se explicó en el capítulo anterior, para que la separación de fluidos sea óptima se recomienda que el valor de la esbeltez esté entre 3 y 5; además el diámetro del recipiente no debe superar al diámetro máximo calculado en la Ecuación 3.3.

El software nos proporciona 3 valores de diámetro con esbeltez de 4.60, 3.87 y 3.24 respectivamente, lo cuales cumplen con las condiciones mencionadas anteriormente. Para este caso se eligen las dimensiones que nos generan un valor de esbeltez de 4.60 que nos generan los siguientes resultados:

Diámetro del recipiente=102 in

Longitud efectiva  $=$  30 ft

Longitud costura- costura = 39 ft

### **4.2. Resistencia del recipiente**

### **4.2.1. Espesores**

La figura 3.10 nos muestra los espesores y presiones para los esfuerzos axiales, radiales y cabezas elipsoidales.

Se utiliza el mayor espesor  $t = 0.605$  para todo el recipiente por qué así se asegura que el cuerpo y tapas soportarán los esfuerzos producidos por las presiones internas en el separador.

### **4.2.2. Esfuerzos flexionantes**

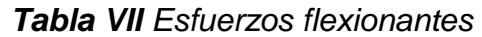

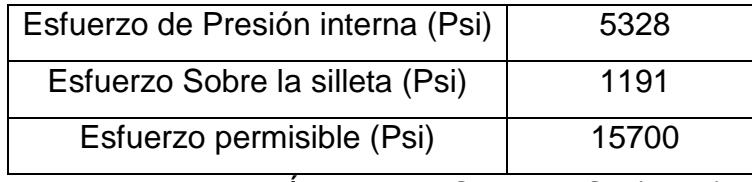

**Elaborado por:** Álvarez, J., Cabrera, C., (2017)

Con estos resultados de la tabla 7 se comprueba que el recipiente no necesita anillos atusadores ya que en el capítulo 3 se indicó que si la suma de los esfuerzos de la presión interna con el de la silleta era menor que el esfuerzo permisible multiplicado por la eficiencia de la junta soldada (E). Es decir 6599< 15700 por lo tanto nuestro recipiente si soporta los esfuerzos flexionantes.

### **4.2.3. Esfuerzo cortante tangencial**

Se obtuvo el esfuerzo cortante tangencial S2 = 2050 Psi, el recipiente si resistirá los esfuerzos cortantes ya que este valor es menor al 80% del esfuerzo admisible como se indicó en el capítulo 3.

## **4.2.4. Esfuerzo circunferencial**

Para el esfuerzo circunferencial solo se considera el esfuerzo en el cuerpo de la silleta con S4= 13636.31 Psi, este valor debe de ser menor a 1.5 veces el valor del esfuerzo admisible del material. Como se observa en la figura 3.6, esta condición si se cumple por lo que el recipiente si soporta el esfuerzo circunferencial.

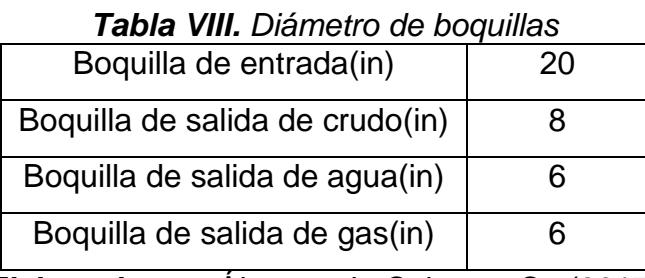

## **4.3. Diámetro de Boquillas del separador**

**Elaborado** por: Álvarez, J., Cabrera, C., (2017)

En la tabla VI se observan los diámetros de las boquillas del separador donde el diámetro de la boquilla de entrada mayor que el diámetro de salida tanto del petróleo, agua y gas.

La cantidad de flujo en la boquilla de entrada es superior que al de las salidas mencionadas anteriormente por lo cual se aprueban estos diámetros para el dimensionamiento del recipiente.

# **CAPITULO 5 CONCLUSIONES Y RECOMENDACIONES**

### **5.1. Conclusiones**

- En el dimensionamiento se eligió un separador trifásico con diámetro de 102´´, longitud efectiva de 30 ft, longitud de costura de 39 ft basados en una esbeltez de 4.6. Además, para la selección del diámetro del recipiente no solo se toma en cuenta la esbeltez si no también el diámetro máximo permitido.
- El separador de producción que se encuentra operando actualmente en el campo Cononaco está subdimensionado, ya que los valores del diámetro, longitud efectiva y longitud de costura son menores que los calculados por el software. También se redujo considerablemente el tiempo para realizar los cálculos necesarios para el dimensionamiento del separador.

El software se puede usar para dimensionar separadores de otro campo siempre y cuando este tenga los parámetros de fluidos y condiciones de operación parecidas a las del campo Cononaco, ya que de esta manera se asegura que el recipiente produzca una eficiente separación de los fluidos.

## **5.2. Recomendaciones**

- Si los valores obtenidos el diámetro del recipiente (D), longitud efectiva (Le) y longitud costura-costura (Lss) no son números enteros se los redondea al valor entero mayor más cercano.
- Cuando existen varios valores de diámetro y longitud costura que den relaciones de esbeltez entre valores de 3 y 5, se escoge un valor de menor diámetro debido a que el costo del recipiente se reduce.
- En el futuro si se desea utilizar el software para diseñar separadores de otro campo se debe modificar el código fuente del programa ya solo está desarrollado solo para los parámetros de fluidos y condiciones de operación del Campo Cononaco.

# **ANEXOS**

|                                      |                         |      |             |      | PESOS DE CASCOS Y CABEZAS |       |      |        |      |              |  |  |
|--------------------------------------|-------------------------|------|-------------|------|---------------------------|-------|------|--------|------|--------------|--|--|
|                                      |                         |      |             |      |                           |       |      |        |      |              |  |  |
| <b>DIAM DEL</b><br><b>RECIPIENTE</b> | <b>ESPESOR DE PARED</b> |      |             |      |                           |       |      |        |      |              |  |  |
|                                      |                         |      | 1/2"        |      |                           | 9/16" |      |        |      |              |  |  |
|                                      | CASCO                   |      | CABEZA      |      |                           | CASCO |      | CABEZA |      |              |  |  |
|                                      | D.I.                    | D.E. | <b>ELIP</b> | BYC  | <b>HEMIS</b>              | D.I.  | D.E. | ELIP   | BYC  | <b>HEMIS</b> |  |  |
| 12                                   | 67                      | 61   | 47          | 30   | 43                        | 76    | 69   | 52     | 35   | 49           |  |  |
| 14                                   | 78                      | 72   | 56          | 38   | 58                        | 88    | 81   | 63     | 44   | 65           |  |  |
| 16                                   | 88                      | 82   | 70          | 47   | 75                        | 100   | 93   | 76     | 54   | 85           |  |  |
| 18                                   | 99                      | 93   | 81          | 59   | 94                        | 112   | 105  | 91     | 67   | 106          |  |  |
| 20                                   | 110                     | 104  | 97          | 70   | 115                       | 124   | 117  | 109    | 78   | 131          |  |  |
| 22                                   | 120                     | 114  | 110         | 81   | 139                       | 136   | 129  | 124    | 91   | 157          |  |  |
| 24                                   | 131                     | 125  | 125         | 94   | 165                       | 148   | 141  | 143    | 107  | 186          |  |  |
| 26                                   | 142                     | 136  | 140         | 110  | 193                       | 160   | 153  | 162    | 124  | 218          |  |  |
| 28                                   | 152                     | 146  | 161         | 125  | 223                       | 172   | 165  | 181    | 140  | 252          |  |  |
| 30                                   | 163                     | 157  | 182         | 140  | 255                       | 184   | 177  | 203    | 157  | 288          |  |  |
| 32                                   | 174                     | 168  | 206         | 161  | 290                       | 196   | 189  | 231    | 181  | 323          |  |  |
| 34                                   | 184                     | 178  | 230         | 178  | 327                       | 208   | 201  | 259    | 200  | 369          |  |  |
| 36                                   | 193                     | 189  | 256         | 196  | 366                       | 220   | 213  | 288    | 220  | 413          |  |  |
| 38                                   | 206                     | 200  | 283         | 220  | 407                       | 232   | 225  | 319    | 247  | 459          |  |  |
| 40                                   | 217                     | 211  | 313         | 240  | 450                       | 244   | 237  | 352    | 270  | 508          |  |  |
| 42                                   | 227                     | 221  | 343         | 261  | 496                       | 256   | 249  | 386    | 294  | 560          |  |  |
| 48                                   | 254                     | 253  | 442         | 337  | 646                       | 292   | 285  | 497    | 379  | 728          |  |  |
| 54                                   | 291                     | 285  | 553         | 421  | 815                       | 328   | 321  | 622    | 473  | 919          |  |  |
| 60                                   | 323                     | 317  | 677         | 514  | 1005                      | 364   | 357  | 762    | 578  | 1133         |  |  |
| 66                                   | 355                     | 349  | 813         | 617  | 1214                      | 400   | 393  | 915    | 694  | 1368         |  |  |
| 72                                   | 387                     | 381  | 962         | 730  | 1443                      | 436   | 429  | 1083   | 821  | 1626         |  |  |
| 74                                   | 419                     | 413  | 1124        | 852  | 1692                      | 472   | 465  | 1264   | 958  | 1906         |  |  |
| 84                                   | 451                     | 445  | 1298        | 983  | 1960                      | 508   | 501  | 1460   | 1106 | 2209         |  |  |
| 90                                   | 483                     | 477  | 1484        | 1124 | 2248                      | 544   | 537  | 1669   | 1264 | 2533         |  |  |
| 96                                   | 515                     | 509  | 1683        | 1274 | 2557                      | 580   | 573  | 1894   | 1433 | 2880         |  |  |
| 102                                  | 547                     | 541  | 1894        | 1433 | 2884                      | 617   | 610  | 2131   | 1612 | 3249         |  |  |
| 108                                  | 579                     | 573  | 2119        | 1602 | 3232                      | 653   | 646  | 2384   | 1802 | 3640         |  |  |
| 114                                  | 611                     | 605  | 2355        | 1780 | 3599                      | 689   | 682  | 2650   | 2002 | 4054         |  |  |
| 120                                  | 647                     | 638  | 2571        | 1968 | 3986                      | 725   | 718  | 2892   | 2214 | 4489         |  |  |
| 126                                  | 676                     | 670  | 2890        | 2165 | 4393                      | 761   | 754  | 3234   | 2435 | 4947         |  |  |
| 132                                  | 708                     | 702  | 3340        | 6372 | 4520                      | 797   | 790  | 3660   | 2668 | 5427         |  |  |
| 138                                  | 740                     | 734  | 3460        | 2588 | 5266                      | 833   | 826  | 3897   | 2911 | 5930         |  |  |
| 144                                  | 777                     | 766  | 3760        | 2813 | 5732                      | 869   | 862  | 4240   | 3165 | 6454         |  |  |

**Tabla Anexo 1**

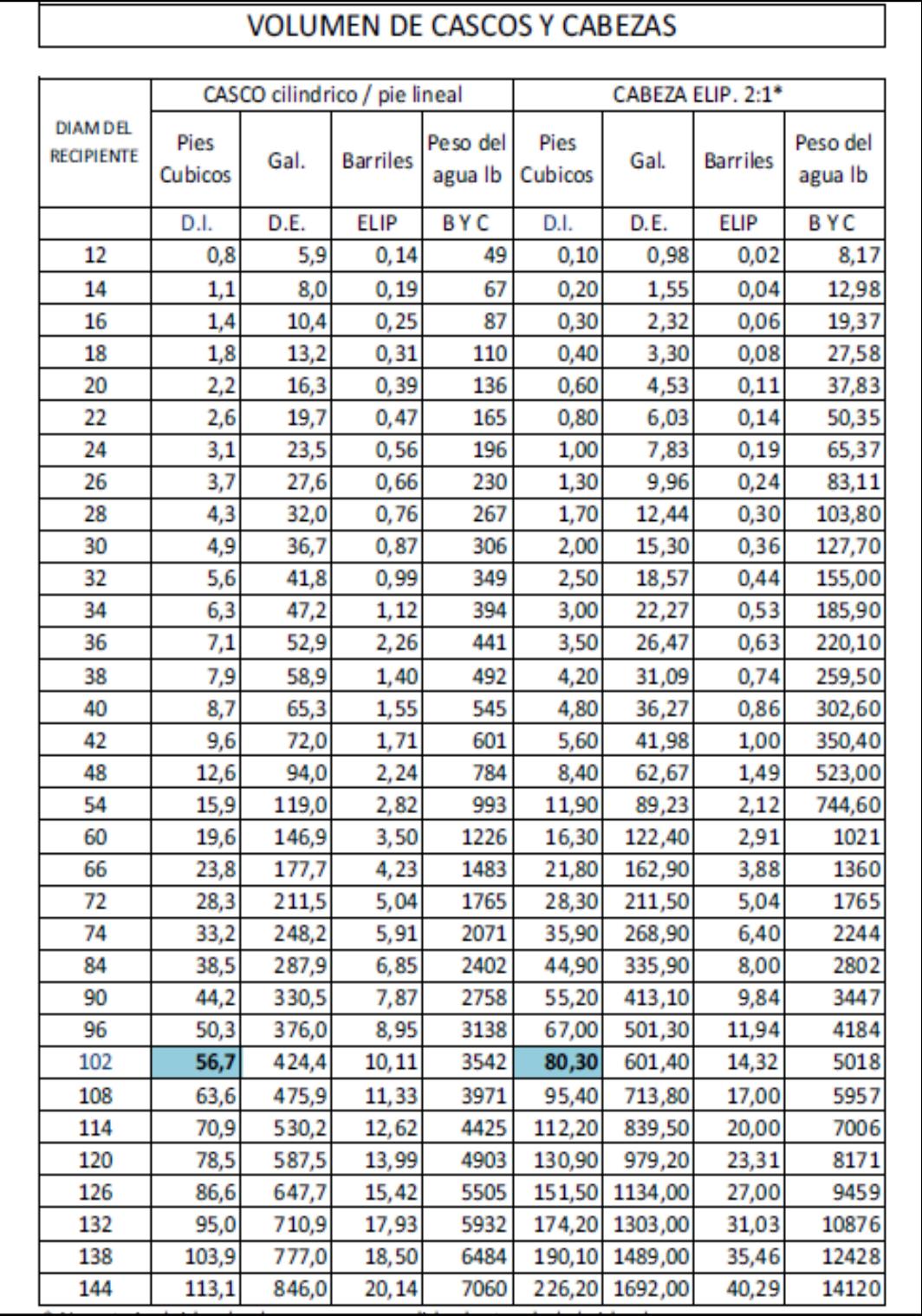

**Tabla de Anexo 3**

|                 |      |                         |               |        | DIMENSIONES DE LAS CABEZAS        |        |        |        |        |        |  |  |
|-----------------|------|-------------------------|---------------|--------|-----------------------------------|--------|--------|--------|--------|--------|--|--|
|                 |      |                         |               |        | Todas las dimensiones en pulgadas |        |        |        |        |        |  |  |
|                 |      | <b>ESPESOR DE PARED</b> |               |        |                                   |        |        |        |        |        |  |  |
| <b>DIAMETRO</b> |      | 3/8                     | 1/2           | 5/8    | 3/4                               | 7/8    | 1      | 11/8   | 11/4   | 13/8   |  |  |
|                 | L(R) | 66                      | 66            | 60     | 60                                | 60     | 60     | 60     | 60     | 60     |  |  |
|                 | t    | 4,000                   | 4,000         | 4,000  | 4,000                             | 4,000  | 4,000  | 4,000  | 4,000  | 4,125  |  |  |
| 66              | h    |                         | 11,000 10,938 | 11,750 | 11,625                            | 11,563 | 11,500 | 11,438 | 11,375 | 11,375 |  |  |
|                 | м    | 1,72                    | 1,72          | 1,72   | 1,72                              | 1, 72  | 1,72   | 1,72   | 1,72   | 1,72   |  |  |
|                 | L(R) | 72                      | 72            | 72     | 72                                | 66     | 66     | 66     | 66     | 66     |  |  |
|                 | t    | 4,375                   | 4,375         | 4,375  | 4,375                             | 4,375  | 4,375  | 4,375  | 4,375  | 4,375  |  |  |
| 72              | h    |                         | 12,000 11,938 | 11,875 | 11,875                            | 12,625 | 12,500 | 12,438 | 12,375 | 12,313 |  |  |
|                 | М    | 1,77                    | 1,77          | 1,77   | 1,77                              | 1, 72  | 1,72   | 1,72   | 1,72   | 1,72   |  |  |
|                 | L(R) | 74                      | 72            | 72     | 72                                | 72     | 72     | 72     | 72     | 72     |  |  |
|                 | t    | 4,750                   | 4,750         | 4,750  | 4,750                             | 4,750  | 4,750  | 4,750  | 4,750  | 4,750  |  |  |
| 78              | h    |                         | 13,000 13,813 | 13,750 | 13,688                            | 13,563 | 13,500 | 13,438 | 13,375 | 13,313 |  |  |
|                 | м    | 1,77                    | 1,72          | 1,72   | 1,72                              | 1, 72  | 1,72   | 1,72   | 1,72   | 1,72   |  |  |
|                 | L(R) | 84                      | 84            | 84     | 84                                | 84     | 84     | 78     | 78     | 78     |  |  |
| 84              | t    | 5,125                   | 5,125         | 5,125  | 5,125                             | 5,125  | 5,125  | 5,125  | 5,125  | 5,125  |  |  |
|                 | h    |                         | 14,000 13,938 | 13,875 | 13,813                            | 13,750 | 13,688 | 14,438 | 14,375 | 14,313 |  |  |
|                 | м    | 1,77                    | 1,77          | 1,77   | 1,77                              | 1, 77  | 1,77   | 1,72   | 1,72   | 1,72   |  |  |
|                 | L(R) | 90                      | 84            | 84     | 84                                | 84     | 84     | 84     | 84     | 84     |  |  |
| 90              | t    | 5,500                   | 5,500         | 5,500  | 5,500                             | 5,500  | 5,500  | 5,500  | 5,500  | 5,500  |  |  |
|                 | h    | 15,125                  | 15,812        | 15,250 | 15,688                            | 15,625 | 15,563 | 15,500 | 15,435 | 15,313 |  |  |
|                 | м    | 1,77                    | 1,72          | 1,72   | 1,72                              | 1, 72  | 1,72   | 1,72   | 1,72   | 1,72   |  |  |
|                 | L(R) | 96                      | 90            | 90     | 90                                | 90     | 90     | 90     | 90     | 84     |  |  |
| 96              | t    | 5,875                   | 5,875         | 5,875  | 5,875                             | 5,875  | 5,875  | 5,875  | 5,875  | 5,875  |  |  |
|                 | h    |                         | 16,125 16,875 | 16,813 | 16,750                            | 16,625 | 16,563 | 16,500 | 16,438 | 17,313 |  |  |
|                 | м    | 1,77                    | 1,72          | 1,72   | 1,72                              | 1, 72  | 1,72   | 1,72   | 1,72   | 1,72   |  |  |
|                 | L(R) | 96                      | 96            | 96     | 96                                | 96     | 96     | 90     | 90     | 90     |  |  |
| 102             |      | 6,125                   | 6,125         | 6,125  | 6,125                             | 6,125  | 6,125  | 6,125  | 6,125  | 6,125  |  |  |
|                 | h    |                         | 17,938 17,875 | 17,750 | 17,688                            | 17,625 | 17,563 | 18,500 | 18,375 | 18,250 |  |  |
|                 | м    | 1,75                    | 1,75          | 1,75   | 1,75                              | 1,75   | 1,75   | 1,72   | 1,72   | 1,72   |  |  |
|                 | L(R) | 102                     | 102           | 102    | 102                               | 102    | 102    | 96     | 96     | 96     |  |  |
| 108             | t    | 6,125                   | 6,125         | 6,125  | 6,125                             | 6,125  | 6,125  | 6,125  | 6,125  | 6,125  |  |  |
|                 | h    |                         | 18,938 18,875 | 18,750 | 18,750                            | 18,688 | 18,563 | 19,438 | 19,373 | 19,131 |  |  |
|                 | м    | 1,75                    | 1,75          | 1,75   | 1,75                              | 1,75   | 1,75   | 1,72   | 1,72   | 1,72   |  |  |
|                 | L(R) |                         | 108           | 108    | 108                               | 108    | 108    | 108    | 108    | 108    |  |  |
| 114             |      |                         | 6,875         | 6,875  | 6,875                             | 6,875  | 6,875  | 6,875  | 6,875  | 6,875  |  |  |
|                 | h    |                         | 19,875        | 19,813 | 19,750                            | 19,685 | 19,625 | 19,563 | 19,500 | 19,438 |  |  |
|                 | м    |                         | 1,75          | 1,75   | 1,75                              | 1,75   | 1,75   | 1,75   | 1,75   | 1,75   |  |  |
|                 | L(R) |                         | 114           | 114    | 114                               | 114    | 114    | 108    | 108    | 108    |  |  |
| 120             | t    |                         | 7,250         | 7,250  | 7,250                             | 7,250  | 7,250  | 7,250  | 7,250  | 7,250  |  |  |
|                 | h    |                         | 20,875        | 20,813 | 20,750                            | 20,688 | 20,625 | 21,500 | 21,438 | 21,375 |  |  |
|                 | м    |                         | 1,75          | 1,75   | 1,75                              | 1,75   | 1,75   | 1,72   | 1,72   | 1,72   |  |  |
|                 | L(R) |                         | 120           | 120    | 120                               | 120    | 120    | 120    | 120    | 114    |  |  |
| 126             | t    |                         | 7,625         | 7,625  | 7,625                             | 7,625  | 7,625  | 7,625  | 7,625  | 7,625  |  |  |
|                 | h    |                         | 21,875        | 21,813 | 21,750                            | 21,688 | 21,625 | 21,563 | 21,500 | 22,131 |  |  |
|                 | м    |                         | 1,75          | 1,75   | 1,75                              | 1,75   | 1,75   | 1,75   | 1,75   | 1,72   |  |  |
|                 | L(R) |                         |               | 126    | 126                               | 120    | 120    | 120    | 120    | 120    |  |  |
| 132             | t    |                         |               | 8,000  | 8,000                             | 8,000  | 8,000  | 8,000  | 8,000  | 8,000  |  |  |
|                 | h    |                         |               | 22,875 | 22,813                            | 23,688 | 23,563 | 23,500 | 23,438 | 23,750 |  |  |
|                 | м    |                         |               | 1,75   | 1,75                              | 1,72   | 1,72   | 1,72   | 1,72   | 1,72   |  |  |

# ESFUERZOS EN RECIPIENTES HORIZONTALES APOYADOS EN DOS **SILLETAS**

### VALORES DE LA CONSTANTE K

(Para valores intermedios es necesario interpolar)

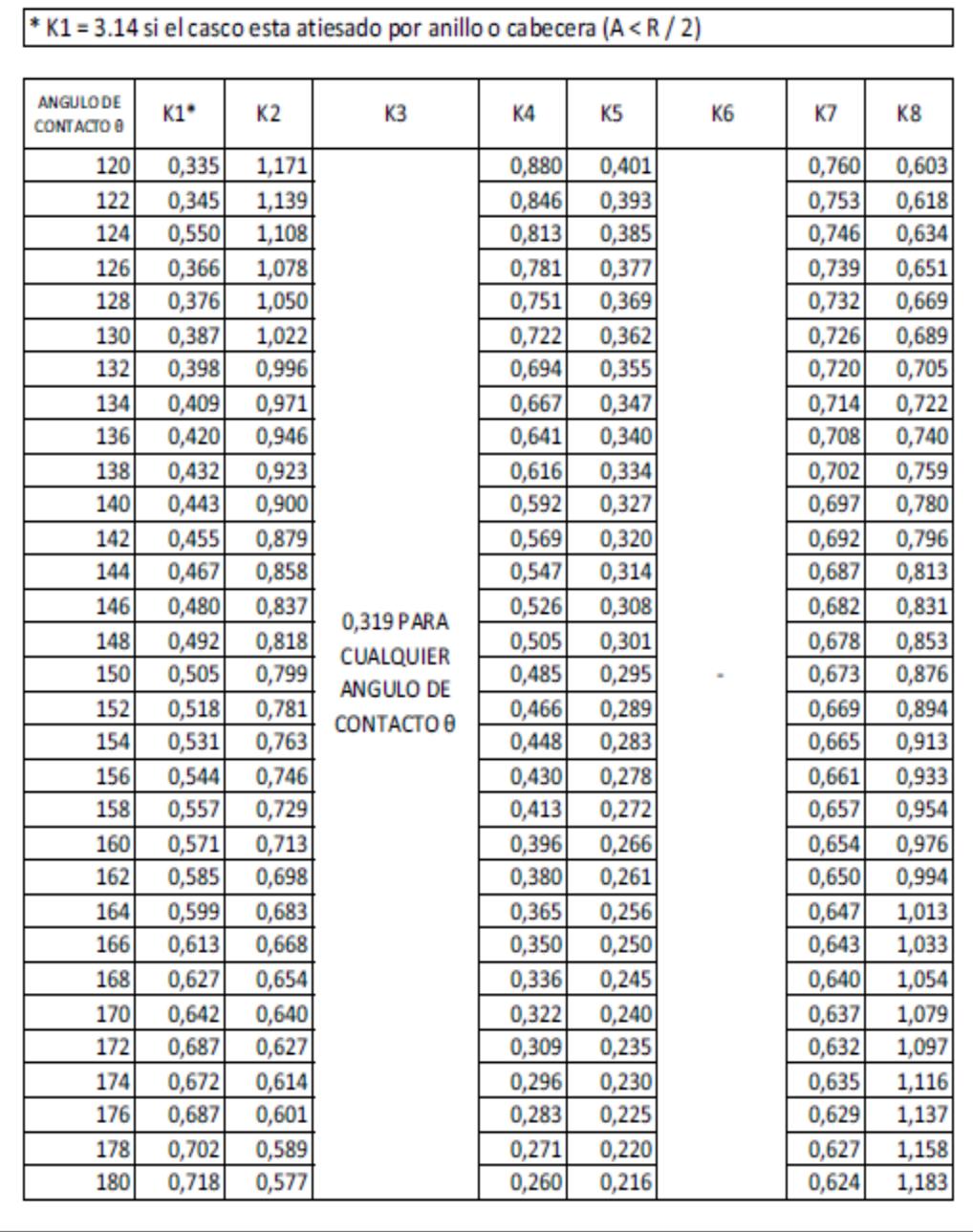

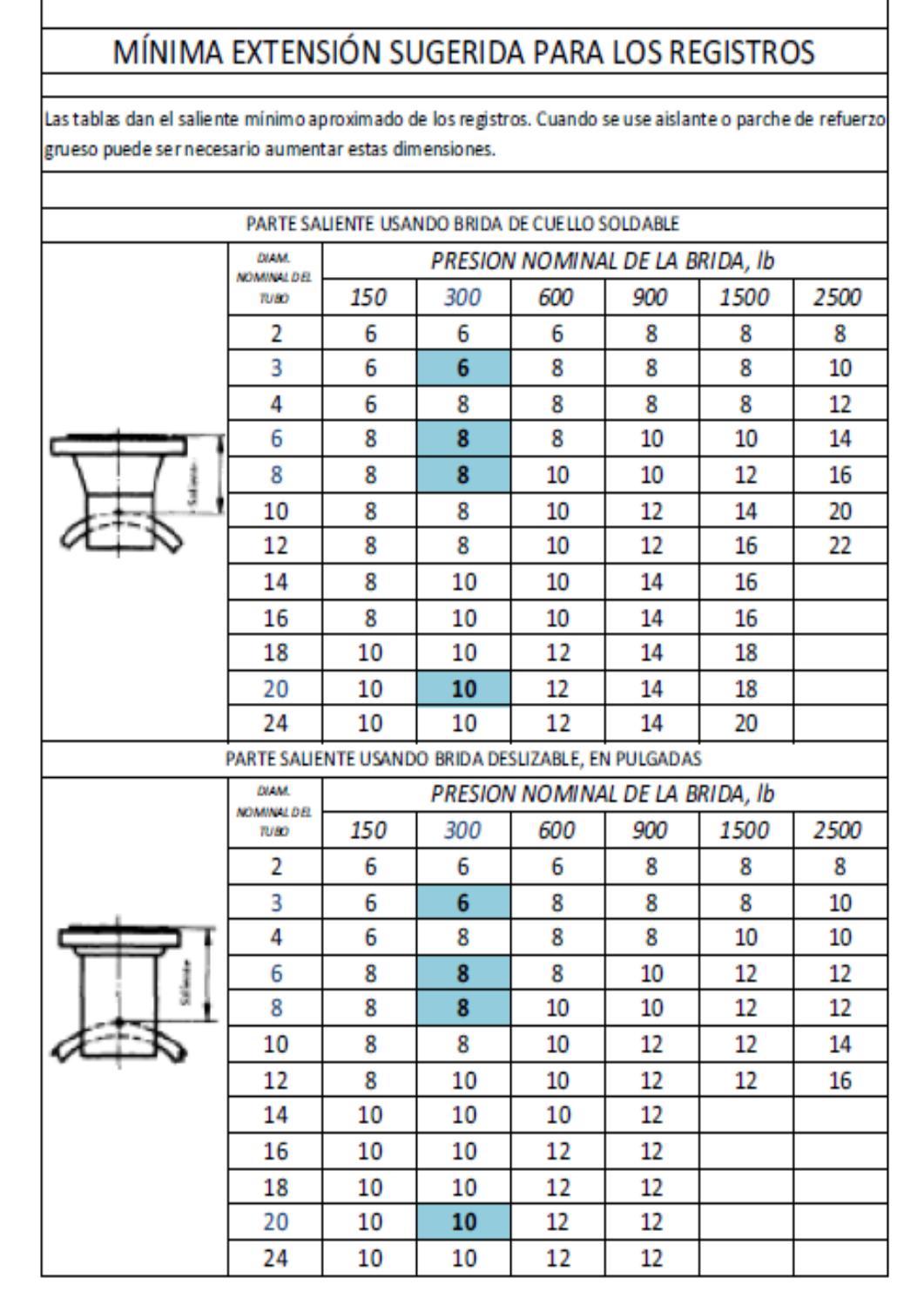

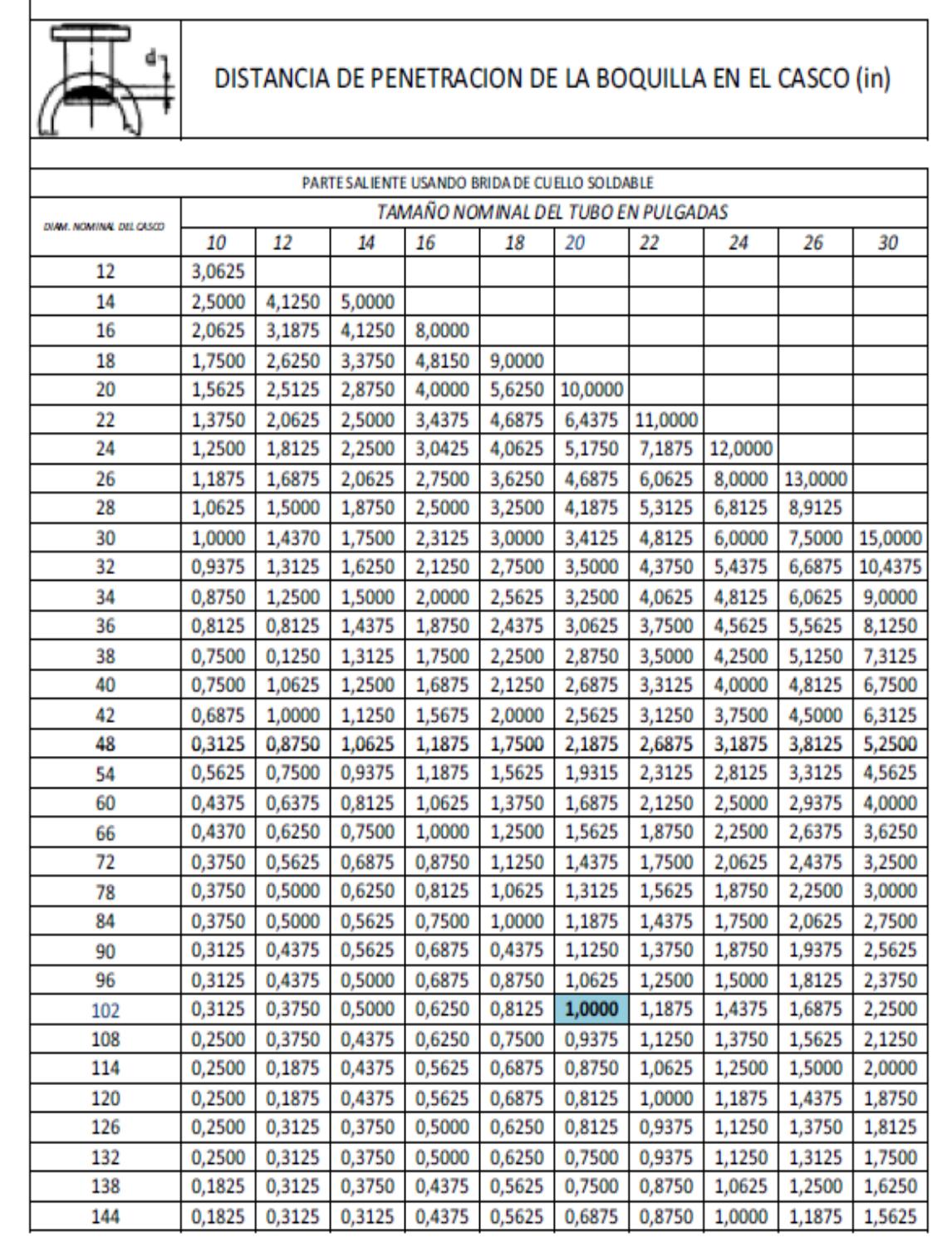

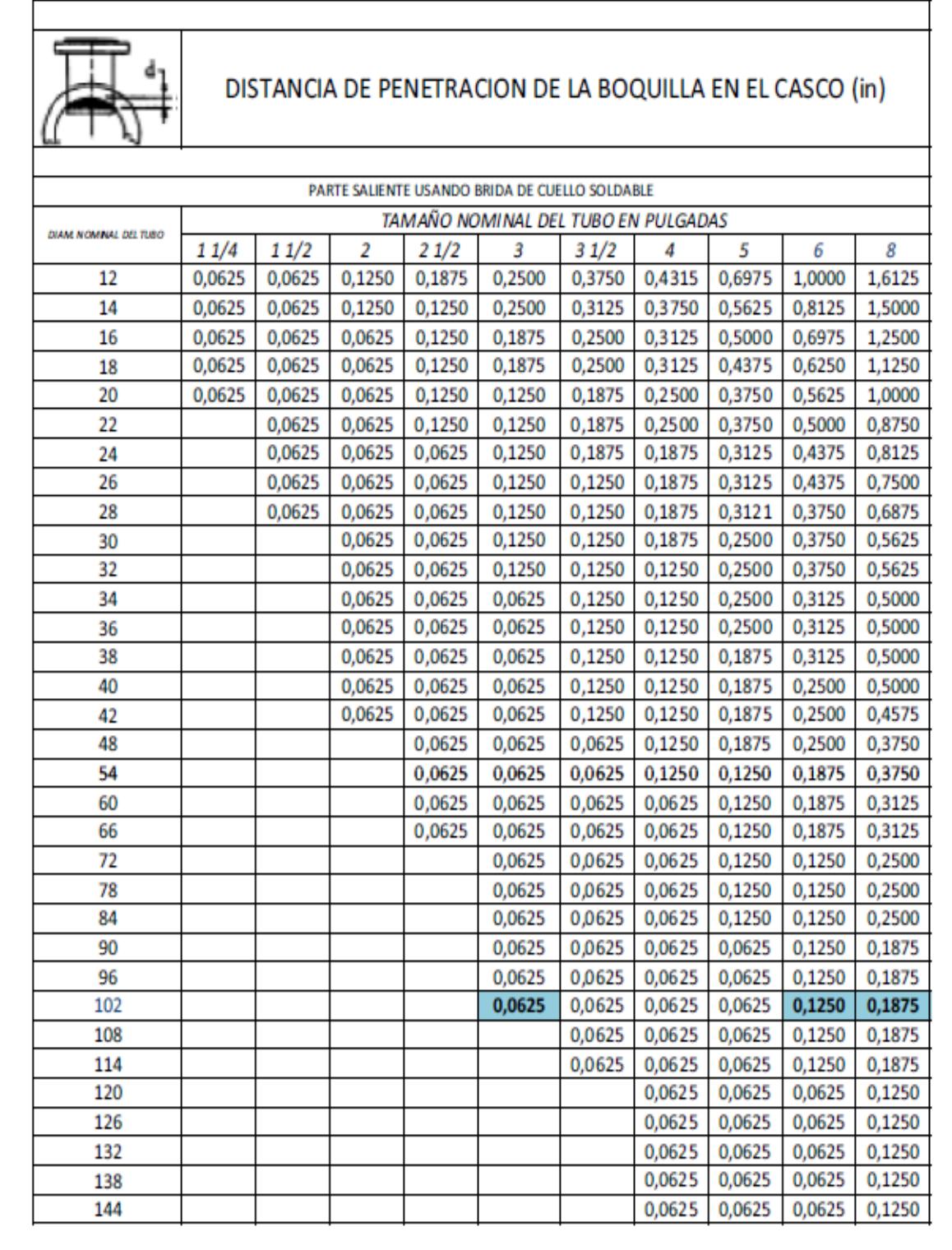

# **CÓDIGO FUENTE DEL SOFTWARE DISEÑO DE SEPARADOR TRIFÁSICO CON EL LENGUAJE DE PROGRAMACIÓN JAVA**

### **Controlador\_grafico\_tabla1**

**package** proyecto\_JA\_CC;

**import** java.awt.event.ActionEvent; **import** java.awt.event.ActionListener;

#### **public class**

Controlador grafico tabla1 **implements** ActionListener{

Vista grafico tabla1 vista; Separador\_trifasico separador; Vista\_grafico\_tabla2 vista grafico tabla2;

#### **public**

Controlador\_grafico\_tabla1(Vista\_g rafico\_tabla1 vista, Separador\_trifasico separador) { **this**.separador = separador; **this**.vista = vista; }

@Override **public void** actionPerformed(ActionEvent e) { **if** (e.getSource() == vista.btnContinuar) {

separador.setWrecipiente(Do uble.*parseDouble*(vista.txt\_peso\_ci lindro.getText()));

separador.setWcabeza(Double .*parseDouble*(vista.txt\_peso\_cabeza  $.getText())$ ;

separador.calcular peso tot al\_recipiente();

vista\_grafico\_tabla2 = **new** Vista grafico tabla2(separador);

vista\_grafico\_tabla2.setVis ible(**true**);

vista grafico tabla2.txt di ametro.setText(String.*valueOf*(sepa rador.getD()));;

### vista.setVisible(**false**);

}

}

#### **Controlador\_grafico\_tabla2**

**package** proyecto\_JA\_CC;

}

**import** java.awt.event.ActionEvent; **import** java.awt.event.ActionListener;

**public class** Controlador\_grafico\_tabla2 **implements** ActionListener { Separador\_trifasico separador; Vista grafico tabla2 vista; Vista\_\_grafico\_tabla3 vista\_tabla3;

**public** Controlador\_grafico\_tabla2(Vista\_g

```
rafico_tabla2 vista, 
Separador trifasico separador) {
             this.separador = 
separador;
             this.vista = vista;
             }
```
@Override **public void** actionPerformed(ActionEvent e) { **if** (e.getSource() == vista.btnContinuar) {

```
separador.setVcasco(Double.
parseDouble(vista.txt_v_casco.getT
ext()));
```

```
separador.setVcabeza(Double
.parseDouble(vista.txt_v_cabeza.ge
tText()));
```

```
separador.calcular peso con
tenido();
```

```
vista_tabla3 =
```

```
new
Vista__grafico_tabla3(separador);
```
vista\_tabla3.setVisible(**tru**

```
e);
```
vista.setVisible(**false**)

}

}

}

#### **Controlador\_grafico\_tabla3**

**package** proyecto\_JA\_CC; **import** java.awt.event.ActionEvent; **import** java.awt.event.ActionListener;

**public class** Controlador grafico tabla3 **implements** ActionListener{

Separador\_trifasico separador; Vista\_\_grafico\_tabla3 vista; Vista\_Resultados vista resultado;

#### **public**

```
Controlador_grafico_tabla3(Separad
or trifasico separador,
Vista__grafico_tabla3 vista) {
             super();
             this.separador = 
separador;
             this.vista = vista;
      }
```
@Override **public void** actionPerformed(ActionEvent e) {

separador.setH(Double.*parse Double*(vista.txt\_h.getText()));

separador.calcular\_reaccion es silletas();

separador.calcular\_esfuerzo \_silleta();

separador.calcular\_esfuerzo \_mitad\_recipiente();

separador.calcular\_analisis \_resistencia();

separador.calcular\_esfuerzo \_cortante\_tangen();

separador.calcular\_esfuerzo \_cuerpo\_silleta();

separador.calcular\_sin\_elem ento\_refuerzo();

separador.calcular trr1();

separador.calcular area dis ponible\_cuerpo\_b3();

> separador.calcular area dis ponible\_boca\_exterior\_crudo\_a();

> separador.calcular area dis ponible\_boca\_exterior\_crudo\_b();

> separador.calcular\_area\_dis ponible boca interna crudo();

separador.calcular area dis ponible soldadura\_externa\_crudo();

separador.calcular\_area\_dis ponible soldadura interna crudo();

separador.calcular suma are as3();

separador.calcular\_espesor\_ boquilla  $gad()$ ;

separador.calcular area req uerida\_gad();

separador.calcular\_area\_dis po\_cuerpo\_gad\_1a();

separador.calcular\_area\_dis po\_cuerpo\_gad\_1b();

separador.calcular\_area\_boc a\_exterior\_gad\_2a();

separador.calcular area boc a\_exterior\_gad\_2b();

separador.calcular area dis ponible boca interna gad $\overline{()}$ ;

separador.calcular area dis ponible soldadura externa gad();

separador.calcular\_area\_dis ponible soldadura interna gad();

separador.calcular\_suma\_are  $as\_gad()$ ;

separador.calcular area req uerida();

separador.calcular\_area\_dis ponible\_cuerpo\_a();

separador.calcular area dis ponible cuerpo b();

separador.calcular\_area\_dis ponible boca exterior  $a()$ ;

separador.calcular area dis ponible boca exterior b();

separador.calcular\_area\_dis ponible boca interna();

separador.calcular area dis ponible soldadura externa();

separador.calcular\_area\_dis ponible soldadura interna();

separador.calcular suma are  $as1()$ :

separador.calcular\_area\_dis ponible\_boca\_exterior\_a2();

separador.calcular\_area\_dis ponible boca exterior b2();

separador.calcular\_area\_dis ponible\_soldadura\_interna2();

separador.calcular\_area\_dis ponible\_elemento();

separador.calcular suma are as2();

separador.calcular\_espesor boquilla\_crudo();

separador.calcular\_area\_req uerida3();

separador.calcular\_area\_dis ponible\_cuerpo\_a3();

```
vista_resultado = new
Vista Resultados(separador);
      vista_resultado.setVisible(
true);
      vista.setVisible(false);
      System.out.println(separado
r.toString());
```
}

}

Controlador\_Ingreso\_Datos

**package** proyecto\_JA\_CC;

**import** java.awt.event.ActionEvent; **import** java.awt.event.ActionListener;

```
public class
Controlador_Ingreso_Datos 
implements ActionListener{
```

```
Vista Ingreso Datos vista;
      Separador_trifasico 
separador;
      Vista relacion Aw
vista relacion;
```
#### **public**

```
Controlador_Ingreso_Datos(Vista_In
greso_Datos vista, 
Separador_trifasico separador) {
             super();
             this.vista = vista;
             this.separador = 
separador;
```
} @Override **public void** actionPerformed(ActionEvent e) {

 $if (e.getSource() ==$ vista.btn\_continuar) {

separador.setQw(Double.*pars eDouble*(vista.txt\_Qw.getText()));

separador.setQo(Double.*pars eDouble*(vista.txt\_Qo.getText()));

separador.setQg(Double.*pars eDouble*(vista.txt\_Qg.getText()));

separador.setPoperacion(Dou ble.*parseDouble*(vista.txt\_Poperaci on.getText()));

separador.setPdiseño(Double .*parseDouble*(vista.txt\_Pdiseño.get  $Text())$ ;

separador.setPprueba(Double .*parseDouble*(vista.txt\_Pprueba.get  $Text())$ ;

separador.setToperacion F(D ouble.*parseDouble*(vista.txt\_Topera cionF.getText()));

```
separador.setToperacion_R(D
ouble.parseDouble(vista.txt_Topera
cionR.getText()));
```
separador.setºAPI(Double.*pa rseDouble*(vista.txt\_API.getText()) );

separador.setYw(Double.*pars eDouble*(vista.txt\_Yw.getText()));

separador.setYg(Double.*pars eDouble*(vista.txt\_Yg.getText()));

separador.setYo(Double.*pars eDouble*(vista.txt\_Yo.getText()));

separador.setUo(Double.*pars eDouble*(vista.txt\_Uo.getText()));

separador.setUg(Double.*pars eDouble*(vista.txt\_Ug.getText()));

separador.setZ(Double.*parse Double*(vista.txt\_Z.getText()));

separador.setCd(Double.*pars eDouble*(vista.txt\_Cd.getText()));

```
separador.setDm_continua(Do
uble.parseDouble(vista.txt_dm_cont
inua.getText()));
                   if
(separador.getºAPI()>= 35) {
      separador.setTo(5.0);
      separador.setTw(5.0);
                   } 
                   if
(separador.getºAPI()>=20 && 
separador.getºAPI()<35) {
      separador.setTo(10.0);
      separador.setTw(10.0);
                   }
                   if
(separador.getºAPI()>=15 && 
separador.getºAPI()<20) {
      separador.setTo(15.0);
```

```
separador.setTw(15.0);
             }
```
separador.calcular espero m aximo\_crudo();

separador.calcular\_relacion  $\_\text{AW_A}()$ ;

```
vista_relacion
= new
Vista relacion Aw(separador);
      vista_relacion.setVisible(t
rue);
      vista.setVisible(false);
             }
      }
}
```
### **Controlador Inicio**

**package** proyecto\_JA\_CC;

**import** java.awt.event.ActionEvent; **import** java.awt.event.ActionListener;

**public class** Controlador\_Inicio **implements** ActionListener{

```
Vista Inicio vista;
      Separador_trifasico 
separador;
```

```
public
Controlador_Inicio(Vista_Inicio 
vista) {
             super();
             this.vista = vista;
      }
```

```
@Override
      public void
actionPerformed(ActionEvent e) {
             if (e.getSource() == 
vista.btn_Incio) {
                    separador = new
Separador_trifasico();
```

```
Vista Ingreso Datos datos =
new
Vista Ingreso Datos(separador);
```

```
datos.setVisible(true);
      }
```

```
}
```
}

## **Controlador\_Tabla\_Diametros**

**package** proyecto\_JA\_CC;

**import** java.awt.event.ActionEvent; **import** java.awt.event.ActionListener;

**public class** Controlador\_Tabla\_Diametros **implements** ActionListener {

```
Separador_trifasico 
separador;
       Vista_Tabla_Diametros 
vista;
       Vista_grafico_tabla1 
vista_tabla1;
```
### **double** aux;

```
public
Controlador_Tabla_Diametros(Vista_
Tabla_Diametros vista, 
Separador_trifasico separador) {
             super();
             this.separador = 
separador;
             this.vista = vista;
      }
```
@Override **public void** actionPerformed(ActionEvent e) { **if** (e.getSource() == vista.btnContinuar) {  $aux =$ Double.*parseDouble*(vista.txt\_d.get Text());

separador.setD(aux);

{

{

$$
if (aux == 48)
$$

separador.setLe(Double.*pars eDouble*(vista.lbl\_Le\_1.getText())) ;

separador.setLss(Double.*par seDouble*(vista.lbl\_Lss\_1.getText() )); }

**if** (aux == 54 )

separador.setLe(Double.*pars eDouble*(vista.lbl\_Le\_2.getText())) ;

separador.setLss(Double.*par seDouble*(vista.lbl\_Lss\_2.getText() ));

} **if** (aux == 60 ) { separador.setLe(Double.*pars eDouble*(vista.lbl\_Le\_3.getText())) ; separador.setLss(Double.*par seDouble*(vista.lbl\_Lss\_3.getText() )); } **if** ( $aux == 66$ ) { separador.setLe(Double.*pars eDouble*(vista.lbl\_Le\_4.getText())) ; separador.setLss(Double.*par seDouble*(vista.lbl\_Lss\_4.getText() )); } **if** (aux == 72 ) { separador.setLe(Double.*pars eDouble*(vista.lbl\_Le\_5.getText())) ; separador.setLss(Double.*par seDouble*(vista.lbl\_Lss\_5.getText() )); } **if** (aux == 74 ) { separador.setLe(Double.*pars eDouble*(vista.lbl\_Le\_6.getText())) ; separador.setLss(Double.*par seDouble*(vista.lbl\_Lss\_6.getText() )); } **if** (aux == 84 ) {

```
separador.setLe(Double.pars
eDouble(vista.lbl_Le_7.getText()))
;
      separador.setLss(Double.par
seDouble(vista.lbl_Lss_7.getText()
));
                    }
                   if (aux == 90)
{
      separador.setLe(Double.pars
eDouble(vista.lbl_Le_8.getText()))
;
      separador.setLss(Double.par
seDouble(vista.lbl_Lss_8.getText()
));
                   }
                   if (aux == 96 ) 
{
      separador.setLe(Double.pars
eDouble(vista.lbl_Le_9.getText()))
;
      separador.setLss(Double.par
seDouble(vista.lbl_Lss_9.getText()
));
                   }
                   if (aux == 102) {
      separador.setLe(Double.pars
eDouble(vista.lbl_Le_10.getText())
);
      separador.setLss(Double.par
seDouble(vista.lbl_Lss_10.getText(
)));
                   }
                   if (aux == 108 
) {
      separador.setLe(Double.pars
eDouble(vista.lbl_Le_11.getText())
```
);

separador.setLss(Double.*par seDouble*(vista.lbl\_Lss\_11.getText( ))); } **if** (aux == 114 ) { separador.setLe(Double.*pars eDouble*(vista.lbl\_Le\_12.getText()) ); separador.setLss(Double.*par seDouble*(vista.lbl\_Lss\_12.getText( ))); } **if** ( $aux == 120$ ) { separador.setLe(Double.*pars eDouble*(vista.lbl\_Le\_13.getText()) ); separador.setLss(Double.*par seDouble*(vista.lbl\_Lss\_13.getText( ))); }  $i$ **f** ( $\frac{aux}{126}$ ) { separador.setLe(Double.*pars eDouble*(vista.lbl\_Le\_14.getText()) ); separador.setLss(Double.*par seDouble*(vista.lbl\_Lss\_14.getText( ))); } separador.calcular presion soporte\_tr1();

separador.calcular\_presion\_ soporte  $ta1()$ ;

separador.calcular\_presion\_ soporte\_tc1();

separador.escoger\_espesor\_f inal();

vista\_tabla1 = **new** Vista grafico tabla1(separador);

vista\_tabla1.setVisible(**tru e**);

vista tabla1.txt diametro o btenido.setText(String.*valueOf*(sep arador.getD()));

vista.setVisible(**false**);

}

}

}

Controlador\_Vista\_relacion

**package** proyecto\_JA\_CC;

**import** java.awt.event.ActionEvent; **import** java.awt.event.ActionListener;

**public class** Controlador\_Vista\_relacion **implements** ActionListener{

Separador\_trifasico separador; Vista\_relacion\_Aw vista; Vista\_Tabla\_Diametros vista\_tabla;

**double** Le\_1, Le\_2, Le\_3, Le 4, Le 5, Le 6, Le 7, Le 8, Le 9, Le 10, Le 11, Le 12, Le 13, Le\_14, Lss\_1, Lss\_2, Lss\_3, Lss\_4, Lss\_5, Lss\_6, Lss\_7, Lss\_8, Lss\_9, Lss\_10, Lss\_11, Lss 12, Lss 13, Lss 14, Es\_1, Es\_2, Es\_3, Es\_4, Es\_5, Es\_6, Es\_7,

Es\_8, Es\_9, Es\_10, Es\_11, Es\_12, Es\_13, Es\_14; **public** Controlador\_Vista\_relacion(Separad or\_trifasico separador, Vista\_relacion\_Aw vista) { **super**(); **this**.separador = separador; **this**.vista = vista; } @Override **public void** actionPerformed(ActionEvent e) {  $if (e.getSource() ==$ vista.btn\_continuar) { vista\_tabla = **new** Vista Tabla Diametros(separador); separador.setValorHo\_D(Doub le.*parseDouble*(vista.txt\_HoD.getTe xt())); separador.calcular\_diametro \_maximo\_separador(); separador.calcular\_densidad  $\text{gas}()$ ; separador.calcular\_densidad  $\_liquida()$ ; separador.calcular\_capacida d  $gas()$ ; separador.calcular\_capacida d\_liquido(); **double** aux = separador.getValor\_D2L();  $Le_1 = aux /$ Math.*pow*(48, 2); vista tabla.lbl Le 1.setTex t(String.*valueOf*(Le\_1));  $Le_2 = aux /$ Math.*pow*(54, 2);

vista tabla.lbl Le 2.setTex t(String.*valueOf*(Le\_2)); Le  $3 = aux /$ Math.*pow*(60, 2); vista tabla.lbl Le 3.setTex t(String.*valueOf*(Le\_3));  $Le_4 = aux /$ Math.*pow*(66, 2); vista tabla.lbl Le 4.setTex t(String.*valueOf*(Le\_4));  $Le_5 = aux /$ Math.*pow*(72, 2); vista tabla.lbl Le 5.setTex t(String.*valueOf*(Le\_5)); Le  $6 = aux /$ Math.*pow*(74, 2); vista\_tabla.lbl\_Le\_6.setTex t(String.*valueOf*(Le\_6));  $Le_7 = aux /$ Math.*pow*(84, 2); vista\_tabla.lbl\_Le\_7.setTex t(String.*valueOf*(Le\_7));  $Le_8 = aux /$ Math.*pow*(90, 2); vista tabla.lbl Le 8.setTex t(String.*valueOf*(Le\_8)); Le  $9 = aux /$ Math.*pow*(96, 2); vista tabla.lbl Le 9.setTex t(String.*valueOf*(Le\_9));  $Le_10 = aux /$ Math.*pow*(102, 2); vista tabla.lbl Le 10.setTe xt(String.*valueOf*(Le\_10));

 $Le_11 = aux /$ Math.*pow*(108, 2); vista tabla.lbl Le 11.setTe xt(String.*valueOf*(Le\_11));  $Le_12 = aux /$ Math.*pow*(114, 2); vista tabla.lbl Le 12.setTe xt(String.*valueOf*(Le\_12)); Le  $13$  = aux / Math.*pow*(120, 2); vista\_tabla.lbl\_Le\_13.setTe xt(String.*valueOf*(Le\_13));  $Le_14 = aux /$ Math.*pow*(126, 2); vista\_tabla.lbl\_Le\_14.setTe xt(String.*valueOf*(Le\_14)); /\*------------- --------------------\*/ Lss  $1 =$ separador.calcular\_longitud\_costur  $a($ Le  $1,48)$ ; vista\_tabla.lbl\_Lss\_1.setTe xt(String.*valueOf*(Lss\_1));  $Es_1 = 12$  \*  $(Lss_1/48);$ vista tabla.lbl Es 1.setTex t(String.*valueOf*(Es\_1)); Lss  $2 =$ separador.calcular longitud costur  $a($  Le $_2,$  54 $)$ ;

vista\_tabla.lbl\_Lss\_2.setTe xt(String.*valueOf*(Lss\_2));  $Es_2 = 12$  \* (Lss\_2/54);

vista tabla.lbl Es 2.setTex t(String.*valueOf*(Es\_2));

Lss  $3 =$ separador.calcular\_longitud\_costur a(Le\_3,60);

vista\_tabla.lbl\_Lss\_3.setTe xt(String.*valueOf*(Lss\_3));  $Es_3 = 12$  \* (Lss\_3/60);

vista tabla.lbl Es 3.setTex t(String.*valueOf*(Es\_3));

Lss  $4 =$ separador.calcular\_longitud\_costur a(Le\_4,66);

vista\_tabla.lbl\_Lss\_4.setTe xt(String.*valueOf*(Lss\_4));  $Es_4 = 12$  \*

(Lss\_4/66);

vista\_tabla.lbl\_Es\_4.setTex t(String.*valueOf*(Es\_4));

Lss  $5 =$ separador.calcular\_longitud\_costur a(Le\_5,72);

vista\_tabla.lbl\_Lss\_5.setTe xt(String.*valueOf*(Lss\_5)); Es  $5 = 12$  \*

(Lss\_5/72);

vista\_tabla.lbl\_Es\_5.setTex t(String.*valueOf*(Es\_5));

Lss  $6 =$ separador.calcular\_longitud\_costur a(Le\_6,74);

vista tabla.lbl Lss 6.setTe xt(String.*valueOf*(Lss\_6)); Es\_6 = 12  $*$  $(Lss 6/74);$ 

vista tabla.lbl Es 6.setTex t(String.*valueOf*(Es\_6));

Lss  $7 =$ separador.calcular\_longitud\_costur a(Le\_7,84);

vista tabla.lbl Lss 7.setTe xt(String.*valueOf*(Lss\_7)); Es  $7 = 12 *$ (Lss\_7/84);

vista\_tabla.lbl\_Es\_7.setTex t(String.*valueOf*(Es\_7));

Lss  $8 =$ separador.calcular\_longitud\_costur a(Le\_8,90);

vista tabla.lbl Lss 8.setTe xt(String.*valueOf*(Lss\_8)); Es  $8 = 12 *$ (Lss\_8/90);

vista\_tabla.lbl\_Es\_8.setTex

t(String.*valueOf*(Es\_8));

 $Lss_9 =$ separador.calcular\_longitud\_costur a(Le\_9,96);

vista tabla.lbl Lss 9.setTe xt(String.*valueOf*(Lss\_9));  $Es_9 = 12$  \* (Lss\_9/96);

vista tabla.lbl Es 9.setTex t(String.*valueOf*(Es\_9));

Lss  $10 =$ separador.calcular\_longitud\_costur a(Le\_10,102);

vista tabla.lbl Lss 10.setT ext(String.*valueOf*(Lss\_10));  $Es_10 = 12$  \*  $(Lss 10/102);$ 

vista tabla.lbl Es 10.setTe xt(String.*valueOf*(Es\_10));

Lss  $11 =$ separador.calcular\_longitud\_costur a(Le\_11,108);

vista tabla.lbl Lss 11.setT ext(String.*valueOf*(Lss\_11));

```
Es_11 = 12 *
(Lss_11/108);
      vista tabla.lbl Es 11.setTe
xt(String.valueOf(Es_11));
                   Lss_12 =separador.calcular_longitud_costur
a(Le_12,114);
      vista_tabla.lbl_Lss_12.setT
ext(String.valueOf(Lss_12));
                   Es 12 = 12 *(Lss_12/114);
      vista_tabla.lbl_Es_12.setTe
xt(String.valueOf(Es_12));
                   Lss 13 =
separador.calcular_longitud_costur
a(Le_13,120);
      vista_tabla.lbl_Lss_13.setT
ext(String.valueOf(Lss_13));
                   Es 13 = 12 *
(Lss_13/120);
      vista tabla.lbl Es 13.setTe
xt(String.valueOf(Es_13));
                   Lss 14 =separador.calcular_longitud_costur
a(Le_14,126);
      vista_tabla.lbl_Lss_14.setT
ext(String.valueOf(Lss_14));
                   Es 14 = 12 *
(Lss_14/126);
      vista tabla.lbl Es 14.setTe
xt(String.valueOf(Es_14));
      vista_tabla.setVisible(true
);
      vista.setVisible(false);
             }
      }
                                         }
                                         }
```
Controlador\_Vista\_Resultados

**package** proyecto\_JA\_CC;

**import** java.awt.event.ActionEvent; **import** java.awt.event.ActionListener;

**public class** Controlador\_Vista\_Resultados **implements** ActionListener{ Vista\_Resultados vista;

**public** Controlador\_Vista\_Resultados(Vista Resultados vista) { **super**(); **this**.vista = vista; }

```
@Override
      public void
actionPerformed(ActionEvent e) {
             if (e.getSource() == 
vista.btnFinalizar) {
                    System.exit(0);
             }
      }
```
Separador\_trifasico

```
package proyecto_JA_CC;
public class Separador_trifasico {
      static final double PW = 
62.4;
      static final double S = 
15700;
      static final double E = 
0.85;
      static final double CA = 
0.125;
      static final double DM_GAS
= 100;
      static final double DAGUA = 
1000;
      static final double TETA = 
120;
      static final double K1 = 
0.335;
      static final double K2 = 
1.171;
      static final double K6 = 
0.053;
      static final double A = 60;
      static final double PI = 
3.1416;
      static final double RN1 = 
10;
      static final double RN2 = 
4;
      static final double RN3 = 
3;
      static final double E2 = 1;
      static final double d=20;
      static final double d1=8;
      static final double d3=6;
      static final double h1=1;
      static final double
h2=0.1875;
      static final double
h3=0.1250;
      static final double
LEG1=0.354;
      static final double
LEG2=0.551;
      static final double
LEG3=0.512;
      static final double
SN=15000;
      static final double
FR1=0.95;
```
**static final double** *FR2*=0.95; **static final double** *FR3*=0.95; **static final double** *FR4*=1; **static final double** *F*=1; **static final double** *DP*= 40; Double Qw, Qo, Qg, Poperacion, Pdiseño, Pprueba, Toperacion\_F, Toperacion\_R, ºAPI, Yw, Yg, Yo, to, tw, Uo, Ug, Z, Cd, dm continua, homax, valor Aw A, valorHo\_D, Dmax, Le, D, valor\_LD, pg, pl, valor\_D2L, Lss, ta, radio, ta1, Psoporte\_tr, Psoporte\_ta, Psoporte\_tc, Yl, tr, tr1, tc, tc1, tfinal, Wcilindro, Wrecipiente, Wcabeza, Wtotal, Vcasco, Vcabeza, Vcuerpo, V2cabezas, Vrecipiente, Magua, h, Q, S1a, S1b, R, Sp, Sct, S4, trn1, trr1, Arequerida, A1a, A1b, A1, A2a, A2b, A3, A41, A43, Atotal, A2a2,A2b2, A22, A432, A5, A42, Atotal2, trn2,Arequerida3, Acrudo1a, Acrudo1b, Acrudo1, Acrudo2a, Acrudo2b, Acrudo3, Acrudo41, Acrudo43, Atotal\_crudo,trn3, Agad,Agad1a,Agad1b, Agad2a, Agad2b, Agad3, Agad41, Agad43, Agad1, Atotalgad;

**public** Double getTrn3() { **return** trn3; }

**public void** setTrn3(Double trn3) {

**this**.trn3 = trn3; } **public** Double getAgad() { **return** Agad; } **public void** setAgad(Double agad) {  $Agad = agad;$ } **public** Double getAgad1a() { **return** Agad1a; } **public void** setAgad1a(Double agad1a) {  $Agad1a = agad1a;$ } **public** Double getAgad1b() { **return** Agad1b; } **public void** setAgad1b(Double agad1b) {  $Agad1b = agad1b;$ } **public** Double getAgad2a() { **return** Agad2a; } **public void** setAgad2a(Double agad2a) { Agad2a = agad2a; } **public** Double getAgad2b() { **return** Agad2b; } **public void** setAgad2b(Double agad2b) {  $Agad2b = agad2b;$ } **public** Double getAgad3() { **return** Agad3; } **public void** setAgad3(Double agad3) {  $Agad3 = agad3;$ } **public** Double getAgad41() { **return** Agad41; } **public void** setAgad41(Double agad41) {  $Agad41 = agad41;$ } **public** Double getAgad43() { **return** Agad43; } **public void** setAgad43(Double agad43) {  $Agad43 = agad43;$ } **public** Double getAgad1() { **return** Agad1; } **public void** setAgad1(Double agad1) {  $Agad1 = agad1;$ }

105

**public** Double getAtotalgad() { **return** Atotalgad; } **public void** setAtotalgad(Double atotalgad) { Atotalgad = atotalgad; } **public** Double getTrn2() { **return** trn2; } **public void** setTrn2(Double trn2) { **this**.trn2 = trn2; } **public** Double getArequerida3() { **return** Arequerida3; } **public void** setArequerida3(Double arequerida3) { Arequerida3 = arequerida3; } **public** Double getAcrudo1a() { **return** Acrudo1a; } **public void** setAcrudo1a(Double acrudo1a) { Acrudo1a = acrudo1a; } **public** Double getAcrudo1b() { **return** Acrudo1b; } **public void** setAcrudo1b(Double acrudo1b) { Acrudo1b = acrudo1b; } **public** Double getAcrudo1() { **return** Acrudo1; } **public void** setAcrudo1(Double acrudo1) { Acrudo1 = acrudo1; } **public** Double getAcrudo2a() { **return** Acrudo2a; } **public void** setAcrudo2a(Double acrudo2a) { Acrudo2a = acrudo2a; } **public** Double getAcrudo2b() { **return** Acrudo2b; } **public void** setAcrudo2b(Double acrudo2b) { Acrudo2b = acrudo2b; } **public** Double getAcrudo3() { **return** Acrudo3; }

**public void** setAcrudo3(Double acrudo3) { Acrudo3 = acrudo3; } **public** Double getAcrudo41() { **return** Acrudo41; } **public void** setAcrudo41(Double acrudo41) {  $Acrudo41 = acrudo41$ ; } **public** Double getAcrudo43() { **return** Acrudo43; } **public void** setAcrudo43(Double acrudo43) {  $Acrudo43 = acrudo43;$ } **public** Double getAtotal\_crudo() { **return** Atotal\_crudo; } **public void** setAtotal\_crudo(Double atotal\_crudo) { Atotal crudo = atotal crudo; } **public** Double getAtotal2() { **return** Atotal2; } **public void** setAtotal2(Double atotal2) { Atotal2 = atotal2; } **public** Double getA2a2() { **return** A2a2; } **public void** setA2a2(Double a2a2) {  $A2a2 = a2a2;$ } **public** Double getA2b2() { **return** A2b2; } **public void** setA2b2(Double a2b2) {  $A2b2 = a2b2;$ } **public** Double getA22() { **return** A22; } **public void** setA22(Double a22) {  $A22 = a22;$ } **public** Double getA432() { **return** A432; } **public void** setA432(Double a432) {  $A432 = a432;$ } **public** Double getA5() { **return** A5; }

107

**return** A41; } **public void** setA41(Double a41) { A41 = a41; } **public** Double getA43() { **return** A43; } **public void** setA43(Double a43) {  $A43 = a43;$ } **public** Double getAtotal() { **return** Atotal; } **public void** setAtotal(Double atotal) { Atotal = atotal; } **public** Double getS4() { **return** S4; } **public void** setS4(Double s4) {  $S4 = S4;$ } **public** Double getTrn1() {

> **public void** setTrn1(Double trn1) { **this**.trn1 = trn1; }

```
return trn1;
}
```
**public void** setA5(Double a5) {  $A5 = a5;$ } **public** Double getA42() { **return** A42; } **public void** setA42(Double a42) {  $A42 = a42$ ; } **public** Double getA1() { **return** A1; } **public void** setA1(Double a1) {  $A1 = a1;$ } **public** Double getA2b() { **return** A2b; } **public void** setA2b(Double a2b) {  $A2b = a2b;$ } **public** Double getA3() { **return** A3; } **public void** setA3(Double a3) {  $A3 = a3;$ }

**public** Double getA41() {
**public** Double getTrr1() { **return** trr1; } **public void** setTrr1(Double trr1) { **this**.trr1 = trr1; } **public** Double getArequerida() { **return** Arequerida; } **public void** setArequerida(Double arequerida) { Arequerida  $=$ arequerida; } **public** Double getA1a() { **return** A1a; } **public void** setA1a(Double a1a $)$  {  $A1a = a1a;$ } **public** Double getA1b() { **return** A1b; } **public void** setA1b(Double a1b) {  $A1b = a1b;$ } **public** Double getA2a() { **return** A2a; } **public void** setA2a(Double a2a) {  $A2a = a2a;$ } **public** Double getSct() { **return** Sct; } **public void** setSct(Double sct) { Sct = sct; } **public** Double getSp() { **return** Sp; } **public void** setSp(Double sp) {  $Sp = sp;$ } **public** Double getS1a() { **return** S1a; } **public void** setS1a(Double s1a) {  $S1a = S1a;$ } **public** Double getS1b() { **return** S1b; } **public void** setS1b(Double s1b) {  $S1b = S1b$ ; }

```
public Double getR() {
             return R;
      }
      public void setR(Double r) 
{
             R = r;}
      public Double getQ() {
             return Q;
      }
      public void setQ(Double q) 
{
             Q = q;}
      public Double getVcuerpo() 
{
             return Vcuerpo;
      }
      public void
setVcuerpo(Double vcuerpo) {
             Vcuerpo = vcuerpo;
      }
      public Double 
getV2cabezas() {
             return V2cabezas;
      }
      public void
setV2cabezas(Double v2cabezas) {
             V2cabezas = 
v2cabezas;
      }
      public Double 
getVrecipiente() {
             return Vrecipiente;
                                          {
                                                 }
                                                 }
                                          magua) {
                                                 }
                                                 }
                                          {
                                                 }
                                                 }
                                                 }
                                          {
                                                 }
```
}

**public void** setVrecipiente(Double vrecipiente) Vrecipiente = vrecipiente; **public** Double getMagua() { **return** Magua; **public void** setMagua(Double Magua = magua; **public** Double getH() { **return** h; **public void** setH(Double h) **this**.h = h; **public** Double getVcasco() { **return** Vcasco;

**public void** setVcasco(Double vcasco) { Vcasco = vcasco;

> **public** Double getVcabeza() **return** Vcabeza;

**public void** setVcabeza(Double vcabeza) { Vcabeza = vcabeza; }

**public** Separador\_trifasico() { **super**(); }

```
public Double 
getWcilindro() {
             return Wcilindro;
      }
```

```
public void
setWcilindro(Double wcilindro) {
             Wcilindro = 
wcilindro;
      }
```

```
public Double 
getWrecipiente() {
             return Wrecipiente;
      }
```

```
public void
setWrecipiente(Double wrecipiente) 
{
             Wrecipiente = 
wrecipiente;
      }
```

```
public Double getWcabeza() 
{
             return Wcabeza;
      }
```

```
public void
setWcabeza(Double wcabeza) {
            Wcabeza = wcabeza;
      }
```

```
public Double getWtotal() {
      return Wtotal;
}
```
**public void** setWtotal(Double wtotal) { Wtotal = wtotal; } **public** Double getQw() { **return** Qw; } **public void** setQw(Double qw) {  $Qw = qw;$ } **public** Double getQo() { **return** Qo; } **public void** setQo(Double qo) {  $Qo = qo;$ } **public** Double getQg() { **return** Qg; } **public void** setQg(Double qg) {  $Qg = qg;$ }

**public** Double getPoperacion() { **return** Poperacion; }

**public void** setPoperacion(Double poperacion) { Poperacion = poperacion; } **public** Double getPdiseño() { **return** Pdiseño; }

**public void** setPdiseño(Double pdiseño) { Pdiseño = pdiseño; } **public** Double getPprueba() **return** Pprueba; } **public void** setPprueba(Double pprueba) { Pprueba = pprueba; } **public** Double getToperacion\_F() { **return** Toperacion\_F; } **public void** setToperacion\_F(Double toperacion\_F) { Toperacion\_F = toperacion\_F; } **public** Double getToperacion\_R() { **return** Toperacion\_R; } **public void** setToperacion\_R(Double toperacion R) { Toperacion\_R = toperacion R; } **public** Double getºAPI() { **return** ºAPI; } **public void** setºAPI(Double ºAPI) { **this**.ºAPI = ºAPI; } **public** Double getYw() { **return** Yw; } **public void** setYw(Double yw) {  $YW = VW;$ } **public** Double getYg() { **return** Yg; } **public void** setYg(Double yg) {  $Yg = yg;$ } **public** Double getYo() { **return** Yo; } **public void** setYo(Double yo) {  $Yo = yo;$ } **public** Double getTo() { **return** to; } **public void** setTo(Double to) { **this**.to = to; }

{

**public** Double getTw() { **return** tw; } **public void** setTw(Double tw) { **this**.tw = tw; } **public** Double getUo() { **return** Uo; } **public void** setUo(Double uo) {  $Uo = uo;$ } **public** Double getUg() { **return** Ug; } **public void** setUg(Double ug) {  $Ug = ug;$ } **public** Double getZ() { **return** Z; } **public void** setZ(Double z) {  $Z = z;$ } **public** Double getCd() { **return** Cd; } **public void** setCd(Double cd) {  $Cd = cd;$ } **public** Double getDm\_continua() { **return** dm\_continua; } **public void** setDm\_continua(Double dm\_continua) { **this**.dm\_continua = dm\_continua; } **public** Double getHomax() { **return** homax; } **public void** setHomax(Double homax) { **this**.homax = homax; } **public** Double getValor\_Aw\_A() { **return** valor\_Aw\_A; } **public void** setValor\_Aw\_A(Double valor\_Aw\_A) { **this**.valor\_Aw\_A = valor\_Aw\_A; } **public** Double getValorHo\_D() { **return** valorHo\_D; }

**public void** setValorHo D(Double valorHo D) { **this**.valorHo\_D = valorHo\_D; } **public** Double getDmax() { **return** Dmax; } **public void** setDmax(Double dmax) {  $Dmax = dmax$ ; } **public** Double getLe() { **return** Le; } **public void** setLe(Double le) {  $Le = le;$ } **public** Double getD() { **return** D; } **public void** setD(Double d) {  $D = d;$ radio =  $D/2$ ; } **public** Double getValor\_LD() { **return** valor\_LD; } **public void**

setValor\_LD(Double valor\_LD) { **this**.valor\_LD = valor LD;

} **public** Double getPg() { **return** pg; } **public void** setPg(Double pg) { **this**.pg = pg; } **public** Double getPl() { **return** pl; } **public void** setPl(Double pl) { **this.pl** =  $p$ **l**; }

**public** Double getValor\_D2L() { **return** valor\_D2L; }

**public void** setValor\_D2L(Double valor\_D2L) { **this**.valor\_D2L = valor\_D2L; } **public** Double getLss() { **return** Lss; } **public void** setLss(Double lss) {  $Lss = lss;$ } **public** Double getTa() { **return** ta; }

**public void** setTa(Double ta) { **this**.ta = ta; } **public** Double getRadio() { **return** radio; } **public void** setRadio(Double radio) { **this**.radio = radio; } **public** Double getTa1() { **return** ta1; } **public void** setTa1(Double ta1) { **this**.ta1 = ta1; } **public** Double getYl() { **return** Yl; } **public void** setYl(Double yl) {  $Y1 = y1;$ } **public** Double getTr() { **return** tr; } **public void** setTr(Double tr) { **this**.tr = tr; } **public** Double getTr1() { **return** tr1; } **public void** setTr1(Double tr1) { **this**.tr1 = tr1; } **public** Double getTc() { **return** tc; } **public void** setTc(Double tc) { **this**.tc = tc; } **public** Double getTc1() { **return** tc1; } **public void** setTc1(Double tc1) {  $this.tc1 = tc1;$ } **public** Double getPsoporte\_tr() { **return** Psoporte\_tr; } **public void** setPsoporte\_tr(Double psoporte\_tr) { Psoporte tr = psoporte\_tr; } **public** Double getPsoporte\_ta() { **return** Psoporte\_ta; }

```
public void
setPsoporte ta(Double psoporte ta)
{
             Psoporte ta =
psoporte_ta;
      }
```

```
public Double 
getPsoporte_tc() {
             return Psoporte_tc;
      }
```

```
public void
setPsoporte_tc(Double psoporte_tc) 
{
             Psoporte_tc = 
psoporte_tc;
      }
```
**public** Double getTfinal() { **return** tfinal; }

```
public void
setTfinal(Double tfinal) {
             this.tfinal = tfinal;
      }
```

```
public double
calcular espero maximo crudo() {
            homax = (0.00128 * to* (Yw-Yo) *dm_continua * 
dm_continua) / Uo;
             return homax;
      }
```
**double** calcular\_relacion\_Aw\_A() {  $valor_Aw_A = (0.5)$  \* ((Qw\*tw)/((Qo\*to)+(Qw\*tw))); **return** valor\_Aw\_A; }

**double** calcular\_diametro\_maximo\_separador () {  $Dmax = homax /$ valorHo\_D; **return** Dmax; } **double** calcular\_densidad\_gas() {  $pg = 2.7 * ((Yg *$ Poperacion) / (Toperacion\_R \* Z)); **return** pg; } **double** calcular\_densidad\_liquida() {  $p1 = PW * Yo;$ **return** pl; } **double** calcular\_capacidad\_gas() { **double** aux = (pg / (pl - pg)) \* (Cd / *DM\_GAS*); valor  $LD = 422$  \* ((Toperacion  $R * Z * Og$ ) / Poperacion) \* Math.*sqrt*(aux); **return** valor\_LD; }

```
double
calcular_capacidad_liquido() {
             valor_D2L = 1.429 * 
((Qw * tw) + (Qo * to));return valor_D2L;
      }
```
**double** calcular\_longitud\_costura(**double** Le, **double** diametro) { **if** (valor  $LD \ge$ = valor D2L) {  $Lss = Le +$ (diametro/12); } **else** { }  $Lss = (4 * Le)/3$ ; **return** Lss; }

```
//esfuerzo radial
      double calcular_tr() {
             tr = (Pdiseño*radio) 
/ ((S*E)-(0.6*Pdiseño));
             return tr;
      }
      double calcular tr1() {
             calcular_tr();
             tr1 = tr + CA;return tr1;
      }
      double
calcular presion soporte tr1() {
             calcular_tr1();
             Psoporte_tr = (S * E
* tr1) / (radio + (0.6 * tr1));return Psoporte_tr;
      }
      //esfuerzo axial
      double calcular_ta() {
             ta = (Pdiseño * 
radio) / ((2 * S * E) - (0.4 * 
Pdiseño));
             return ta;
      }
      double calcular_ta1() {
             ta = calcular_t(ata1 = ta + CA;return ta1;
      }
      double
calcular_presion_soporte_ta1() {
             calcular ta1();
             Psoporte ta = (2 * S)* E * ta1) / (radio + (0.4 * 
ta1));
             return Psoporte_ta;
      }
      //esfuerzo elipsoidal
      double calcular_tc() {
             tc = (Pdiseño * D) / 
((2 * S * E) - (0.2 * Pdiseño));
             return tc;
      }
      double calcular tc1() {
```
 $tc = calculator_to()$ ;  $tc1 = tc + CA;$ **return** tc1; } **double** calcular\_presion\_soporte\_tc1() { calcular\_tc1(); Psoporte\_tc = (2 \* *S* \* *E* \* tc1) / (radio + (0.2 \* tc1)); **return** Psoporte\_tc; } **double** escoger\_espesor\_final() { **if** (tr1>=tc1 &&  $tr1$  $>=$ ta1) { setTfinal(tr1); } **if** (tc1>=tr1 && tc1>=ta1) { setTfinal(tc1); } **if** (ta1>=tr1 &&  $ta1>=tc1$ ) { setTfinal(ta1); } **return** tfinal; } **double** calcular\_peso\_cilindro() { Wcilindro = Wrecipiente \* Math.*round*(Lss); **return** Wcilindro; } **double** calcular\_peso\_total\_recipiente() { calcular\_peso\_cilindro(); Wtotal =  $((2 *$ Wcabeza) + Wcilindro) \* 1.06; **return** Wtotal; } double calcular v cuerpo() {

Vcuerpo = Vcasco \* 35;

```
return Vcuerpo;
      }
      double
calcular_v_2cabezas() {
             V2cabezas = Vcabeza * 
2;
             return V2cabezas;
      }
      double
calcular_volumen_recipiente() {
             calcular v cuerpo();
```

```
calcular_v_2cabezas();
             Vrecipiente = Vcuerpo
+ V2cabezas;
             return Vrecipiente;
      }
```

```
double
calcular_peso_contenido() {
             double aux = 
0.0283168 * 
calcular volumen recipiente();
             Magua = DAGUA * aux * 
2.20;
             return Magua;
```
}

```
double
calcular reacciones silletas() {
             Q = (Wtotal + Magua)/ 2;
             return Q;
      }
      double cal_R(){
             R = radio + tfinal;
             return R;
      }
```

```
double
calcular_esfuerzo_silleta() {
             double aux = 
Math.round(Lss) * 12;
             cal_R();
             S1a = (Q * A * (1 -((1-(A/aux)+(((R*R)-
(h*h))/(2*A*aux)))/(1+((4*h)/(3*au
x)))))) / (K1 * R * R * tfinal);
             return S1a;
      }
```
**double** calcular\_esfuerzo\_mitad\_recipiente () { **double** aux = Math.*round*(Lss) \* 12;  $//S1b =$  $(((Q^*aux/4)*(1-(2^*R^*R-$ 2\*h\*h))/(aux\*aux)))/(1+((4\*h)/(3\*a  $(ux))$ ))-(4\*A/aux))/ (PI\*R\*R\*tfinal);  $S1b = 546.332;$ **return** S1b; } **double** calcular\_analisis\_resistencia() { Sp= (Pdiseño \*  $R)/(2*tfinal);$ **return** Sp; } **double** calcular\_esfuerzo\_cortante\_tangen( ) { **double** aux = Math.*round*(Lss) \* 12;  $Sct =$ (*K2*\*Q/(R\*tfinal))\*((aux-2\**A*)/(aux+(4\*h/3))); **return** Sct; } **double** calcular\_esfuerzo\_cuerpo\_silleta() { **double** aux = Math.*round*(Lss) \* 12;  $S4 =$ (Q/(4\*tfinal\*(8+(1.56\*Math.*sqrt*(R\*  $tfinal))$ ))) -((12\**K6*\*Q\*R)/(aux\*tfinal\*tfinal)); **return** S4; } **double** calcular\_sin\_elemento\_refuerzo() {  $trn1 =$ (Pdiseño\**RN1*)/((*S*\**E2*)- (0.6\*Pdiseño) );

**return** trn1; }

**double** calcular\_trr1() { trr1=tfinal-*CA*; **return** trr1; } **double** calcular\_area\_requerida() { Arequerida = (*d*\*trr1\**F*) + (2\*tfinal\*trr1\**F*\*(1- *FR1*)); **return** Arequerida; } **double**

calcular\_area\_disponible\_cuerpo\_a( ) {  $A1a =$ (*d*\*((*E2*\*tfinal)-(*F*\*trr1))) - (2\*tfinal\*((*E2*\*tfinal)- (*F*\*trr1))\*(1-*FR1*)); **return** A1a; }

**double** calcular\_area\_disponible\_cuerpo\_b( ) {  $A1b =$ (2\*(tfinal+tfinal)\*((*E2*\*tfinal)- (*F*\*trr1)))-(2\*tfinal\*((*E2*\*tfinal)- (*F*\*trr1))\*(1-*FR1*)); **return** A1b; }

**double** calcular\_area\_disponible\_boca\_exte rior\_a() { A2a =  $5*(tfinal$ trn1)\**FR3*\*tfinal; **return** A2a; }

**double** calcular\_area\_disponible\_boca\_exte rior\_b() {  $A2b = 5*(tfinal$ trn1)\**FR3*\*tfinal; **return** A2b; }

**double** calcular area disponible boca inte rna() {  $A3 = 2*(tfinal -$ *CA*)\**FR3*\**h1*; **return** A3; } **double** calcular\_area\_disponible\_soldadura \_externa() { A41 = (*LEG1*\**LEG1*) \**FR3*; **return** A41; } **double** calcular\_area\_disponible\_soldadura \_interna() { A43 = (*LEG2*\**LEG2*) \**FR3*; **return** A43; } **double** escoger\_A1() { **if** (A1a>A1b) {  $A1 = A1a;$ } **else** {  $A1 = A1b;$ } **return** A1; } **double** calcular\_suma\_areas1() { escoger\_A1();

Atotal =  $AI + A2a +$  $A3 + A41 + A43$ ; **return** Atotal; }

**double** calcular area disponible boca exte rior\_a2() { A2a2 =  $5*(tfinal$ trn1)\**FR3*\*tfinal; **return** A2a2; }

```
double
calcular_area_disponible_boca_exte
rior_b2() {
             A2b2 = 2*(tfinal -trn1)*((2.5*tfinal)+tfinal)*FR2;
             return A2b2;
      }
      double
calcular_area_disponible_soldadura
_interna2() {
             A42 = (LEG2*LEG2) 
*FR4;
             return A42;
      }
      double
calcular_area_disponible_elemento(
) {
             A5 = (DP-d-
(2*tfinal))*tfinal*FR4;
             return A5;
      }
      double escoger_A22() {
             if (A2a2>A2b2) {
                    A22 = A2b2;
             } else {
                    A22 = A2a2;}
             return A22;
      }
```

```
double
calcular_suma_areas2() {
             escoger A22();
             Atotal2 = A1 + A22 +A3 + A41 + A43 + A42 + A5 + A42;
             return Atotal2; 
      }
```

```
double
calcular_espesor_boquilla_crudo() 
{
             trn2 = (Pdiseño * RN2
)/ ((S*E2 )- (0.6*Pdiseño)); 
             return trn2;
      }
```
**double** calcular area requerida3() {

Arequerida3 = (*d1*\*trr1\**F*)+(2\*tfinal\*trr1\**F*\*(1- *FR1*)); **return** Arequerida3; } **double** calcular area disponible cuerpo a3 () { Acrudo1a = (*d1*\*((*E2*\*tfinal)-(*F*\*trr1)))- (2\*tfinal \* ((*E2*\*tfinal)- (*F*\*trr1))\*(1-*FR1*)); **return** Acrudo1a; } **double** calcular\_area\_disponible\_cuerpo\_b3 () {  $Acrudo1b =$ (2\*(tfinal+tfinal)\*((*E2*\*tfinal)- (*F*\*trr1)))- (2\*tfinal \* ((*E2*\*tfinal)-(*F*\*trr1))\*(1-*FR1*)); **return** Acrudo1b; } **double** escoger\_Acrudo1() { **if** (Acrudo1a>Acrudo1b) { Acrudo1 = Acrudo1a; } **else** { Acrudo1 = Acrudo1b; } **return** Acrudo1; } **double** calcular\_area\_disponible\_boca\_exte rior\_crudo\_a() { Acrudo2a =  $5*(tfinal)$ - trn2)\**FR4*\*tfinal; **return** Acrudo2a; }

**double** calcular\_area\_disponible\_boca\_exte rior\_crudo\_b() {  $Acrudo2b = 5*(tfinal)$ - trn2)\**FR4*\*tfinal; **return** Acrudo2b;

**double** calcular area disponible boca inte rna\_crudo() {  $Acrudo3 = 2*(tfinal-$ *CA*)\**FR4*\**h2*; **return** Acrudo3; } **double** calcular\_area\_disponible\_soldadura \_externa\_crudo() {  $Acrudo41 =$ (*LEG1*\**LEG1*) \**FR4*; **return** Acrudo41; } **double** calcular\_area\_disponible\_soldadura \_interna\_crudo() { Acrudo43 = (*LEG3*\**LEG3*) \**FR4*; **return** Acrudo43; } **double** calcular\_suma\_areas3() { escoger\_Acrudo1(); Atotal\_crudo = Acrudo1 + Acrudo2a + Acrudo3 + Acrudo41 + Acrudo43; **return** Atotal\_crudo; } **double** calcular\_espesor\_boquilla\_gad() { trn3 = (Pdiseño \* *RN3* )/ ((*S*\**E2* )- (0.6\*Pdiseño)); **return** trn3; } **double** calcular area requerida gad() { Agad =  $(d3 * trr1 *$ *F*)+ (2\*tfinal\*trr1\**F*\*(1-*FR1*)); **return** Agad; } **double** calcular\_area\_dispo\_cuerpo\_gad\_1a( ) {

}

 $Agad1a =$ 

(*d3*\*((*E2*\*tfinal)-(*F*\*trr1))) -

(2\*tfinal\*((*E2*\*tfinal)- (*F*\*trr1))\*(1-*FR1*)); **return** Agad1a; } **double** calcular\_area\_dispo\_cuerpo\_gad\_1b( ) {  $Agadh =$ (2\*(tfinal+tfinal)\*((*E2*\*tfinal)- (*F*\*trr1)))-(2\*tfinal\*((*E2*\*tfinal)- (*F*\*trr1))\*(1-*FR1*)); **return** Agad1b; } **double** escoger\_Agad1() { **if** (Agad1a>Agad1b) {  $Agad1 = Agad1a;$ } **else** {  $Agad1 = Agad1b;$ } **return** Agad1; } **double** calcular\_area\_boca\_exterior\_gad\_2a () { Agad2a=5\*(tfinal trn3)\**FR3*\*tfinal; **return** Agad2a; } **double** calcular\_area\_boca\_exterior\_gad\_2b () { Agad2b=5\*(tfinal -

trn3)\**FR3*\*tfinal;;

**double**

}

rna\_gad() {

*CA*)\**FR3*\**h3*;

}

**double**

\_externa\_gad() {

**return** Agad2b;

Agad3 =  $2*(tfinal -$ 

**return** Agad3;

calcular area disponible boca inte

calcular\_area\_disponible\_soldadura

121

```
*FR3;
              return Agad41;
       }
       double
calcular_area_disponible_soldadura
_interna_gad() {
              Agad43 = (LEG2*LEG2) 
*FR3;
              return Agad43;
       }
       double
calcular_suma_areas_gad() {
              escoger_Agad1();
              Atotalgad = Agad1 + 
Agad2a + Agad3 + Agad41 + Agad43;
              return Atotalgad;
       }
       @Override
       public String toString() {
              return
"Separador_trifasico [Qw=" + Qw + 
", Qo=" + Qo + ", Qg=" + Qg + ", 
Poperacion=" + Poperacion
                            + ", 
Pdiseño=" + Pdiseño + ", Pprueba="
+ Pprueba + ", Toperacion_F=" + 
Toperacion_F + ", Toperacion_R="
                            + 
\text{Toperacion}_R + ", \text{ PAPI} = " + ?\text{API} +", Yw=" + Yw + ", Yg=" + Yg + ", 
Yo=" + Yo + ", to=" + " + to + ", tw="+ tw + 
", \mathsf{U}o = " + \mathsf{U}o + ", \mathsf{U}g = " + \mathsf{U}g + ",
Z=" + Z + ", Cd=" + Cd +",
dm_continua=" + dm_continua
                            + ", 
homax=" + homax + ", valor AwA="="
+ valor_Aw_A + ", valorHo_D=" + 
valorHo D + ", Dmax=" + Dmax
                            + +Le=" + Le + ", D=" + D + ",
valor_LD=" + valor_LD + ", pg=" +pg + ", pl=' + pl + ", valor_D2L='+ 
valor_D2L + ", Lss=" + Lss + ",ta=" \frac{1}{1}ta + ", radio=" radio +", tal=" + tal + ", Psoporte tr="
```
Agad41 = (*LEG1*\**LEG1*)

+ Psoporte\_tr + ", Psoporte\_ta=" + Psoporte\_ta + ", Psoporte\_tc=" + Psoporte tc + ",  $Yl = " + Yl + "$ , tr=" + tr + ",  $tr1 = " + tr1 + "$ ,  $tc = " + tc + "$  $tc1=" + tc1 + ", tfinal=" + tfinal$ + ", Wcilindro=" + Wcilindro + ", Wrecipiente=" + Wrecipiente + ", Wcabeza=" + Wcabeza + ", Wtotal=" + Wtotal + ", Vcasco=" + Vcasco + ", Vcabeza=" + Vcabeza + ", Vcuerpo=" + Vcuerpo + ", V2cabezas=" + V2cabezas  $+$   $"$ Vrecipiente=" + Vrecipiente + ", Magua=" + Magua + ",  $h=$ " +  $h +$  "  $Q=$ " + Q + ", S1a=" + S1a + ",  $S1b=" - " + S1b + ", R=" + " + R + ", Sp="$ + Sp + ", Sct=" + Sct + ", S4=" +  $S4 + "$ , trn1=" + trn1 + ",  $trr1=" + trr1 + "$ , Arequerida=" + Arequerida + ",  $A1a=" + A1a + "$ ,  $A1b=" + A1b + "$ ,  $A1=" + A1$  $+$   $+$ A2a=" + A2a + ", A2b=" + A2b + ", A3=" + A3 + ", A41=" + A41 + ", A43=" + A43 + ", Atotal=" + Atotal + ", A2a2=" + A2a2 + ", A2b2=" + A2b2 + ", A22=" + A22 + ", A432=" + A432 + ", A5=" + A5  $+$  " A42=" + A42 + ", Atotal2=" + Atotal2 + ",  $trn2=" + trn2 + "$ Arequerida3=" + Arequerida3 + ", Acrudo1a=" + Acrudo1a + ",  $Acrudo1b=" + Acrudo1b +$ Acrudo1=" + Acrudo1 + ", Acrudo2a=" + Acrudo2a + ", Acrudo2b=" + Acrudo2b + ", Acrudo3=" + Acrudo3 + ", Acrudo41=" + Acrudo41 + ",  $Acrudo43=" + Acrudo43 + "$ 

```
Atotal_crudo=" + Atotal_crudo + ", 
trn3=" + trn3 + ", Agad=" + Agad+ ", 
Agad1a=" + Agad1a + ", Agad1b=" +
Agad1b + ", Agad2a = " + Agad2a + "Agad2b=" + Agad2b + ", Agad3="+ Agad3
+ ", Agad41=" + Agad41 + ", 
Agad43=" + Agad43 + ", Agad1=" +Agad1 + ", Atotalgad=" + Atotalgad
                          + "]";
      }
}
       Vista_grafico_tabla3
package proyecto_JA_CC;
import javax.swing.JFrame;
import javax.swing.JPanel;
import
javax.swing.border.EmptyBorder;
import javax.swing.JLabel;
import javax.swing.ImageIcon;
import java.awt.Toolkit;
import java.awt.Font;
import javax.swing.JTextField;
import javax.swing.JButton;
public class Vista__grafico_tabla3
extends JFrame {
      private JPanel contentPane;
      Separador_trifasico 
separador;
      Controlador_grafico_tabla3 
controlador;
      JTextField txt_d;
      JTextField txt_h;
      JButton btnContinuar;
      public
```
Vista grafico tabla3(Separador tr ifasico separ) { **this**.separador = separ;

controlador = **new** Controlador grafico tabla3(separad or,**this**); setTitle("Dimensionamiento de Separador del Campo Cononaco."); setIconImage(Toolkit.*getDef aultToolkit*().getImage(Vista\_\_graf ico\_tabla3.**class**.getResource("/img /tit\_espol.gif"))); setResizable(**false**); setBounds(100, 100, 754, 1008); contentPane = **new** JPanel(); contentPane.setBorder(**new** EmptyBorder(5, 5, 5, 5)); setContentPane(contentPane) ; contentPane.setLayout(**null**) ; JLabel label = **new** JLabel(""); label.setIcon(**new** ImageIcon(Vista\_\_grafico\_tabla3.**cl ass**.getResource("/img/tabla3.png") )); label.setBounds(12, 13, 534, 951); contentPane.add(label); JLabel label\_1 = **new** JLabel("Diametro Obetenido:"); label\_1.setFont(**new** Font("Tahoma", Font.*BOLD*, 13)); label 1.setBounds(558, 26, 143, 16); contentPane.add(label 1); txt\_d = **new**

JTextField(String.*valueOf*(separado  $r.getD())$ ;

```
txt_d.setEditable(false);
             txt d.setColumns(10);
             txt_d.setBounds(558, 
55, 116, 22);
      contentPane.add(txt_d);
             JLabel lblIngresarH = 
new JLabel("Ingresar h:");
      lblIngresarH.setFont(new
Font("Tahoma", Font.BOLD, 13));
      lblIngresarH.setBounds(558, 
90, 143, 16);
      contentPane.add(lblIngresar
H);
             txt_h = new
JTextField();
      txt_h.setText("18.875");
             txt_h.setColumns(10);
             txt_h.setBounds(558, 
119, 116, 22);
      contentPane.add(txt_h);
             btnContinuar = new
JButton("Continuar");
      btnContinuar.setBounds(604, 
889, 97, 25);
      btnContinuar.addActionListe
ner(controlador);
      contentPane.add(btnContinua
r);
      this.setLocationRelativeTo(
null);
      }
}
         Vista_grafico_tabla1
package proyecto_JA_CC;
```

```
import javax.swing.JFrame;
import javax.swing.JPanel;
import
javax.swing.border.EmptyBorder;
import javax.swing.JLabel;
import javax.swing.BoxLayout;
import javax.swing.ImageIcon;
import java.awt.Toolkit;
import javax.swing.JTextField;
import java.awt.Font;
import javax.swing.JButton;
public class Vista_grafico_tabla1
extends JFrame {
      JPanel contentPane;
      JTextField 
txt diametro obtenido;
      JTextField txt_valor_elip;
      JTextField 
txt peso cilindro;
      JTextField txt_peso_cabeza;
      JButton btnContinuar;
      Controlador_grafico_tabla1 
controlador;
      Separador_trifasico 
separador;
      public
Vista_grafico_tabla1(Separador_tri
fasico separ) {
             this.separador = 
separ;
             controlador = new
Controlador_grafico_tabla1(this,
```

```
setIconImage(Toolkit.getDef
aultToolkit().getImage(Vista_grafi
co_tabla1.class.getResource("/img/
tit_espol.gif")));
```
setResizable(**false**);

separador);

```
setTitle("Dimensionamiento 
de Separador del Campo 
Cononaco.");
             setBounds(100, 100, 
829, 686);
             contentPane = new
JPanel();
```

```
contentPane.setBorder(new
EmptyBorder(5, 5, 5, 5));
      setContentPane(contentPane)
      contentPane.setLayout(new
BoxLayout(contentPane, 
BoxLayout.X_AXIS));
             JPanel panel = new
JPanel();
      contentPane.add(panel);
      panel.setLayout(null);
             JLabel lblNewLabel = 
new JLabel("");
      lblNewLabel.setIcon(new
ImageIcon(Vista_grafico_tabla1.cla
ss.getResource("/img/tabla1.png"))
);
      lblNewLabel.setBounds(12, 
13, 591, 609);
      panel.add(lblNewLabel);
             txt_diametro_obtenido
= new JTextField();
      txt_diametro_obtenido.setEd
itable(false);
      txt diametro obtenido.setBo
unds(615, 66, 116, 22);
      panel.add(txt diametro obte
nido);
      txt diametro obtenido.setCo
lumns(10);
             txt_valor_elip = new
JTextField();
      txt_valor_elip.setText("9/1
```
;

6''");

txt\_valor\_elip.setColumns(1 0); txt\_valor\_elip.setBounds(61 5, 130, 116, 22); panel.add(txt\_valor\_elip); JLabel lblDiametroObetenido = **new** JLabel("Diametro Obetenido:"); lblDiametroObetenido.setFon t(**new** Font("Tahoma", Font.*BOLD*, 13)); lblDiametroObetenido.setBou nds(615, 40, 143, 16); panel.add(lblDiametroObeten ido); JLabel lblEspesorDeCabeza = **new** JLabel("Espesor de pared:"); lblEspesorDeCabeza.setFont( **new** Font("Tahoma", Font.*BOLD*, 13)); lblEspesorDeCabeza.setBound s(615, 101, 163, 16); panel.add(lblEspesorDeCabez a); JLabel lblIngresarPesoDe = **new** JLabel("Ingresar peso de cilindro:"); lblIngresarPesoDe.setFont(**n**

txt valor elip.setEditable(

**false**);

lblIngresarPesoDe.setBounds (615, 169, 198, 16);

**ew** Font("Tahoma", Font.*BOLD*, 13));

panel.add(lblIngresarPesoDe ); txt\_peso\_cilindro = **new** JTextField(); txt peso cilindro.setText(" 653"); txt\_peso\_cilindro.setColumn s(10); txt\_peso\_cilindro.setBounds (615, 198, 116, 22); panel.add(txt\_peso\_cilindro ); JLabel lblIngresarPesoDe\_1 = **new** JLabel("Ingresar peso de cabeza:"); lblIngresarPesoDe\_1.setFont (**new** Font("Tahoma", Font.*BOLD*, 13)); lblIngresarPesoDe\_1.setBoun ds(615, 233, 198, 16); panel.add(lblIngresarPesoDe \_1); txt\_peso\_cabeza = **new** JTextField(); txt\_peso\_cabeza.setText("23 84"); txt peso cabeza.setColumns( 10); txt peso cabeza.setBounds(6 15, 255, 116, 22); panel.add(txt\_peso\_cabeza); btnContinuar = **new** JButton("Continuar");

554, 97, 25); btnContinuar.addActionListe ner(controlador); panel.add(btnContinuar); **this**.setLocationRelativeTo( **null**); } } Vista\_grafico\_tabla2 **package** proyecto\_JA\_CC; **import** javax.swing.JFrame; **import** javax.swing.JPanel; **import** javax.swing.border.EmptyBorder; **import** javax.swing.JLabel; **import** javax.swing.ImageIcon; **import** java.awt.Font; **import** javax.swing.JTextField; **import** javax.swing.JButton; **import** java.awt.Toolkit; **public class** Vista\_grafico\_tabla2 **extends** JFrame { **private** JPanel contentPane; Separador\_trifasico separador; JTextField txt\_diametro; JTextField txt\_v\_casco; JTextField txt v cabeza; JButton btnContinuar; Controlador grafico tabla2 controlador; **public** Vista\_grafico\_tabla2(Separador\_tri fasico separador) { **this**.separador =

btnContinuar.setBounds(661,

separador;

controlador = **new** Controlador\_grafico\_tabla2(**this**, separador);

```
setIconImage(Toolkit.getDef
aultToolkit().getImage(Vista_grafi
co_tabla2.class.getResource("/img/
tit_espol.gif")));
      setTitle("Dimensionamiento 
de Separador del Campo 
Cononaco.");
             setResizable(false);
             setBounds(100, 100, 
943, 804);
             contentPane = new
JPanel();
      contentPane.setBorder(new
EmptyBorder(5, 5, 5, 5));
      setContentPane(contentPane)
;
      contentPane.setLayout(null)
;
             JLabel lblNewLabel = 
new JLabel("");
      lblNewLabel.setIcon(new
ImageIcon(Vista_grafico_tabla2.cla
ss.getResource("/img/tabla2.png"))
);
      lblNewLabel.setBounds(12, 
0, 718, 757);
      contentPane.add(lblNewLabel
);
             JLabel label = new
JLabel("");
             label.setBounds(725, 
48, 56, 16);
      contentPane.add(label);
             JLabel label_1 = new
JLabel("Diametro Obetenido:");
             label_1.setFont(new
Font("Tahoma", Font.BOLD, 13));
```
label\_1.setBounds(717, 27, 143, 16);

contentPane.add(label 1); txt\_diametro = **new** JTextField(); txt\_diametro.setEditable(**fa lse**); txt diametro.setColumns(10) ; txt diametro.setBounds(716, 48, 116, 22); contentPane.add(txt\_diametr o); JLabel lblVolumendeCasco = **new** JLabel("Volumen de Casco:"); lblVolumendeCasco.setFont(**n ew** Font("Tahoma", Font.*BOLD*, 13)); lblVolumendeCasco.setBounds (717, 83, 198, 16); contentPane.add(lblVolumend eCasco); txt\_v\_casco = **new** JTextField(); txt\_v\_casco.setText("63.6") ; txt\_v\_casco.setColumns(10); txt v casco.setBounds(717, 112, 116, 22); contentPane.add(txt\_v\_casco ); JLabel lblVolumenDeCabeza = **new** JLabel("Volumen de Cabeza:"); lblVolumenDeCabeza.setFont( **new** Font("Tahoma", Font.*BOLD*, 13));

```
lblVolumenDeCabeza.setBound
s(717, 147, 198, 16);
      contentPane.add(lblVolumenD
eCabeza);
             txt_v_cabeza = new
JTextField();
      txt_v_cabeza.setText("95.40
");
      txt_v_cabeza.setColumns(10)
;
      txt_v_cabeza.setBounds(716, 
175, 116, 22);
      contentPane.add(txt v cabez
a);
             btnContinuar = new
JButton("Continuar");
      btnContinuar.setBounds(763, 
679, 97, 25);
      btnContinuar.addActionListe
ner(controlador);
      contentPane.add(btnContinua
r);
      this.setLocationRelativeTo(
null);
      }
}
         Vista_Ingreso_Datos
package proyecto_JA_CC;
import javax.swing.JFrame;
import javax.swing.JPanel;
import
javax.swing.border.EmptyBorder;
import javax.swing.BoxLayout;
import javax.swing.JLabel;
import java.awt.Font;
import java.awt.GridLayout;
import javax.swing.JTextField;
import javax.swing.SpringLayout;
```
**import** javax.swing.JButton;

**import** java.awt.Toolkit; **public class** Vista\_Ingreso\_Datos **extends** JFrame { JPanel contentPane; JTextField txt\_Qw; JTextField txt Qo; JTextField txt\_Qg; JTextField txt\_Poperacion; JTextField txt\_Pdiseño; JTextField txt\_Pprueba; JTextField txt\_ToperacionF; JTextField txt ToperacionR; JTextField txt\_API; JTextField txt\_Yw; JTextField txt\_Yg; JTextField txt\_Yo; JTextField txt\_Uo; JTextField txt Ug; JTextField txt\_Z; JTextField txt\_Cd; JTextField txt\_dm\_continua; Separador\_trifasico separador; Controlador\_Ingreso\_Datos controlador; JButton btn\_continuar; **public** Vista\_Ingreso\_Datos(Separador\_trif asico separador\_trifasico) { setIconImage(Toolkit.*getDef aultToolkit*().getImage(Vista\_Ingre so\_Datos.**class**.getResource("/img/t it\_espol.gif"))); **this**.separador = separador\_trifasico; controlador = **new** Controlador\_Ingreso\_Datos(**this**, **this**.separador); setResizable(**false**); setTitle("Dimensionamiento

de Separador del Campo Cononaco."); setBounds(100, 100, 722, 523); contentPane = **new** JPanel();

```
contentPane.setBorder(new
EmptyBorder(5, 5, 5, 5));
      setContentPane(contentPane)
;
      contentPane.setLayout(new
BoxLayout(contentPane, 
BoxLayout.X_AXIS));
             JPanel panel = new
JPanel();
      contentPane.add(panel);
             SpringLayout 
springLayout = new SpringLayout();
      panel.setLayout(springLayou
t);
             JLabel lblNewLabel = 
new JLabel("Ingresar Datos:");
      springLayout.putConstraint(
SpringLayout.NORTH, lblNewLabel, 
0, SpringLayout.NORTH, panel);
      springLayout.putConstraint(
SpringLayout.WEST, lblNewLabel, 
12, SpringLayout.WEST, panel);
      springLayout.putConstraint(
SpringLayout.SOUTH, lblNewLabel, 
35, SpringLayout.NORTH, panel);
      springLayout.putConstraint(
SpringLayout.EAST, lblNewLabel, 
172, SpringLayout.WEST, panel);
      lblNewLabel.setFont(new
Font("Tahoma", Font.BOLD, 15));
      panel.add(lblNewLabel);
             JPanel panel_1 = new
JPanel();
      springLayout.putConstraint(
SpringLayout.NORTH, panel_1, 35, 
SpringLayout.NORTH, panel);
```
springLayout.putConstraint( SpringLayout.*WEST*, panel\_1, 22, SpringLayout.*WEST*, panel); springLayout.putConstraint( SpringLayout. SOUTH, panel\_1, 453, SpringLayout.*NORTH*, panel); springLayout.putConstraint( SpringLayout.*EAST*, panel\_1, 514, SpringLayout.*WEST*, panel); panel.add(panel 1); panel\_1.setLayout(**new**  $GridLayout(17, 2, 0, 0))$ ; JLabel lblCaudalDeAgua = **new** JLabel("Caudal de Agua (bbl/d):"); panel 1.add(lblCaudalDeAgua ); txt\_Qw = **new** JTextField();

> txt Ow.setText("9755"); panel 1.add(txt  $Qw$ );

txt Qw.setColumns(10);

JLabel lblNewLabel 1 = **new** JLabel("Caudal de Petroleo  $(bb1/d)$ :");

panel 1.add(lblNewLabel 1);

txt\_Qo = **new** JTextField();

> txt\_Qo.setText("11594"); panel 1.add(txt Qo);

txt Qo.setColumns(10);

JLabel lblNewLabel 2 = **new** JLabel("Caudal de Gas (mmscf/d):");

panel 1.add(lblNewLabel 2);

txt\_Qg = **new** JTextField(); txt  $Og.setText("0.340")$ ; panel\_1.add(txt\_Qg); txt\_Qg.setColumns(10); JLabel lblPresinDeOperacin = **new** JLabel("Presi\u00F3n de Operaci\u00F3n (Psia):"); panel\_1.add(lblPresinDeOper acin); txt\_Poperacion = **new** JTextField(); txt\_Poperacion.setText("25" ); panel\_1.add(txt\_Poperacion) ; txt Poperacion.setColumns(1 0); JLabel lblPresinDeDiseo = **new** JLabel("Presi\u00F3n de Dise\u00F1o (Psia):"); panel\_1.add(lblPresinDeDise o); txt\_Pdiseño = **new** JTextField(); txt Pdiseño.setText("125"); panel 1.add(txt Pdiseño); txt Pdiseño.setColumns(10); JLabel lblPresinDePrueba = **new** JLabel("Presi\u00F3n de Prueba (Psia):"); panel\_1.add(lblPresinDePrue ba);

txt\_Pprueba = **new** JTextField(); txt Pprueba.setText("00000" ); panel 1.add(txt Pprueba); txt Pprueba.setColumns(10); JLabel lblTemperaturaDeOperacin = **new** JLabel("Temperatura de Operaci\u00F3n [\u00BAF]:"); panel\_1.add(lblTemperaturaD eOperacin); txt\_ToperacionF = **new** JTextField(); txt\_ToperacionF.setText("11 0"); panel 1.add(txt ToperacionF ); txt\_ToperacionF.setColumns( 10); JLabel lblTemperaturaDeOperacin\_1 = **new** JLabel("Temperatura de Operaci\u00F3n [\u00BAR]:"); panel 1.add(lblTemperaturaD eOperacin\_1); txt\_ToperacionR = **new** JTextField(); txt\_ToperacionR.setText("56 9.67"); panel\_1.add(txt\_ToperacionR ); txt ToperacionR.setColumns( 10);

```
JLabel lblGravedadApi
= new JLabel("Gravedad API: ");
      panel 1.add(lblGravedadApi)
;
```
txt\_API = **new** JTextField();

> txt API.setText("30.76"); panel\_1.add(txt\_API);

txt API.setColumns(10);

JLabel lblGravedadEspecficaDel = **new** JLabel("Gravedad Espec\u00EDfica del Agua:");

panel 1.add(lblGravedadEspe cficaDel);

```
txt_Yw = new
JTextField();
```
txt Yw.setText("1.02"); panel\_1.add(txt\_Yw);

txt\_Yw.setColumns(10);

JLabel lblGravedadEspecficaDel\_1 = **new** JLabel("Gravedad Espec\u00EDfica del Gas:");

panel 1.add(lblGravedadEspe cficaDel\_1);

txt\_Yg = **new** JTextField();

> txt Yg.setText("0.93"); panel\_1.add(txt\_Yg);

txt Yg.setColumns(10);

JLabel lblGravedadEspecficaDel\_2 = **new** JLabel("Gravedad Espec\u00EDfica del Petroleo:");

panel 1.add(lblGravedadEspe cficaDel\_2);

txt\_Yo = **new** JTextField();

> txt Yo.setText("0.8721"); panel 1.add(txt Yo);

txt\_Yo.setColumns(10);

JLabel lblViscocidadDelPetroleo = **new** JLabel("Viscocidad del Petroleo  $(cp)$ :");

panel\_1.add(lblViscocidadDe lPetroleo);

txt\_Uo = **new** JTextField();

> txt\_Uo.setText("14.031"); panel 1.add(txt Uo);

txt\_Uo.setColumns(10);

JLabel lblViscocidadDelGas = **new** JLabel("Viscocidad del Gas  $(cp)$ :");

panel\_1.add(lblViscocidadDe lGas);

txt\_Ug = **new** JTextField();

> txt Ug.setText("0.0103"); panel 1.add(txt Ug);

txt\_Ug.setColumns(10);

JLabel lblFactorComprensibilidad = **new** JLabel("Factor Comprensibilidad:");

panel\_1.add(lblFactorCompre nsibilidad);

```
txt Z = newJTextField();
      txt_Z.setText("0.99");
             panel 1.add(txt Z);
             txt_Z.setColumns(10);
             JLabel 
lblCoeficienteDeFriccin = new
JLabel("Coeficiente de 
Fricci\u00F3n:");
      panel 1.add(lblCoeficienteD
eFriccin);
             txt_Cd = new
JTextField();
      txt_Cd.setText("3.5");
             panel 1.add(txt Cd);
      txt_Cd.setColumns(10);
             JLabel 
lblDiametroDeLa = new
JLabel("Diametro de la gota de 
crudo (um):");
      panel_1.add(lblDiametroDeLa
);
             txt_dm_continua = new
JTextField();
      txt_dm_continua.setText("53
4");
      panel_1.add(txt_dm_continua
);
      txt dm continua.setColumns(
10);
             btn_continuar = new
JButton("Continuar");
      springLayout.putConstraint(
SpringLayout. NORTH, btn continuar,
-43, SpringLayout.SOUTH, panel);
      springLayout.putConstraint(
```

```
SpringLayout.WEST, btn_continuar, 
-128, SpringLayout.EAST, panel);
      springLayout.putConstraint(
SpringLayout. SOUTH, btn continuar,
15, SpringLayout.SOUTH, panel_1);
      springLayout.putConstraint(
SpringLayout.EAST, btn continuar,
-24, SpringLayout.EAST, panel);
      panel.add(btn_continuar);
      btn_continuar.addActionList
ener(controlador);
      this.setLocationRelativeTo(
null);
      }
}
            Vista_Inicio
package proyecto_JA_CC;
import javax.swing.JFrame;
import javax.swing.JPanel;
import
javax.swing.border.EmptyBorder;
import java.awt.Color;
import
org.eclipse.wb.swing.FocusTraversa
lOnArray;
import java.awt.Component;
import java.awt.SystemColor;
import javax.swing.JLabel;
import javax.swing.BoxLayout;
import javax.swing.SwingConstants;
import java.awt.Font;
import javax.swing.JButton;
import javax.swing.UIManager;
import java.awt.Toolkit;
import
java.awt.event.MouseAdapter;
import java.awt.event.MouseEvent;
public class Vista_Inicio extends
JFrame {
      private JPanel contentPane;
```
Controlador\_Inicio controlador; JButton btn Incio;

**public** Vista\_Inicio() { controlador = **new** Controlador\_Inicio(**this**);

setIconImage(Toolkit.*getDef aultToolkit*().getImage(Vista\_Inici o.**class**.getResource("/img/tit\_espo  $l$ .gif")));

setTitle("Dimensionamiento de Separador del Campo Cononaco.");

```
setBackground(Color.CYAN);
      setResizable(false);
```
setDefaultCloseOperation(JF rame.*EXIT\_ON\_CLOSE*); setBounds(100, 100, 736, 518); contentPane = **new**

JPanel();

;

contentPane.setBackground(S ystemColor.*info*);

contentPane.setBorder(**new** EmptyBorder(5, 5, 5, 5));

setContentPane(contentPane)

contentPane.setLayout(**new** BoxLayout(contentPane, BoxLayout.*Y\_AXIS*));

JPanel panel inicio = **new** JPanel();

contentPane.add(panel\_inici o);

panel\_inicio.setLayout(**null** );

JLabel lblDiseoDeSeparador = **new** JLabel("DIMENSIONAMIENTO DE SEPARADOR TRIFASICO HORIZONTAL");

lblDiseoDeSeparador.setFont

(**new** Font("Tahoma", Font.*BOLD*, 20));

lblDiseoDeSeparador.setHori zontalAlignment(SwingConstants.*CEN TER*);

lblDiseoDeSeparador.setBoun ds(24, 13, 672, 116);

panel\_inicio.add(lblDiseoDe Separador);

JLabel lblAutores = **new** JLabel("Autores:");

lblAutores.setFont(**new** Font("Tahoma", Font.*BOLD*, 16));

lblAutores.setBounds(36, 173, 291, 51);

panel\_inicio.add(lblAutores );

JLabel lblNewLabel = **new** JLabel("- Jos\u00E9 Xavier Alvarez Vargas");

lblNewLabel.setFont(**new** Font("Tahoma", Font.*PLAIN*, 14));

lblNewLabel.setBounds(36, 231, 291, 24);

panel\_inicio.add(lblNewLabe l);

JLabel lblNewLabel 1 = **new** JLabel("- Cesar Andr\u00E9s Cabrera Aguirre");

lblNewLabel\_1.setFont(**new** Font("Tahoma", Font.*PLAIN*, 14));

lblNewLabel\_1.setBounds(36, 254, 291, 24);

panel inicio.add(lblNewLabe l\_1);

btn\_Incio = **new** JButton("Inicio"); btn\_Incio.addMouseListener( **new** MouseAdapter() { @Override **public void** mouseClicked(MouseEvent arg0) {

## });

btn\_Incio.setBackground(UIM anager.*getColor*("Button.shadow"));

}

btn\_Incio.setForeground(Sys temColor.*textHighlight*); btn\_Incio.setFont(**new** Font("Tahoma", Font.*PLAIN*, 30));

btn Incio.setBounds(459, 367, 177, 59);

;

}

btn\_Incio.addActionListener (controlador);

panel inicio.add(btn Incio)

**this**.setLocationRelativeTo( **null**);

setFocusTraversalPolicy(**new** FocusTraversalOnArray(**new** Component[]{contentPane}));

> **this**.setVisible(**true**); } Vista relacion Aw

```
package proyecto_JA_CC;
import javax.swing.JFrame;
import javax.swing.JPanel;
import
javax.swing.border.EmptyBorder;
import javax.swing.BoxLayout;
import javax.swing.JLabel;
import javax.swing.ImageIcon;
import javax.swing.SwingConstants;
import java.awt.Font;
```
**import** javax.swing.JTextField; **import** javax.swing.JButton; **import** java.awt.Toolkit;

**public class** Vista\_relacion\_Aw **extends** JFrame {

**private** JPanel contentPane; JTextField txt resultado AwA; JTextField txt\_HoD;

Separador\_trifasico separador; JButton btn continuar: Controlador\_Vista\_relacion controlador;

**public** Vista relacion Aw(Separador trifas ico separador) { setResizable(**false**);

setIconImage(Toolkit.*getDef aultToolkit*().getImage(Vista\_relac ion\_Aw.**class**.getResource("/img/tit \_espol.gif"))); controlador = **new**

Controlador\_Vista\_relacion(separad or, **this**);

setTitle("Dimensionamiento de Separador del Campo Cononaco."); setBounds(100, 100, 710, 529);

contentPane = **new** JPanel();

contentPane.setBorder(**new** EmptyBorder(5, 5, 5, 5));

setContentPane(contentPane) ;

contentPane.setLayout(**new** BoxLayout(contentPane, BoxLayout.*X\_AXIS*));

JPanel panel = **new** JPanel();

contentPane.add(panel);

panel.setLayout(**null**);

JLabel lblNewLabel = **new** JLabel("");

lblNewLabel.setBounds(12, 119, 317, 275);

lblNewLabel.setHorizontalAl ignment(SwingConstants.*CENTER*);

lblNewLabel.setIcon(**new** ImageIcon(Vista\_relacion\_Aw.**class**. getResource("/img/sdads.png")));

panel.add(lblNewLabel);

JLabel lblNewLabel 1 = **new** JLabel("Relaci\u00F3n  $Ho/D"$ );

lblNewLabel\_1.setHorizontal Alignment(SwingConstants.*CENTER*);

lblNewLabel\_1.setFont(**new** Font("Tahoma", Font.*BOLD*, 16));

lblNewLabel\_1.setBounds(35, 28, 271, 58);

panel.add(lblNewLabel 1);

JPanel panel\_1 = **new** JPanel();

contentPane.add(panel 1);

panel\_1.setLayout(**null**);

JLabel lblIngresarValorObtenido = **new** JLabel("Ingresar valor obtenido de la grafica Ho/D :");

lblIngresarValorObtenido.se tFont(**new** Font("Tahoma", Font.*BOLD*, 14));

lblIngresarValorObtenido.se tBounds(12, 162, 317, 35);

panel 1.add(lblIngresarValo rObtenido);

JLabel lblResultadoAwa = **new** JLabel("Resultado Aw/A: ");

lblResultadoAwa.setFont(**new** Font("Tahoma", Font.*PLAIN*, 15));

lblResultadoAwa.setBounds(1 2, 66, 125, 35);

panel 1.add(lblResultadoAwa );

txt resultado AwA = **new** JTextField();

txt\_resultado\_AwA.setEditab le(**false**);

txt resultado AwA.setBounds (12, 114, 136, 35);

panel 1.add(txt resultado A wA);

txt resultado AwA.setColumn  $s(10);$ 

txt\_resultado\_AwA.setText(S tring.*valueOf*(separador.getValor\_A w\_A()));

txt\_HoD = **new** JTextField();

txt\_HoD.setText("0.225"); txt\_HoD.setBounds(12, 204, 136, 40); panel\_1.add(txt\_HoD);

txt HoD.setColumns(10);

btn\_continuar = **new** JButton("Continuar");

```
btn continuar.setBounds(117
, 315, 116, 40);
      btn_continuar.addActionList
ener(controlador);
      panel 1.add(btn continuar);
      this.setLocationRelativeTo(
null);
      }
}
          Vista_Resultados
package proyecto_JA_CC;
import javax.swing.JFrame;
import javax.swing.JPanel;
import
javax.swing.border.EmptyBorder;
import java.awt.Toolkit;
import java.awt.GridLayout;
import javax.swing.JLabel;
import java.awt.Font;
import java.awt.SystemColor;
import javax.swing.JTextField;
import javax.swing.JButton;
public class Vista_Resultados
extends JFrame {
      JPanel contentPane;
      JTextField textField;
      JTextField 
txtDimetroDeRecipiente;
      JTextField txt_D;
      JTextField 
txtLongitudEfectivale;
      JTextField txt_Le;
      JTextField 
txtCosturacosturaft;
      JTextField txt_Lss;
      JTextField 
txtEspesorTotalin;
      JTextField txt_tr1;
      JTextField txtPesoTotalDe;
      JTextField txt Wtotal;
      JTextField txtAlturaDeLa;
      JTextField txt_homax;
      JTextField 
txtDimetroDeEntrada;
      JTextField txt_d;
```
JTextField txtDimetroDeSalida; JTextField txt d1; JTextField txtDimetroDeSalida\_1; JTextField txt\_d3; JTextField txtDimetroDeSalida\_2; JTextField txtDimetroDeSalida\_3; JTextField txt\_d3; JTextField txt\_Atotal2; JTextField txtd3; JTextField txtreaDeEntrada; JTextField txt Atotal crudo; JTextField txtreaDeEntrada\_1; JTextField txt\_Atotalgad; JTextField txtreaDeEntrada\_2; JTextField txt\_\_Atotalgad; JTextField txtreaDeSalida; JTextField txt Atotalgad; JTextField txtreaDeDesague; JTextField txt\_Sp; JTextField txtEsfuezoProducidoPor; JTextField txt\_S1a; JTextField txtEsfuerzoSobreSilleta; JTextField txt\_Sct; JTextField txtEsfuerzoCortanteTangencial; JTextField textField\_39; JTextField txtEsfuerzoCircunferencialpsi; JTextField textField\_41; JTextField txt\_S1b; JTextField txt S4; JTextField txtEsfuerzoEnEl; JTextField txtEsfuerzoMitadDel; Separador\_trifasico

separador; Controlador\_Vista\_Resultado s controlador;

JButton btnFinalizar;

137

```
public
Vista_Resultados(Separador_trifasi
co separ) {
             controlador = new
Controlador_Vista_Resultados(this)
;
             this.separador = 
separ;
      setIconImage(Toolkit.getDef
```

```
aultToolkit().getImage(Vista_Resul
tados.class.getResource("/img/tit_
espol.gif")));
```

```
setTitle("Dimensionamiento 
de Separador del Campo 
Cononaco.");
```

```
setDefaultCloseOperation(JF
rame.EXIT_ON_CLOSE);
             setBounds(100, 100, 
784, 553);
```
contentPane = **new**

JPanel();

;

contentPane.setBorder(**new** EmptyBorder(5, 5, 5, 5));

setContentPane(contentPane) ; contentPane.setLayout(**null**)

JLabel lblResultados = **new** JLabel("Resultados:");

```
lblResultados.setBackground
(SystemColor.info);
```

```
lblResultados.setForeground
(SystemColor.desktop);
```

```
lblResultados.setFont(new
Font("Tahoma", Font.BOLD, 20));
```

```
lblResultados.setBounds(0, 
0, 766, 57);
```

```
contentPane.add(lblResultad
os);
```
JPanel panel = **new** JPanel(); panel.setBounds(10, 56, 744, 437);

contentPane.add(panel); panel.setLayout(**new**  $GridLayout(23, 2, 0, 0))$ ;

txtDimetroDeRecipiente = **new** JTextField();

txtDimetroDeRecipiente.setT ext("Di\u00E1metro de Recipiente(in):");

txtDimetroDeRecipiente.setE ditable(**false**);

panel.add(txtDimetroDeRecip iente);

txtDimetroDeRecipiente.setC olumns(10);

 $txt$   $D = new$ JTextField();

> txt\_D.setEditable(**false**); panel.add(txt D); txt\_D.setColumns(10);

txt\_D.setText(String.*valueO f*(separador.getD()));

txtLongitudEfectivale = **new** JTextField();

txtLongitudEfectivale.setTe xt("Longitud Efectiva (ft):");

txtLongitudEfectivale.setEd itable(**false**);

panel.add(txtLongitudEfecti vale);

txtLongitudEfectivale.setCo lumns(10);

txt\_Le = **new** JTextField(); txt\_Le.setEditable(**false**); panel.add(txt\_Le); txt\_Le.setColumns(10); txt\_Le.setText(String.*value Of*(separador.getLe())); txtCosturacosturaft = **new** JTextField(); txtCosturacosturaft.setText ("Costura-Costura (ft):"); txtCosturacosturaft.setEdit able(**false**); panel.add(txtCosturacostura ft); txtCosturacosturaft.setColu mns(10); txt\_Lss = **new** JTextField(); txt\_Lss.setEditable(**false**); panel.add(txt Lss); txt Lss.setColumns(10); txt\_Lss.setText(String.*valu eOf*(separador.getLss())); txtEspesorTotalin = **new** JTextField(); txtEspesorTotalin.setText(" Espesor total (in):"); txtEspesorTotalin.setEditab le(**false**);

panel.add(txtEspesorTotalin );

txtEspesorTotalin.setColumn s(10);

 $txt_tr1 = new$ JTextField(); txt\_tr1.setEditable(**false**); panel.add(txt tr1); txt\_tr1.setColumns(10);

txt\_tr1.setText(String.*valu eOf*(separador.getTr1()));

txtPesoTotalDe = **new** JTextField();

txtPesoTotalDe.setText("Pes o total de recipiente(lb):");

txtPesoTotalDe.setEditable( **false**);

panel.add(txtPesoTotalDe);

txtPesoTotalDe.setColumns(1 0);

txt\_Wtotal = **new** JTextField();

txt\_Wtotal.setEditable(**fals**

**e**);

);

panel.add(txt\_Wtotal);

txt Wtotal.setColumns(10);

txt\_Wtotal.setText(String.*v alueOf*(separador.getWtotal()));

txtAlturaDeLa = **new** JTextField();

txtAlturaDeLa.setText("Altu ra de la almohadilla m\u00E1xima  $(in)$ :");

txtAlturaDeLa.setEditable(**f alse**);

panel.add(txtAlturaDeLa);

txtAlturaDeLa.setColumns(10

txt\_homax = **new** JTextField(); txt\_homax.setEditable(**false** ); panel.add(txt\_homax); txt homax.setColumns(10); txt\_homax.setText(String.*va lueOf*(separador.getHomax())); txtDimetroDeEntrada = **new** JTextField(); txtDimetroDeEntrada.setText ("Di\u00E1metro de entrada de la mezcla(in):"); txtDimetroDeEntrada.setEdit able(**false**); panel.add(txtDimetroDeEntra da); txtDimetroDeEntrada.setColu mns(10); txt  $d = new$ JTextField(); txt\_d.setEditable(**false**); panel.add(txt d); txt\_d.setColumns(10); txt\_d.setText(String.*valueO f*(separador.*d*)); txtDimetroDeSalida = **new** JTextField(); txtDimetroDeSalida.setText( "Di\u00E1metro de salida de crudo (in):"); txtDimetroDeSalida.setEdita ble(**false**); panel.add(txtDimetroDeSalid a);

ns(10);  $txt$   $d1$  =  $new$ JTextField(); txt\_d1.setEditable(**false**); panel.add(txt d1); txt\_d1.setColumns(10); txt\_d1.setText(String.*value Of*(separador.*d1*)); txtDimetroDeSalida\_1 = **new** JTextField(); txtDimetroDeSalida\_1.setTex t("Di\u00E1metro de salida de agua  $(in)$ ;  $")$ ; txtDimetroDeSalida\_1.setEdi table(**false**); panel.add(txtDimetroDeSalid a\_1); txtDimetroDeSalida\_1.setCol umns(10);  $txt_d3 = new$ JTextField(); txt\_d3.setEditable(**false**); panel.add(txt\_d3); txt d3.setColumns(10); txt\_d3.setText(String.*value Of*(separador.*d3*)); txtDimetroDeSalida\_2 = **new** JTextField(); txtDimetroDeSalida\_2.setTex t("Di\u00E1metro de salida de gas  $(in)$ ; "); txtDimetroDeSalida\_2.setEdi table(**false**);

txtDimetroDeSalida.setColum

```
panel.add(txtDimetroDeSalid
a_2);
      txtDimetroDeSalida_2.setCol
umns(10);
             txtd3 = new
JTextField();
      txtd3.setEditable(false);
             panel.add(txtd3);
             txtd3.setColumns(10);
      txtd3.setText(String.valueO
f(separador.d3));
             txtDimetroDeSalida_3
= new JTextField();
      txtDimetroDeSalida_3.setTex
t("Di\u00E1metro de desague 
(in);");
      txtDimetroDeSalida_3.setEdi
table(false);
      panel.add(txtDimetroDeSalid
a_3);
      txtDimetroDeSalida_3.setCol
umns(10);
             txt_d3 = newJTextField();
      txt__d3.setEditable(false);
             panel.add(txt_d3);
      txt d3.setColumns(10);
      txt__d3.setText(String.valu
eOf(separador.d3));
             txtreaDeEntrada = new
JTextField();
      txtreaDeEntrada.setText("\u
00C1rea de entrada de la mezcla 
(in\u00B2): ");
```

```
txtreaDeEntrada.setEditable
(false);
      panel.add(txtreaDeEntrada);
      txtreaDeEntrada.setColumns(
10);
             txt_Atotal2 = new
JTextField();
      txt_Atotal2.setEditable(fal
se);
      panel.add(txt Atotal2);
      txt Atotal2.setColumns(10);
      txt Atotal2.setText(String.
valueOf(separador.getAtotal2()));
             txtreaDeEntrada_1 = 
new JTextField();
      txtreaDeEntrada_1.setText("
\u00C1rea de salida de crudo 
(in\u00B2): ");
      txtreaDeEntrada_1.setEditab
le(false);
      panel.add(txtreaDeEntrada_1
);
      txtreaDeEntrada_1.setColumn
s(10);
             txt_Atotal_crudo = 
new JTextField();
      txt Atotal crudo.setEditabl
e(false);
      panel.add(txt_Atotal_crudo)
;
      txt Atotal crudo.setColumns
(10);
      txt_Atotal_crudo.setText(St
```
ring.*valueOf*(separador.getAtotal\_c  $rudo()))$ ; txtreaDeEntrada\_2 = **new** JTextField(); txtreaDeEntrada\_2.setText(" \u00C1rea de salida de agua(in\u00B2): "); txtreaDeEntrada\_2.setEditab le(**false**); panel.add(txtreaDeEntrada\_2 ); txtreaDeEntrada\_2.setColumn s(10); txt\_Atotalgad = **new** JTextField(); txt\_Atotalgad.setEditable(**f alse**); panel.add(txt Atotalgad); txt Atotalgad.setColumns(10 ); txt Atotalgad.setText(Strin g.*valueOf*(separador.getAtotalgad() )); txtreaDeSalida = **new** JTextField(); txtreaDeSalida.setText("\u0 0C1rea de salida de gas (in\u00B2): "); txtreaDeSalida.setEditable( **false**); panel.add(txtreaDeSalida); txtreaDeSalida.setColumns(1 0); txt\_\_Atotalgad = **new** JTextField();

txt\_\_Atotalgad.setEditable( **false**);

panel.add(txt\_\_Atotalgad);

txt\_\_Atotalgad.setColumns(1 0);

txt\_\_Atotalgad.setText(Stri ng.*valueOf*(separador.getAtotalgad( )));

txtreaDeDesague = **new** JTextField();

txtreaDeDesague.setText("\u 00C1rea de desague (in\u00B2): ");

txtreaDeDesague.setEditable (**false**);

panel.add(txtreaDeDesague);

txtreaDeDesague.setColumns( 10);

txt\_\_\_Atotalgad = **new** JTextField();

txt\_\_\_Atotalgad.setEditable (**false**);

panel.add(txt\_\_\_Atotalgad);

txt\_\_\_Atotalgad.setColumns( 10);

txt\_\_\_Atotalgad.setText(Str ing.*valueOf*(separador.getAtotalgad  $($ ) $)$ ;

txtEsfuezoProducidoPor = **new** JTextField();

txtEsfuezoProducidoPor.setT ext("Esfuezo Producido por la presi\u00F3n interna (psi):");

142

txtEsfuezoProducidoPor.setE ditable(**false**);

panel.add(txtEsfuezoProduci doPor);

txtEsfuezoProducidoPor.setC olumns(10);

txt\_Sp = **new** JTextField();

> txt\_Sp.setEditable(**false**); panel.add(txt Sp);

txt\_Sp.setColumns(10);

txt\_Sp.setText(String.*value Of*(separador.getSp()));

txtEsfuerzoSobreSilleta = **new** JTextField();

txtEsfuerzoSobreSilleta.set Text("Esfuerzo sobre silleta  $(psi)$ :"):

txtEsfuerzoSobreSilleta.set Editable(**false**);

panel.add(txtEsfuerzoSobreS illeta);

txtEsfuerzoSobreSilleta.set Columns(10);

 $txt$  S1a =  $new$ JTextField();

> txt\_S1a.setEditable(**false**); panel.add(txt\_S1a);

txt S1a.setColumns(10);

txt\_S1a.setText(String.*valu eOf*(separador.getS1a()));

txtEsfuerzoCortanteTangenci al = **new** JTextField();

txtEsfuerzoCortanteTangenci al.setText("Esfuerzo cortante tangencial (psi):");

txtEsfuerzoCortanteTangenci al.setEditable(**false**);

panel.add(txtEsfuerzoCortan teTangencial);

txtEsfuerzoCortanteTangenci al.setColumns(10);

txt\_Sct = **new** JTextField();

> txt\_Sct.setEditable(**false**); panel.add(txt\_Sct);

txt Sct.setColumns(10);

txt\_Sct.setText(String.*valu eOf*(separador.getSct()));

txtEsfuerzoCircunferencialp si = **new** JTextField();

txtEsfuerzoCircunferencialp si.setEditable(**false**);

panel.add(txtEsfuerzoCircun ferencialpsi);

txtEsfuerzoCircunferencialp si.setColumns(10);

textField\_39 = **new** JTextField();

textField\_39.setEditable(**fa lse**);

panel.add(textField 39);

textField\_39.setColumns(10)

txtEsfuerzoEnEl = **new** JTextField();

;

```
txtEsfuerzoEnEl.setText("Es
fuerzo en el cuerpo de la silleta 
(psi):");
```
txtEsfuerzoEnEl.setEditable (**false**);

panel.add(txtEsfuerzoEnEl);

txtEsfuerzoEnEl.setColumns( 10);

 $txt$   $S4 = new$ JTextField();

> txt\_S4.setEditable(**false**); panel.add(txt S4);

txt S4.setColumns(10);

txt\_S4.setText(String.*value Of*(separador.getS4()));

txtEsfuerzoMitadDel = **new** JTextField();

txtEsfuerzoMitadDel.setText ("Esfuerzo mitad del recipiente (psi):");

txtEsfuerzoMitadDel.setEdit able(**false**);

panel.add(txtEsfuerzoMitadD el);

txtEsfuerzoMitadDel.setColu mns(10);

 $txt$  S1b =  $new$ JTextField();

> txt\_S1b.setEditable(**false**); panel.add(txt S1b);

txt\_S1b.setColumns(10);

txt\_S1b.setText(String.*valu eOf*(separador.getS1b()));

textField\_41 = **new** JTextField(); textField\_41.setEditable(**fa lse**); panel.add(textField\_41); textField\_41.setColumns(10) ; textField = **new** JTextField(); textField.setEditable(**false** ); panel.add(textField); textField.setColumns(10); btnFinalizar = **new** JButton("FINALIZAR"); btnFinalizar.setBounds(637, 19, 97, 25); btnFinalizar.addActionListe ner(controlador); contentPane.add(btnFinaliza r); **this**.setLocationRelativeTo(

**null**); } } Vista\_Tabla\_Diametros **package** proyecto\_JA\_CC; **import** javax.swing.JFrame; **import** javax.swing.JPanel; **import** javax.swing.border.EmptyBorder; **import** javax.swing.BoxLayout; **import** java.awt.GridLayout; **import** javax.swing.JLabel; **import** javax.swing.SwingConstants; **import** javax.swing.JTextArea; **import** java.awt.SystemColor; **import** java.awt.Font; **import** javax.swing.JTextField;

**import** javax.swing.JButton; **import** java.awt.Toolkit; **public class** Vista\_Tabla\_Diametros **extends** JFrame { **private** JPanel contentPane; JTextField txt d; Separador\_trifasico separador; JLabel 1bl Le 1, 1bl Le 2, lbl Le 3, lbl Le 4, lbl Le 5, lbl\_Le\_6, lbl\_Le\_7, lbl\_Le\_8, lbl\_Le\_9, lbl\_Le\_10, lbl\_Le\_11, lbl\_Le\_12, lbl\_Le\_13, lbl\_Le\_14, lbl\_Lss\_1, lbl\_Lss\_2, lbl\_Lss\_3, lbl\_Lss\_4, lbl\_Lss\_5, lbl\_Lss\_6, lbl\_Lss\_7, lbl\_Lss\_8, lbl\_Lss\_9, lbl\_Lss\_10, lbl\_Lss\_11, lbl\_Lss\_12, lbl\_Lss\_13, lbl\_Lss\_14, lbl\_Es\_1, lbl Es 2, lbl Es 3, lbl Es 4, lbl\_Es\_5, lbl\_Es\_6, lbl\_Es\_7, lbl\_Es\_8, lbl\_Es\_9, lbl\_Es\_10, lbl\_Es\_11, lbl\_Es\_12, lbl\_Es\_13, lbl\_Es\_14; JButton btnContinuar; Controlador\_Tabla\_Diametros controlador; **public** Vista\_Tabla\_Diametros(Separador\_tr ifasico separador\_tri) { setIconImage(Toolkit.*getDef aultToolkit*().getImage(Vista\_Tabla \_Diametros.**class**.getResource("/img /tit\_espol.gif")));

```
separador = 
separador_tri;
             controlador = new
Controlador_Tabla_Diametros(this,s
eparador);
```

```
setTitle("Dimensionamiento 
de Separador del Campo 
Cononaco.");
             setBounds(100, 100, 
731, 518);
```
contentPane = **new** JPanel(); contentPane.setBorder(**new** EmptyBorder(5, 5, 5, 5)); setContentPane(contentPane) ; contentPane.setLayout(**new** BoxLayout(contentPane, BoxLayout.*X\_AXIS*)); JPanel panel = **new** JPanel(); contentPane.add(panel); panel.setLayout(**null**); JPanel panel\_1 = **new** JPanel(); panel\_1.setBackground(Syste mColor.*scrollbar*); panel\_1.setBounds(12, 13, 505, 435); panel.add(panel\_1); panel\_1.setLayout(**new**  $GridLayout(15, 4, 0, 0))$ ; JLabel lblDpulg = **new** JLabel("D (pulg)"); lblDpulg.setBackground(Syst emColor.*control*); lblDpulg.setForeground(Syst emColor.*desktop*); lblDpulg.setHorizontalAlign ment(SwingConstants.*CENTER*); lblDpulg.setFont(**new** Font("Tahoma", Font.*BOLD*, 11)); panel\_1.add(lblDpulg); JLabel lblLeft = **new** JLabel("Le (ft)"); lblLeft.setFont(**new** Font("Tahoma", Font.*BOLD*, 11));
```
lblLeft.setBackground(Syste
mColor.control);
      lblLeft.setForeground(Syste
mColor.desktop);
      lblLeft.setHorizontalAlignm
ent(SwingConstants.CENTER);
             panel 1.add(lblLeft);
             JLabel lblLss = new
JLabel("Lss (ft)");
      lblLss.setBackground(System
Color.control);
             lblLss.setFont(new
Font("Tahoma", Font.BOLD, 11));
      lblLss.setHorizontalAlignme
nt(SwingConstants.CENTER);
             panel_1.add(lblLss);
             JLabel lblEsbeltezX = 
new JLabel("Esbeltez (12*Lss/D)");
      lblEsbeltezX.setFont(new
Font("Tahoma", Font. BOLD, 11));
      lblEsbeltezX.setBackground(
SystemColor.control);
      lblEsbeltezX.setHorizontalA
lignment(SwingConstants.CENTER);
      panel 1.add(lblEsbeltezX);
             JLabel lbl_D_1 = new
JLabel("48");
             lbl_D_1.setFont(new
Font("Tahoma", Font.PLAIN, 14));
      lbl D 1.setBackground(Syste
mColor.control);
      lbl D 1.setHorizontalAlignm
ent(SwingConstants.CENTER);
             panel 1.add(lbl D 1);
             1b1 Le 1 = new
```
JLabel("");

lbl\_Le\_1.setHorizontalAlign ment(SwingConstants.*CENTER*); lbl\_Le\_1.setFont(**new** Font("Tahoma", Font.*PLAIN*, 14));

lbl\_Le\_1.setBackground(Syst emColor.*control*);

panel 1.add(lbl Le 1);

 $1b1$  Lss  $1 = new$ JLabel("");

lbl\_Lss\_1.setHorizontalAlig nment(SwingConstants.*CENTER*); lbl\_Lss\_1.setFont(**new** Font("Tahoma", Font.*PLAIN*, 14));

lbl\_Lss\_1.setBackground(Sys temColor.*control*);

panel\_1.add(lbl\_Lss\_1);

 $1b1$  Es  $1 = new$ JLabel(""); lbl\_Es\_1.setFont(**new** Font("Tahoma", Font.*PLAIN*, 14));

lbl\_Es\_1.setBackground(Syst emColor.*control*);

lbl\_Es\_1.setHorizontalAlign ment(SwingConstants.*CENTER*);

panel\_1.add(lbl\_Es\_1);

JLabel lbl\_D\_2 = **new** JLabel("54");

lbl\_D\_2.setHorizontalAlignm ent(SwingConstants.*CENTER*); lbl\_D\_2.setFont(**new** Font("Tahoma", Font.*PLAIN*, 14));

lbl D 2.setBackground(Syste mColor.*control*); panel  $1.add(1b1 D2);$ 

JLabel("");

lbl\_Le\_2 = **new**

lbl\_Le\_2.setHorizontalAlign ment(SwingConstants.*CENTER*); lbl\_Le\_2.setFont(**new** Font("Tahoma", Font.*PLAIN*, 14));

lbl\_Le\_2.setBackground(Syst emColor.*control*);

panel 1.add(lbl Le 2);

 $1b1$  Lss  $2 = new$ 

JLabel(""); lbl\_Lss\_2.setFont(**new** Font("Tahoma", Font.*PLAIN*, 14));

lbl\_Lss\_2.setBackground(Sys temColor.*control*);

lbl\_Lss\_2.setHorizontalAlig nment(SwingConstants.*CENTER*);

panel\_1.add(lbl\_Lss\_2);

 $1b1$  Es  $2 = new$ JLabel(""); lbl\_Es\_2.setFont(**new** Font("Tahoma", Font.*PLAIN*, 14));

lbl\_Es\_2.setBackground(Syst emColor.*control*);

lbl\_Es\_2.setHorizontalAlign ment(SwingConstants.*CENTER*);

panel 1.add(lbl Es 2);

JLabel lbl\_D\_3 = **new** JLabel("60");

lbl D 3.setHorizontalAlignm ent(SwingConstants.*CENTER*); lbl\_D\_3.setFont(**new** Font("Tahoma", Font.*PLAIN*, 14));

lbl D 3.setBackground(Syste mColor.*control*); panel  $1.add(1b1 D3);$ 

 $1b1$  Le  $3$  =  $new$ JLabel("");

lbl\_Le\_3.setHorizontalAlign ment(SwingConstants.*CENTER*); lbl\_Le\_3.setFont(**new** Font("Tahoma", Font.*PLAIN*, 14));

lbl\_Le\_3.setBackground(Syst emColor.*control*);

panel 1.add(lbl Le 3);

 $1b1$  Lss  $3 = new$ JLabel("");

lbl\_Lss\_3.setFont(**new** Font("Tahoma", Font.*PLAIN*, 14));

lbl\_Lss\_3.setBackground(Sys temColor.*control*);

lbl\_Lss\_3.setHorizontalAlig nment(SwingConstants.*CENTER*);

panel\_1.add(lbl\_Lss\_3);

 $1b1$  Es  $3 = new$ JLabel(""); lbl\_Es\_3.setFont(**new** Font("Tahoma", Font.*PLAIN*, 14));

lbl\_Es\_3.setBackground(Syst emColor.*control*);

lbl\_Es\_3.setHorizontalAlign ment(SwingConstants.*CENTER*);

panel 1.add(lbl Es 3);

JLabel lbl\_D\_4 = **new** JLabel("66");

lbl\_D\_4.setHorizontalAlignm ent(SwingConstants.*CENTER*); lbl\_D\_4.setFont(**new** Font("Tahoma", Font.*PLAIN*, 14));

lbl D 4.setBackground(Syste mColor.*control*); panel  $1.add(1b1 D4);$ 

JLabel("");

 $1b1$  Le  $4$  =  $new$ 

lbl\_Le\_4.setHorizontalAlign ment(SwingConstants.*CENTER*); lbl\_Le\_4.setFont(**new** Font("Tahoma", Font.*PLAIN*, 14));

lbl\_Le\_4.setBackground(Syst emColor.*control*);

panel 1.add(lbl Le 4);

 $1b1$  Lss  $4$  =  $new$ 

JLabel(""); lbl\_Lss\_4.setFont(**new** Font("Tahoma", Font.*PLAIN*, 14));

lbl\_Lss\_4.setBackground(Sys temColor.*control*);

lbl\_Lss\_4.setHorizontalAlig nment(SwingConstants.*CENTER*);

panel\_1.add(lbl\_Lss\_4);

 $1b1$  Es  $4 = new$ JLabel(""); lbl\_Es\_4.setFont(**new** Font("Tahoma", Font.*PLAIN*, 14));

lbl\_Es\_4.setBackground(Syst emColor.*control*);

lbl\_Es\_4.setHorizontalAlign ment(SwingConstants.*CENTER*);

panel 1.add(lbl Es 4);

JLabel lbl\_D\_5 = **new** JLabel("72");

lbl D 5.setHorizontalAlignm ent(SwingConstants.*CENTER*); lbl\_D\_5.setFont(**new** Font("Tahoma", Font.*PLAIN*, 14));

lbl D 5.setBackground(Syste mColor.*control*); panel  $1.add(1b1 D5);$ 

 $1b1$  Le  $5$  =  $new$ JLabel("");

lbl\_Le\_5.setHorizontalAlign ment(SwingConstants.*CENTER*); lbl\_Le\_5.setFont(**new** Font("Tahoma", Font.*PLAIN*, 14));

lbl\_Le\_5.setBackground(Syst emColor.*control*);

panel 1.add(lbl Le 5);

lbl\_Lss\_5 = **new** JLabel("");

lbl\_Lss\_5.setFont(**new** Font("Tahoma", Font.*PLAIN*, 14));

lbl\_Lss\_5.setBackground(Sys temColor.*control*);

lbl\_Lss\_5.setHorizontalAlig nment(SwingConstants.*CENTER*);

panel\_1.add(lbl\_Lss\_5);

 $1b1$  Es  $5 = new$ JLabel("");

lbl\_Es\_5.setHorizontalAlign ment(SwingConstants.*CENTER*); lbl\_Es\_5.setFont(**new** Font("Tahoma", Font.*PLAIN*, 14));

lbl\_Es\_5.setBackground(Syst emColor.*control*);

panel 1.add(lbl Es 5);

JLabel lbl\_D\_6 = **new** JLabel("74");

lbl D 6.setHorizontalAlignm ent(SwingConstants.*CENTER*); lbl\_D\_6.setFont(**new** Font("Tahoma", Font.*PLAIN*, 14));

lbl D 6.setBackground(Syste mColor.*control*); panel  $1.add(1b1 D6);$ 

JLabel("");

 $1b1$  Le  $6$  =  $new$ 

lbl\_Le\_6.setFont(**new** Font("Tahoma", Font.*PLAIN*, 14));

lbl\_Le\_6.setBackground(Syst emColor.*control*);

lbl\_Le\_6.setHorizontalAlign ment(SwingConstants.*CENTER*);

panel 1.add(lbl Le 6);

lbl\_Lss\_6 = **new** JLabel("");

lbl\_Lss\_6.setHorizontalAlig nment(SwingConstants.*CENTER*); lbl\_Lss\_6.setFont(**new** Font("Tahoma", Font.*PLAIN*, 14));

lbl\_Lss\_6.setBackground(Sys temColor.*control*);

panel 1.add(lbl Lss 6);

lbl\_Es\_6 = **new** JLabel(""); lbl\_Es\_6.setFont(**new** Font("Tahoma", Font.*PLAIN*, 14));

lbl\_Es\_6.setBackground(Syst emColor.*control*);

lbl\_Es\_6.setHorizontalAlign ment(SwingConstants.*CENTER*);

panel 1.add(lbl Es 6);

JLabel lbl\_D\_7 = **new** JLabel("84");

lbl D 7.setHorizontalAlignm ent(SwingConstants.*CENTER*); lbl\_D\_7.setFont(**new** Font("Tahoma", Font.*PLAIN*, 14));

lbl D 7.setBackground(Syste mColor.*control*); panel  $1.add(1b1 D 7);$ 

lbl\_Le\_7 = **new** JLabel("");

lbl\_Le\_7.setFont(**new** Font("Tahoma", Font.*PLAIN*, 14));

lbl\_Le\_7.setBackground(Syst emColor.*control*);

lbl\_Le\_7.setHorizontalAlign ment(SwingConstants.*CENTER*);

panel 1.add(lbl Le 7);

 $1b1$  Lss<sub> $7$ </sub> = **new** JLabel("");

lbl\_Lss\_7.setHorizontalAlig nment(SwingConstants.*CENTER*); lbl\_Lss\_7.setFont(**new** Font("Tahoma", Font.*PLAIN*, 14));

lbl\_Lss\_7.setBackground(Sys temColor.*control*);

panel\_1.add(lbl\_Lss\_7);

 $1b1$  Es  $7 = new$ JLabel("");

lbl\_Es\_7.setHorizontalAlign ment(SwingConstants.*CENTER*); lbl\_Es\_7.setFont(**new** Font("Tahoma", Font.*PLAIN*, 14));

lbl\_Es\_7.setBackground(Syst emColor.*control*);

panel 1.add(lbl Es 7);

JLabel lbl\_D\_8 = **new** JLabel("90");

lbl D 8.setHorizontalAlignm ent(SwingConstants.*CENTER*); lbl\_D\_8.setFont(**new** Font("Tahoma", Font.*PLAIN*, 14));

lbl D 8.setBackground(Syste mColor.*control*); panel 1.add(lbl D 8);

JLabel("");

lbl\_Le\_8 = **new**

lbl\_Le\_8.setHorizontalAlign ment(SwingConstants.*CENTER*); lbl\_Le\_8.setFont(**new** Font("Tahoma", Font.*PLAIN*, 14));

lbl\_Le\_8.setBackground(Syst emColor.*control*);

panel 1.add(lbl Le 8);

lbl\_Lss\_8 = **new** JLabel("");

lbl\_Lss\_8.setHorizontalAlig nment(SwingConstants.*CENTER*); lbl\_Lss\_8.setFont(**new** Font("Tahoma", Font.*PLAIN*, 14));

lbl\_Lss\_8.setBackground(Sys temColor.*control*);

panel\_1.add(lbl\_Lss\_8);

 $1b1$  Es  $8 = new$ JLabel("");

lbl\_Es\_8.setHorizontalAlign ment(SwingConstants.*CENTER*); lbl\_Es\_8.setFont(**new** Font("Tahoma", Font.*PLAIN*, 14));

lbl\_Es\_8.setBackground(Syst emColor.*control*);

panel 1.add(lbl Es 8);

JLabel lbl\_D\_9 = **new** JLabel("96");

lbl D 9.setHorizontalAlignm ent(SwingConstants.*CENTER*); lbl\_D\_9.setFont(**new** Font("Tahoma", Font.*PLAIN*, 14));

lbl D 9.setBackground(Syste mColor.*control*); panel  $1.add(1b1 D 9)$ ;

 $1b1$  Le  $9$  =  $new$ JLabel("");

lbl\_Le\_9.setHorizontalAlign ment(SwingConstants.*CENTER*); lbl\_Le\_9.setFont(**new** Font("Tahoma", Font.*PLAIN*, 14));

lbl\_Le\_9.setBackground(Syst emColor.*control*);

panel 1.add(lbl Le 9);

 $1b1$  Lss  $9 = new$ JLabel("");

lbl\_Lss\_9.setHorizontalAlig nment(SwingConstants.*CENTER*); lbl\_Lss\_9.setFont(**new** Font("Tahoma", Font.*PLAIN*, 14));

lbl\_Lss\_9.setBackground(Sys temColor.*control*);

panel 1.add(lbl Lss 9);

 $1b1$  Es  $9 = new$ JLabel("");

lbl\_Es\_9.setHorizontalAlign ment(SwingConstants.*CENTER*); lbl\_Es\_9.setFont(**new** Font("Tahoma", Font.*PLAIN*, 14));

lbl\_Es\_9.setBackground(Syst emColor.*control*);

panel 1.add(lbl Es 9);

JLabel lbl\_D\_10 = **new** JLabel("102");

lbl D 10.setHorizontalAlign ment(SwingConstants.*CENTER*); lbl\_D\_10.setFont(**new** Font("Tahoma", Font.*PLAIN*, 14));

lbl D 10.setBackground(Syst emColor.*control*);

panel 1.add(lbl D 10);

lbl\_Le\_10 = **new** JLabel("");

lbl Le 10.setHorizontalAlig nment(SwingConstants.*CENTER*); lbl\_Le\_10.setFont(**new** Font("Tahoma", Font.*PLAIN*, 14));

lbl\_Le\_10.setBackground(Sys temColor.*control*);

panel 1.add(lbl Le 10);

lbl\_Lss\_10 = **new** JLabel("");

lbl\_Lss\_10.setHorizontalAli gnment(SwingConstants.*CENTER*);

lbl\_Lss\_10.setFont(**new** Font("Tahoma", Font.*PLAIN*, 14));

lbl Lss 10.setBackground(Sy stemColor.*control*);

panel 1.add(lbl Lss 10);

lbl\_Es\_10 = **new**  $JLabel("")$ :

lbl\_Es\_10.setHorizontalAlig nment(SwingConstants.*CENTER*); lbl\_Es\_10.setFont(**new** Font("Tahoma", Font.*PLAIN*, 14));

lbl Es 10.setBackground(Sys temColor.*control*);

panel 1.add(lbl Es 10);

JLabel lbl\_D\_11 = **new** JLabel("108");

lbl D 11.setHorizontalAlign ment(SwingConstants.*CENTER*); lbl\_D\_11.setFont(**new** Font("Tahoma", Font.*PLAIN*, 14));

lbl\_D\_11.setBackground(Syst emColor.*control*);

panel  $1.add(1b1 D 11);$ 

lbl\_Le\_11 = **new** JLabel("");

lbl\_Le\_11.setHorizontalAlig nment(SwingConstants.*CENTER*); lbl\_Le\_11.setFont(**new** Font("Tahoma", Font.*PLAIN*, 14));

lbl Le 11.setBackground(Sys temColor.*control*);

panel 1.add(lbl Le 11);

lbl\_Lss\_11 = **new**  $JLabel("")$ :

lbl\_Lss\_11.setHorizontalAli gnment(SwingConstants.*CENTER*);

lbl\_Lss\_11.setFont(**new** Font("Tahoma", Font.*PLAIN*, 14));

lbl\_Lss\_11.setBackground(Sy stemColor.*control*);

panel 1.add(lbl Lss 11);

lbl\_Es\_11 = **new** JLabel("");

lbl\_Es\_11.setHorizontalAlig nment(SwingConstants.*CENTER*); lbl\_Es\_11.setFont(**new** Font("Tahoma", Font.*PLAIN*, 14));

lbl Es 11.setBackground(Sys temColor.*control*);

panel\_1.add(lbl\_Es\_11);

JLabel lbl\_D\_12 = **new** JLabel("114");

lbl D 12.setHorizontalAlign ment(SwingConstants.*CENTER*); lbl\_D\_12.setFont(**new** Font("Tahoma", Font.*PLAIN*, 14));

lbl D 12.setBackground(Syst emColor.*control*);

panel 1.add(lbl D 12);

JLabel("");

lbl\_Le\_12.setHorizontalAlig nment(SwingConstants.*CENTER*); lbl\_Le\_12.setFont(**new** Font("Tahoma", Font.*PLAIN*, 14));

lbl\_Le\_12 = **new**

lbl Le 12.setBackground(Sys temColor.*control*);

panel 1.add(lbl Le 12);

lbl\_Lss\_12 = **new** JLabel("");

lbl\_Lss\_12.setHorizontalAli gnment(SwingConstants.*CENTER*);

lbl\_Lss\_12.setFont(**new** Font("Tahoma", Font.*PLAIN*, 14));

lbl\_Lss\_12.setBackground(Sy stemColor.*control*);

panel 1.add(lbl Lss 12);

lbl\_Es\_12 = **new**

JLabel(""); lbl\_Es\_12.setFont(**new** Font("Tahoma", Font.*PLAIN*, 14));

lbl Es 12.setBackground(Sys temColor.*control*);

lbl\_Es\_12.setHorizontalAlig nment(SwingConstants.*CENTER*);

panel 1.add(lbl Es 12);

JLabel lbl\_D\_13 = **new** JLabel("120");

lbl D 13.setHorizontalAlign ment(SwingConstants.*CENTER*); lbl\_D\_13.setFont(**new** Font("Tahoma", Font.*PLAIN*, 14));

lbl D 13.setBackground(Syst emColor.*control*);

panel\_1.add(lbl\_D\_13);  $1b1$  Le  $13$  =  $new$ JLabel(""); lbl\_Le\_13.setHorizontalAlig nment(SwingConstants.*CENTER*); lbl\_Le\_13.setFont(**new** Font("Tahoma", Font.*PLAIN*, 14)); lbl Le 13.setBackground(Sys temColor.*control*); panel 1.add(lbl\_Le\_13); lbl\_Lss\_13 = **new** JLabel(""); lbl\_Lss\_13.setHorizontalAli gnment(SwingConstants.*CENTER*); lbl\_Lss\_13.setFont(**new** Font("Tahoma", Font.*PLAIN*, 14)); lbl Lss 13.setBackground(Sy stemColor.*control*); panel\_1.add(lbl\_Lss\_13); lbl\_Es\_13 = **new** JLabel(""); lbl\_Es\_13.setHorizontalAlig nment(SwingConstants.*CENTER*); lbl\_Es\_13.setFont(**new** Font("Tahoma", Font.*PLAIN*, 14)); lbl\_Es\_13.setBackground(Sys temColor.*control*); panel 1.add(lbl Es 13); JLabel lbl\_D\_14 = **new** JLabel("126"); lbl\_D\_14.setHorizontalAlign ment(SwingConstants.*CENTER*); lbl\_D\_14.setFont(**new** Font("Tahoma", Font.*PLAIN*, 14));

lbl D 14.setBackground(Syst emColor.*control*); panel  $1.add(1b1 D 14);$ lbl\_Le\_14 = **new** JLabel(""); lbl\_Le\_14.setHorizontalAlig nment(SwingConstants.*CENTER*); lbl\_Le\_14.setFont(**new** Font("Tahoma", Font.*PLAIN*, 14)); lbl\_Le\_14.setBackground(Sys temColor.*control*); panel 1.add(lbl Le 14); lbl\_Lss\_14 = **new** JLabel(""); lbl\_Lss\_14.setHorizontalAli gnment(SwingConstants.*CENTER*); lbl\_Lss\_14.setFont(**new** Font("Tahoma", Font.*PLAIN*, 14)); lbl\_Lss\_14.setBackground(Sy stemColor.*control*); panel\_1.add(lbl\_Lss\_14); lbl\_Es\_14 = **new** JLabel(""); lbl\_Es\_14.setHorizontalAlig nment(SwingConstants.*CENTER*); lbl\_Es\_14.setFont(**new** Font("Tahoma", Font.*PLAIN*, 14)); lbl Es 14.setBackground(Sys temColor.*control*); panel 1.add(lbl\_Es\_14); **JTextArea** txtrLosValoresSeleccionados = **new** JTextArea();

txtrLosValoresSeleccionados

.setFont(**new** Font("Tahoma", Font.*PLAIN*, 14)); txtrLosValoresSeleccionados .setBackground(SystemColor.*info*); txtrLosValoresSeleccionados .setLineWrap(**true**); txtrLosValoresSeleccionados .setText("Los valores seleccionados deben dar como resultado una esbeltez entre 3 y 5."); txtrLosValoresSeleccionados .setBounds(521, 13, 170, 61); panel.add(txtrLosValoresSel eccionados); JLabel lblNewLabel\_39 = **new** JLabel("New label"); lblNewLabel\_39.setBounds(12 , 432, 56, 16); panel.add(lblNewLabel\_39); txt  $d = new$ JTextField(); txt\_d.setText("108"); txt d.setBounds(550, 125, 116, 22); panel.add(txt\_d); txt\_d.setColumns(10); JLabel lblNewLabel = **new** JLabel("Ingrese D :"); lblNewLabel.setBounds(550, 107, 116, 16); panel.add(lblNewLabel); btnContinuar = **new** JButton("Continuar"); btnContinuar.setBounds(569, 349, 97, 25);

```
btnContinuar.addActionListe
ner(controlador);
      panel.add(btnContinuar);
      this.setLocationRelativeTo(
null);
      }
}
               Main
package proyecto_JA_CC;
import java.awt.EventQueue;
public class Main {
      public static void
main(String[] args) {
      EventQueue.invokeLater(new
Runnable() {
                   public void
run() {
                          try {
      Vista_Inicio frame = new
Vista_Inicio();
      frame.setVisible(true);
                          } catch
(Exception e) {
      e.printStackTrace();
                          }
                   }
             });
 }
}
```
## **BIBLIOGRAFIA**

- Abdel-Aal, H., Aggour, M., & Fahim, M. A. (2003). *Petroleum and Gas Field Processing.* New York: Marcel Dekker.
- Arnold, K., & Stewart, M. (2010). *Oil Production.* Obtenido de Oil Production: http://www.oilproduction.net/files/Sistema\_produccion\_separadores.pdf
- Benítez, V., & Olmedo, P. (2011). *Diseño de un Separador de Produccion Trifasico Horizontal para el Campo Secoya del Distrito Amazonico.* Escuela Polictenia Nacional, Quito.
- Caicedo, A., & Cuenca, W. (2009). *Optimizacion de las Facilidades de Produccion del Campo Auca para las actuales condiciones de Operacion del Campo.* Escuela Polictenica Nacional, Quito.

Engineers, A. S. (2013). *Codigo ASME.* New York: Two Park Avenue.

- Guerrero, A., & Valencia, P. (2010). *Ubicacion y Prognosis de pozos a perforar en los Campo Auca - Auca Sur.* Escuela Polictenica Nacional, Quito.
- Molina, J., & Sánchez, M. (2006). *Diagnóstico y Rediseño de las Facilidades de Separacion en el Área Auca.* Escuela Superior Polictenica del Litoral, Guayaquil.
- Moya, P., & Ormaza, H. (2012). *Estudio para incrementar la producción del Campo Cononaco mediante Analísis Nodal.* Escuela Polictenica Nacional, Quito.
- Stewart, M. A. (1998). *Surface Production Operations.* Houston: Gulf Publishing Company.
- Yuquilema, J. (2010). *Modelo Depositacional de la arenisca T en la Cuenca Oriente.* Escuela Polictenica Nacional, Quito.